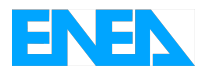

Agenzia Nazionale per le Nuove Tecnologie, l'Energia e lo Sviluppo Economico Sostenibile

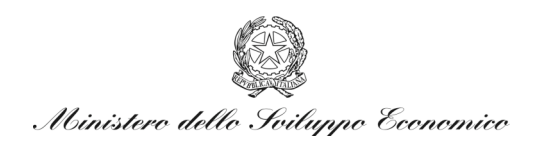

# RICERCA DI SISTEMA ELETTRICO

# Interventi per il ripristino dell'impianto SPES

*C. Lombardo, K. Voukelatou*

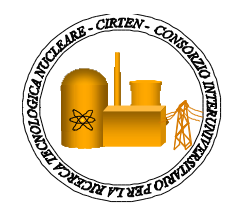

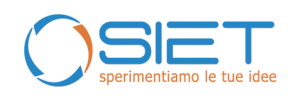

Report RdS/2010/141

#### INTERVENTI PER IL RIPRISTINO DELL'IMPIANTO SPES

C. Lombardo ENEA, K. Voukelatou ENEA

Settembre 2010

Report Ricerca di Sistema Elettrico Accordo di Programma Ministero dello Sviluppo Economico – ENEA Area: Produzione e fonti energetiche Tema: Nuovo Nucleare da Fissione

Responsabile Tema: Stefano Monti, ENEA

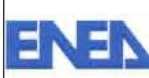

Distrib. L

#### Titolo

# INTERVENTI PER IL RIPRISTINO DELL'IMPIANTO SPES

AdP ENEA - MSE: Linea Progettuale LP5, obiettivi LP5-C.1, LP5-C.3

#### Descrittori:

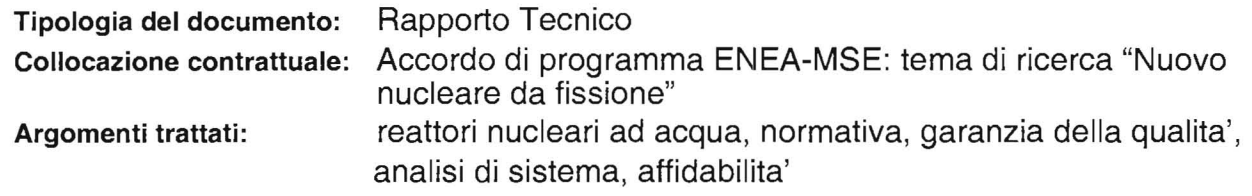

# Sommario

Il documento riporta un sommario delle attività svolte nel corso della seconda annualità dell'AdP ENEA-MSE nell'ambito dell'obiettivo C (Preparazione del programma di qualifica sperimentale) della Linea Progettuale 5. Il documento descrive in modo dettagliato il lavoro di formulazione delle specifiche degli interventi sull'impianto SPES situato presso SIET a Piacenza, dopo averne tracciata una sintetica descrizione ed averne descritto lo stato attuale. L'ultima parte del documento descrive lo stato di avanzamento dei lavori di adeguamento dell'impianto SPES.

# Note

Il documento è stato redatto raccogliendo i contributi di:

C. Lombardo\*, R. Voukelatou\*,

SIET

(\*): personale ENEA

#### Copia n. In carico a:

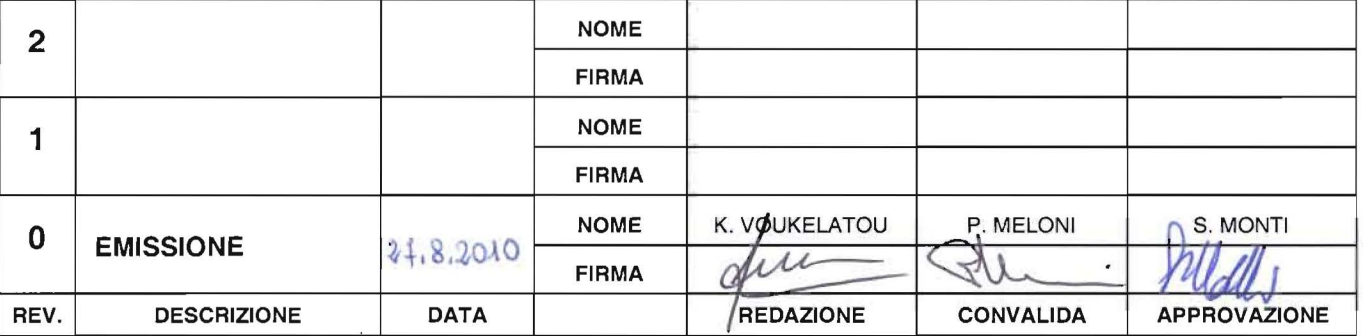

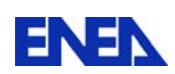

INDICE

- 1. INTRODUZIONE
- 2. IMPIANTO SPES
- 3. SPECIFICA INTERVENTI
- 4. STATO ATTIVITA'
- ALLEGATO 1: *Relazione tecnica della ditta Start Power S.r.L. in merito agli interventi sul gruppo TAMINI*
- ALLEGATO 2: *Sviluppo di un modello numerico della facility SPES con il codice CATHARE 2*

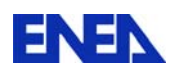

#### **LP5C: PREPARAZIONE DEL PROGRAMMA DI QUALIFICA SPERIMENTALE**

#### *LP5-C.1: Specifica degli interventi sull'impianto SPES*

#### *1. INTRODUZIONE*

La creazione dei presupposti per il ritorno all'utilizzo del nucleare per la produzione di energia elettrica nel nostro paese, richiede, tra le altre cose, lo sviluppo di metodi di progettazione e analisi di sicurezza funzionali ed indispensabili per il "licensing" degli impianti nucleari, come pure la costruzione o rimessa in esercizio di grandi facilities e laboratori a supporto dell'attività di qualificazione nucleare. Questa esigenza è stata recepita dall'ENEA (Agenzia Nazionale per le Nuove tecnologie, l'Energia e lo Sviluppo Economico Sostenibile), che avendo mantenuto le sue competenze nel settore nucleare in questi anni attraverso un presidio tecnologico e scientifico, è pronta ad orientare parte delle sue attività di ricerca e sviluppo verso tali obiettivi.

L'utilizzo di impianti sperimentali capaci di simulare integralmente il comportamento termoidraulico di un reattore nucleare è indispensabile, sia per quanto riguarda la qualifica di sistemi e componenti nelle condizioni operative ed incidentali ipotizzabili, sia per la validazione degli strumenti di calcolo utilizzati per le verifiche di sicurezza richieste dal processo di licensing. A questo riguardo si ricorda che a partire dall'incidente di Three Mile Island (1979), è diventata fondamentale la capacità di predire il comportamento di un impianto nucleare in condizioni transitorie ed incidentali al fine di verificare l'efficacia dei sistemi di sicurezza ed ottimizzare gli interventi per la gestione dell'impianto. Questo approccio è imprescindibile sia da un intensa attività di validazione dei modelli fisici introdotti negli strumenti di calcolo (codici "best estimate") che dalla verifica che lo strumento è in grado di simulare tutte le fenomenologie ritenute importanti e attese durante un transitorio incidentale.

Per tenere conto di questi aspetti, durante lo sviluppo delle filiere di reattori nucleari attualmente in operazione, furono costruiti un gran numero di impianti integrali (BETHSY, ROSA-IV, LOBI….) che sono stati fondamentali per migliorare la conoscenza dei fenomeni fisici e del comportamento dei reattori in regime transitorio ed incidentale, oltre a supportare lo sviluppo dell'attuale generazione di codici di calcolo. Già agli inizi degli anni 2000 un gruppo di esperti dell'OECD/NEA /1/ aveva riconosciuto come lo smantellamento di tali impianti a seguito del periodo di crisi attraversato negli anni '90 avrebbe potuto avere un impatto fortemente negativo sui programmi nucleari futuri. Ora che siamo in piena "rinascita" nucleare questo scenario si sta malauguratamente concretizzando.

A questa categoria di facility integrali appartiene l'impianto italiano SPES nato come simulatore del reattore PWR Westinghouse 312 ed in seguito modificato per la certificazione del reattore AP600. Nell'attuale scenario nazionale si ritiene di estrema importanza la disponibilità di un tale impianto che permetterà di rinforzare le competenze nel campo della termoidraulica di sistema e di supportare il continuo miglioramento e verifica della qualità dei codici di calcolo. L'impianto ha oltretutto l'importante peculiarità di montare sistemi di sicurezza passivi tipici dei reattori evolutivi (AP600, AP1000, ESBRW, IRIS…) che lo rendono unico tra le facility integrali ancora in esercizio.

Nell'ambito dell'accordo di programma MSE-ENEA è stata pertanto intrapresa un attività che ha come obiettivo la progettazione/realizzazione di campagne di prove sperimentali significative per gli scopi precedentemente elencati. Nel corrente anno queste attività si sono concretizzate, da una parte nella realizzazione degli interventi necessari per il ripristino dell'impianto, le cui specifiche sono contenute in questo documento, dall'altra nello sviluppo

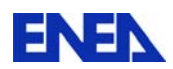

di un modello dell'impianto SPES con il codice di sistema CATHARE, la cui descrizione è riportata in allegato al documento

# *2. L'IMPIANTO SPES <sup>1</sup>*

# *Descrizione e generalità*

L'impianto sperimentale SPES (Simulatore Pressurizzato per Esperienze di Sicurezza) venne messo in funzione nella seconda metà degli anni '80 nell'ambito del piano nazionale di ricerca sui reattori ad acqua leggera. [1] Questa facility sperimentale può essere considerata, per dimensioni e potenza erogata, unica a livello mondiale ed è stata oggetto, negli anni ed in diverse configurazioni, di programmi sperimentali in collaborazione con prestigiose organizzazioni internazionali. L'impianto è dotato dei componenti e della strumentazione necessari per simulare e studiare, nelle reali condizioni operative, il comportamento di una centrale nucleare PWR in situazioni critiche o di incidente. L'impianto è ubicato nell'area sperimentale SIET all'interno della Centrale Emilia (Zona Sud-Est) e si sviluppa su un'area di circa 250 m2 per un'altezza di circa 30 m.

Nella sua prima configurazione l'impianto SPES (*Fig.C1-1, Fig.C1-2, Fig.C1-3* ) è stato utilizzato per l'effettuazione di test inerenti alla verifica del funzionamento del reattore PWR W312 (Progetto Unificato Nazionale). Sono stati effettuati test sperimentali quali : prove di circolazione naturale, piccoli rotture nel circuito primario, perdita dell'acqua alimento o guasti ai sistemi ausiliari. I risultati di tale campagna sono stati utilizzati anche per la messa a punto di codici di calcolo per analisi di sicurezza quali RELAP e TRAC. L'impianto SPES è stato in seguito modificato per permettere la realizzazione di un programma sperimentale particolarmente articolato commissionato da Westinghouse in collaborazione con ENEA, ENEL ed Ansaldo per la certificazione presso NRC in USA di un impianto nucleare per la produzione di energia elettrica denominato AP600 e caratterizzato da soluzioni tecniche innovative quali l'introduzione di sistemi di sicurezza di tipo passivo. Tale campagna sperimentale, 15 test , venne condotta da SIET nel periodo '93-94 e costituì la base per il rilascio della licenza per AP600.

Nel 1999 un test di media rottura sul circuito primario venne effettuato su una nuova configurazione dell'impianto (senza sistemi di sicurezza passivi) denominato SPES 99. *Specifiche tecniche di dettaglio* 

L'impianto SPES nelle sue diverse configurazioni riproduce, in scala significativa (1/400 circa) il circuito termoidraulico primario, parte del secondario e tutti i sistemi di emergenza di una centrale nucleare di tipo pressurizzato. SPES opera con gli stessi fluidi ed alle stesse condizioni termodinamiche del reattore. La potenza termica generata nel combustibile è simulata sfruttando l'effetto Joule di un'elevatissima corrente elettrica (fino a 70.000 A) circolante nel fascio del canale di potenza contenente 97 barre che riproducono la matrice 17x17 del reattore di riferimento con la medesima geometria (passo e diametro delle barre). L'impianto SPES è progettato per simulare:

- Il circuito primario nella sua totalità;
- Il circuito secondario limitatamente a:
- o generatore di vapore;

1

- o circuito acqua alimento fino alla valvola di isolamento;
- o linee vapore fino alla valvola di stop turbina;

<sup>&</sup>lt;sup>1</sup> Riferimento: Documento SIET 01602ST10 "Specifica degli interventi sugli impianti sperimentali *della SIET"*

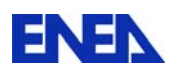

- i più significativi sistemi ausiliari:
- o circuito di riempimento/svuotamento
- o sistemi di sicurezza attivi/passivi
- o *steam dump* al condensatore.

I criteri generali di scalatura dell'impianto prevedono la conservazione dei seguenti parametri rispetto all'impianto di riferimento:

- Condizioni termodinamiche del fluido (pressione ed entalpia)
- Rapporto potenza/volume
- Rapporto potenza /portata
- Tempo di transito del fluido
- Flusso termico

Le caratteristiche salienti dei principali componenti dell'impianto nella configurazione attuale (SPES-2), sono descritte nel seguito.

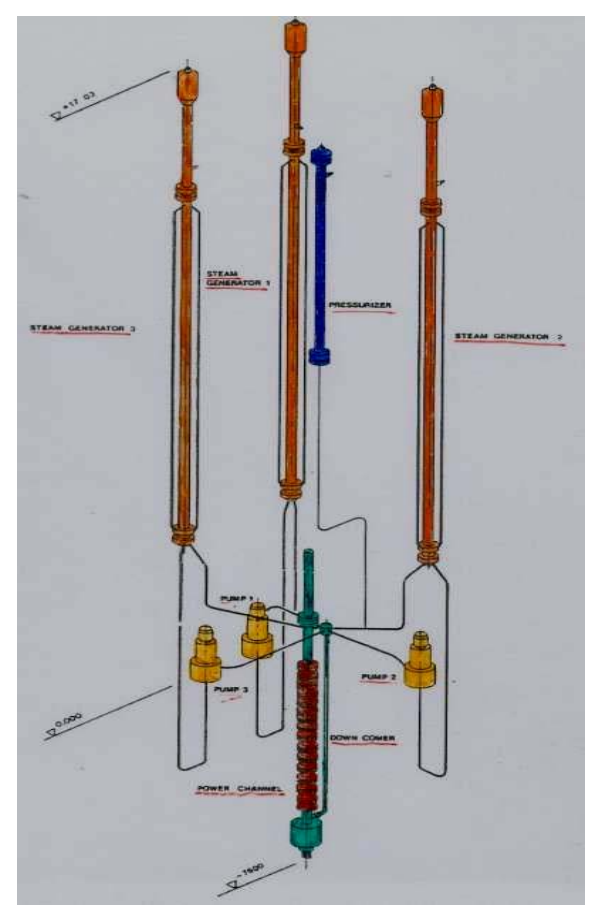

*Fig.C1-1: Impianto SPES, Lay-out semplificato* 

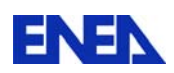

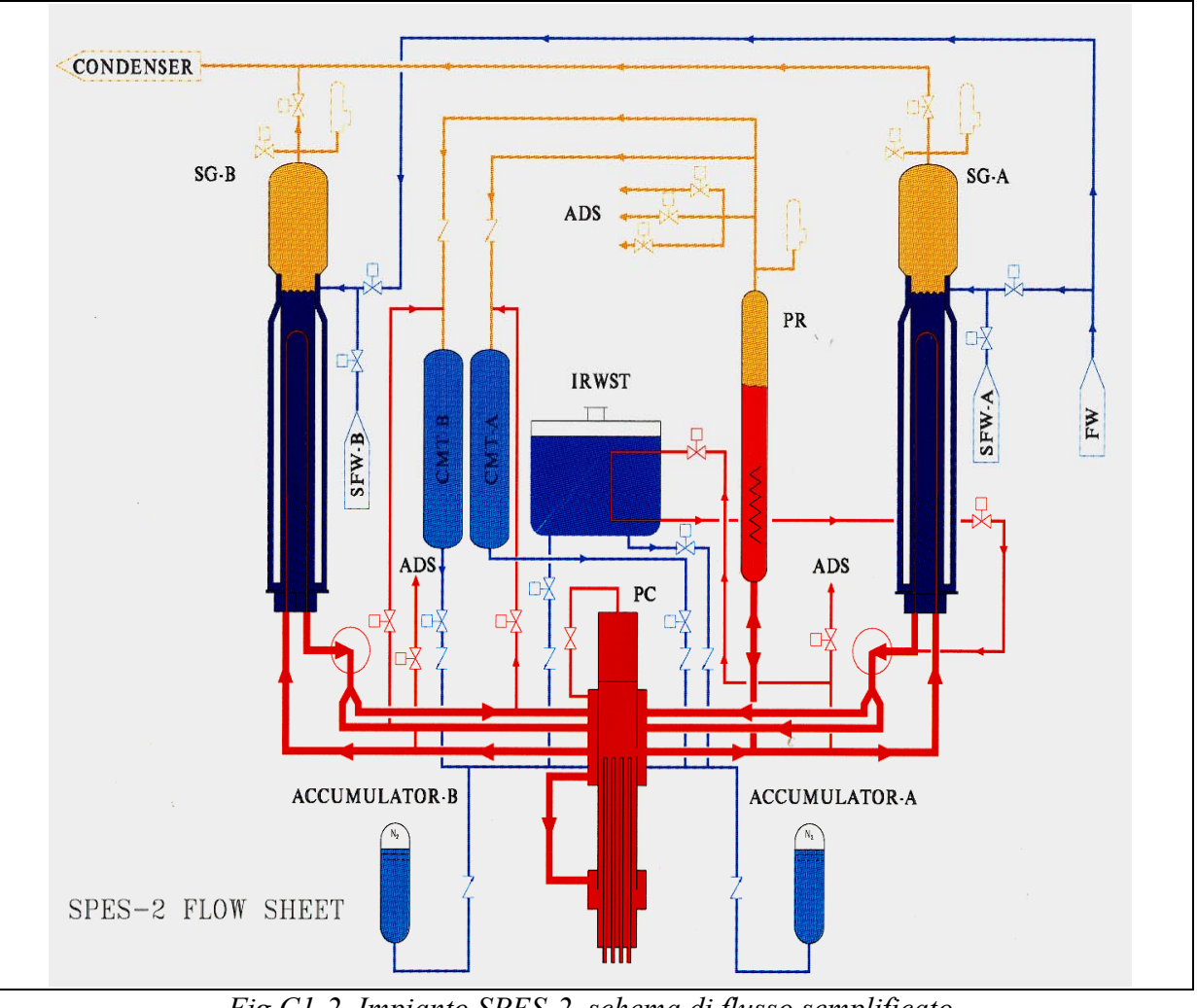

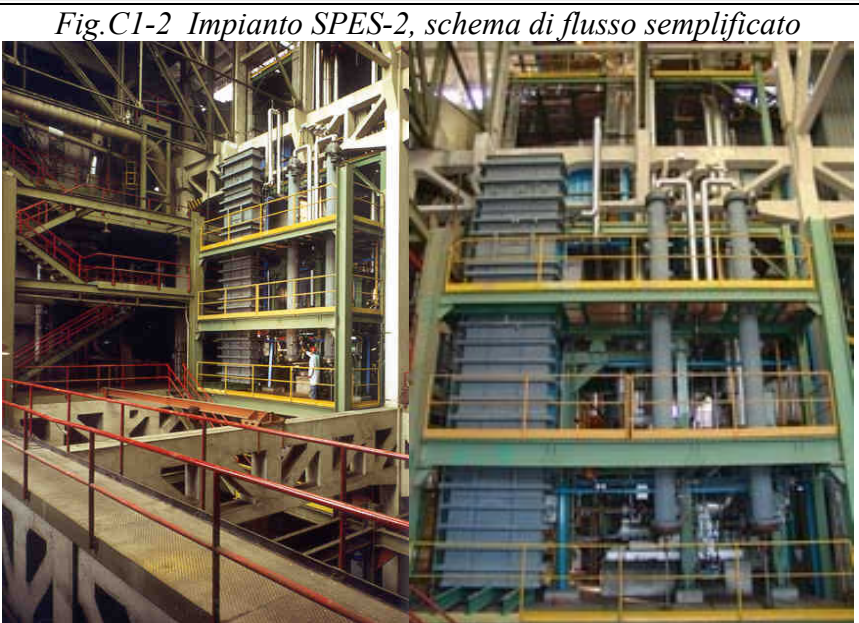

*Fig.C1-3 Vista parziale dell'impianto SPES-2 (lato Nord-Ovest e lato Nord* 

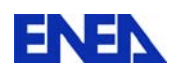

# *Circuito Primario*

**Canale di potenza** 

Il canale di potenza simula il *vessel* e gli interni del reattore nucleare ed è suddiviso in quattro parti principali.

*- Lower Plenum*

Si estende dal fondo canale fino all'ingresso del *downcomer* tubolare. Esso contiene il sistema di tenuta per la parte terminale del fascio di barre che si estende al di fuori del canale di potenza.

*- Riser*

Si estende dall'ugello di ingresso del *downcomer* tubolare fino alla piastra superiore del *rod bundle*. La porzione di *vessel* che contiene la parte riscaldata del fascio di barre ha una sezione interna ottagonale ed è costituito da un insieme di 11 flange. L'isolamento elettrico e la tenuta sono effettuate tramite anelli di *klingerit 400*

# ‐ *Upper Plenum*

Si estende dalla piastra del fascio tubiero fino alla piastra di supporto superiore. Esso contiene i due ugelli di efflusso delle hot leg, i quattro ugelli di ingresso delle cold leg e l'ingresso del sistema di sicurezza passivo DVI.

*- Upper Head*

Si estende dalla piastra di supporto superiore al top del canale di potenza.

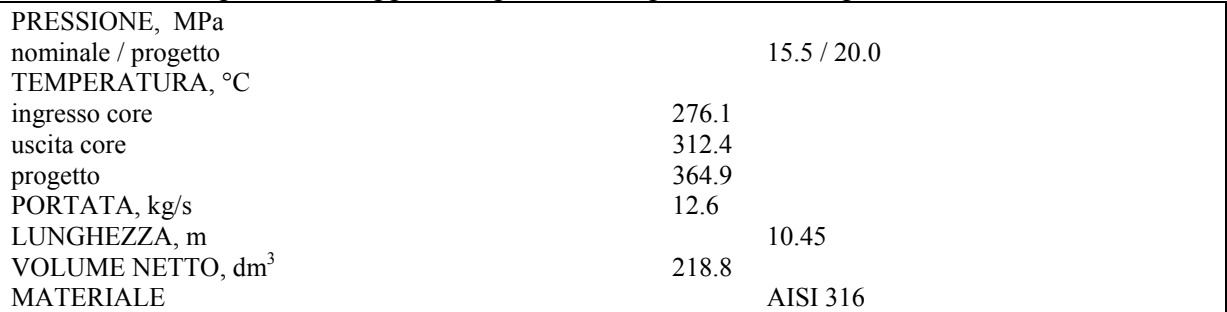

*Tab.C1-1 Dati del Canale di Potenza SPES-2* 

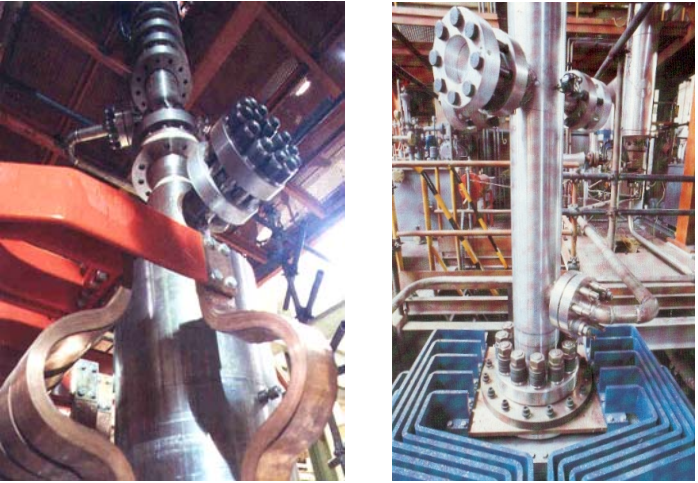

*Fig.C1-4 SPES-2, Canale di Potenza* 

# **Fascio di barre**

Il fascio di barre dell'impianto SPES è posizionato all'interno del *riser* del canale di potenza ed è composto da 97 barre cave che hanno la stessa lunghezza e la stessa geometria del reattore di riferimento. Le barre sono avvitate alla piastra superiore di supporto che agisce anche da connessione di potenza. Undici griglie spaziatrici sono dislocate lungo lo sviluppo

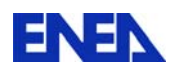

assiale del fascio al fine di mantenere correttamente distanziate le barre fra loro. In origine 20 barre erano strumentate con un totale di 80 termocoppie brasate sulla parete interna e poste in posizioni differenziate lungo lo sviluppo assiale delle barre stesse.

| Numero barre                                  | 97        |
|-----------------------------------------------|-----------|
| Pressione / temp. progetto, MPA / $^{\circ}C$ | 20/450    |
|                                               | 16/650    |
| Diametro interno/esterno,mm                   | 7.9/9.5   |
| Passo, mm                                     | 12.6      |
| Lunghezza, mm                                 |           |
| totale/riscaldata                             | 6467/3663 |
| Potenza, kW                                   |           |
| nominale / massima                            | 4894/9000 |
| Massima corrente, kA                          | 70        |
| Distribuzione assiale flusso                  | uniforme  |

Tab.C1-2 *Dati del Fascio di Barre del Canale di Potenza SPES-2* 

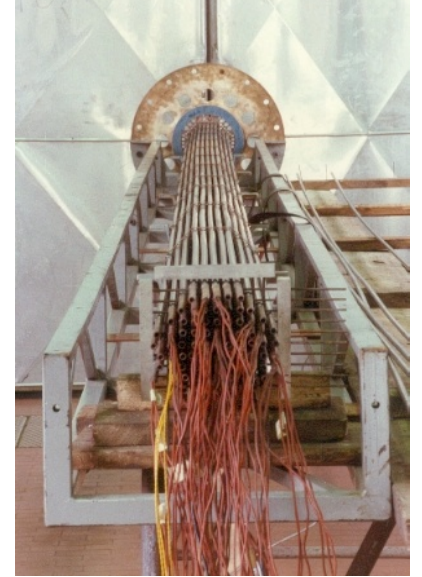

*Fig.C1-5 SPES: Fascio di Barre del Canale di Potenza con Termocoppie*

#### **Pressurizzatore**

Il pressurizzatore controlla la pressione primaria durante il normale funzionamento e durante i transitori operazionali. Esso consiste in un vessel cilindrico con terminali flangiati; all'interno sono posizionati riscaldatori elettrici ad immersione con potenza massima di 16 kW. Una tubazione da 2" connette il *top* del pressurizzatore con i primi tre stadi del sistema di depressurizzazione automatico ADS che interviene scaricando vapore su segnale di alta pressione. La *surge line* (11/2") collega il sistema primario con il fondo del pressurizzatore e permette l'espansione / contrazione del fluido primario . Le dispersioni termiche del componente sono compensate dalla presenza di sei riscaldatori elettrici on/off.

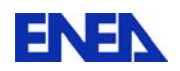

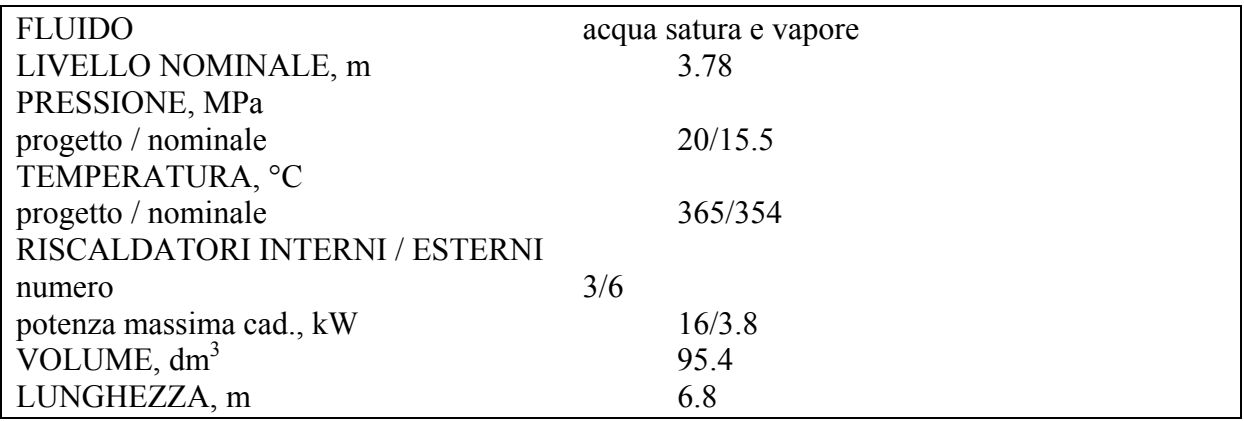

Tab.C1-3 *Dati del Pressurizzatore SPES-2* 

# **Pompe Primarie**

Due pompe centrifughe, mono-stadio ad asse orizzontale (una per *loop*) spingono il fluido primario lungo il canale di potenza per rimuovere il calore generato all'interno del fascio di barre. La linea d'aspirazione è orizzontale mentre la mandata è diretta verso il basso e scarica in un tubo verticale da 3" che si divide nelle due *cold legs*. Un volano provvede a fornire un'inerzia vicina a quella del reattore di riferimento, la velocità di rotazione può essere controllata nel range +/- 190%. Le pompe forniscono la corretta prevalenza e portata per il raggiungimento delle condizioni nominali di riferimento prima dell'inizio del transitorio incidentale. Il *coastdown* conseguente alla fermata delle pompe avviene in modo simile a quello del reattore di riferimento.

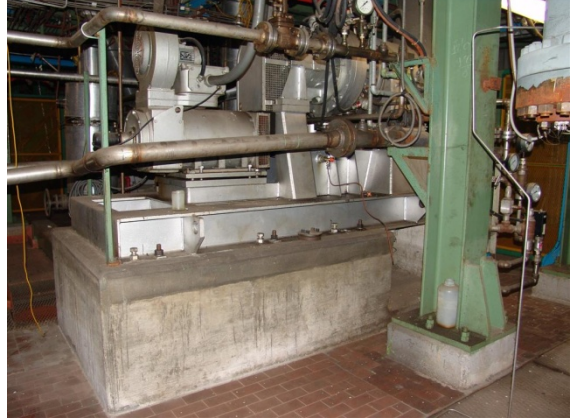

*Fig.C1-6 Pompa Primaria Impianto SPES-2* 

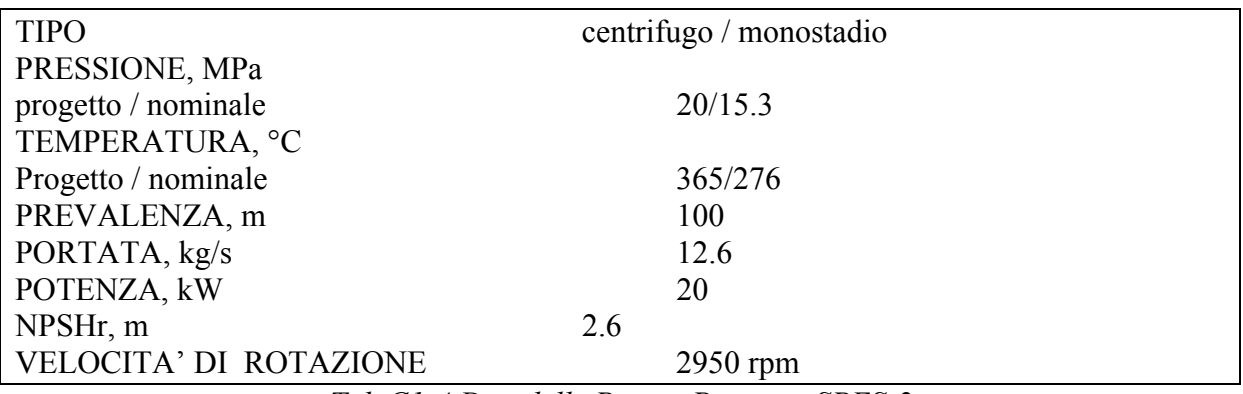

*Tab.C1-4 Dati delle Pompe Primarie SPES-2* 

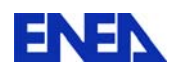

#### **Generatore di vapore (fascio tubiero)**

Il fluido primario fluisce all'interno del generatore di vapore attraverso tredici tubi ad U in Inconel 600 assemblati con matrice quadrata, saldati ad una piastra di supporto posta sul fondo del generatore e correttamente spaziati da sette griglie distanziatrici. Il materiale e la geometria dei tubi è la stessa del reattore di riferimento ma il numero di tubi e la lunghezza media è inferiore a quella dell'AP600, come conseguenza la superficie di scambio termico risulta anch'essa inferiore a quella di riferimento di circa un 30%. Strumentazione di pressione e temperatura è posta all'interno dei tubi ad U.

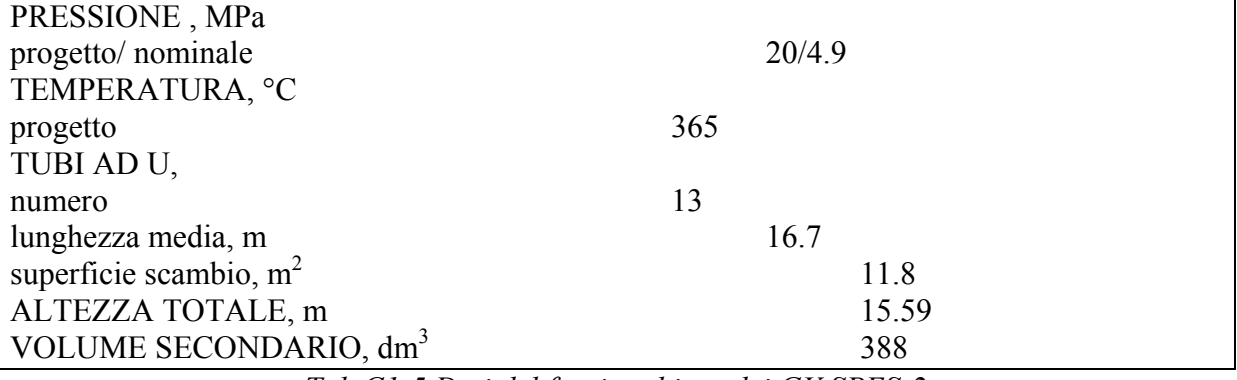

*Tab.C1-5 Dati del fascio tubiero dei GV SPES-2* 

# **Piping**

I due loop dell'impianto comprendono le seguenti linee principali:

- *hot legs* (3" sch. 80), collegano l'uscita del canale di potenza con il generatore di vapore;

- *cold legs*, la mandata delle pompe di ricircolo è costituita da un singolo tubo (3" sch. 160) diretto verso il basso che si divide in due linee (2 ½" sch. 160) che entrano nel canale di potenza attraverso due differenti bocchelli;

*- pump suctions*, collegano gli *outlet plena* del generatore con l'aspirazione della pompa, la sezione è di 3" sch 160 con una sezione centrale di 8" sch 160.

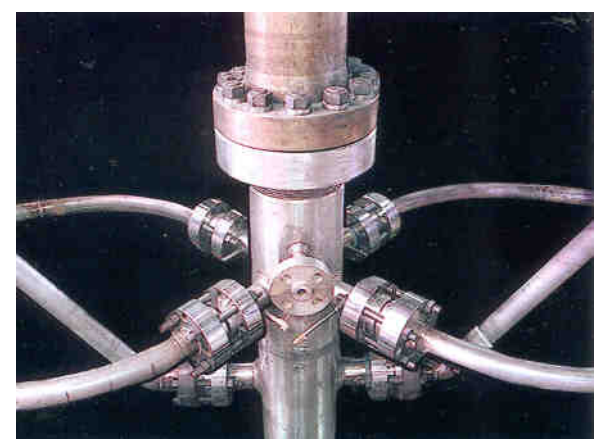

*Fig.C1-7 Hot Leg / Cold Leg, connessioni al Canale di Potenza* 

# *Circuito Secondario*

# **Generatore di vapore**

L'impianto SPES-2 è dotato di due generatori di vapore che permettono il trasferimento della potenza termica dal circuito primario a quello secondario. Il lato secondario dei generatori è costituito da un *pressure vessel* suddiviso in te diverse sezioni . Una sezione inferiore con i

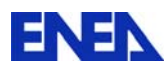

bocchelli di ingresso e uscita del fluido primario ed i relativi *plena* di collegamento con i tubi ad U. Una sezione cilindrica intermedia, flangiata a quella inferiore, ospita i tubi ad U ed è collegata alla sezione superiore tramite due tubazioni esterne da 2" (*downcomer*) che fanno confluire l'acqua d'alimento nel tratto iniziale dei tubi ad U. La sezione superiore è costituita da un corpo cilindrico con un duomo sulla sommità e ospita il bocchello dell'acqua alimento e quello della linea vapore in uscita dal generatore stesso. La sezione superiore contiene inoltre:

- separatore di vapore a ciclone;
- essiccatori;
- ‐ anello toroidale di distribuzione dell'acqua alimento con *"j-nozzles"* ;
- ‐ altri *internals*.

#### **Piping**

Il circuito secondario comprende le seguenti tubazioni:

‐ due linee vapore ( *main steam lines*) in uscita dai generatori ciascuna dotata di valvola di sicurezza, valvola di depressurizzazione (PORV) e valvola di isolamento;

‐ collettore delle linee vapore (*main steam header*) con valvola di controllo della pressione e valvola di isolamento;

- ‐ linea di preriscaldamento acqua d'alimento (*preheater line*);
- ‐ due linee d'alimento (*main feedwater lines*) ciascuna con valvola di controlle e isolamento.

#### *Sistemi di Sicurezza*

I sistemi di sicurezza dell'impianto SPES-2 sono i seguenti:

#### **Core make-up tanks**

Le *core make-up tanks* (CMT) sono due serbatoi metallici cilindrici con fondi emisferici che iniettano acqua direttamente nel canale di potenza attraverso linee separate (DVI). Le CMT sono collegate (*balance lines*) anche ad una delle cold legs e con il pressurizzatore. Al fine di minimizzare le masse metalliche delle CMT esse sono contenute in un serbatoio secondario pressurizzato a 70 bar in modo da ridurre a 80/90 bar la differenza di pressione che le pareti delle CMT stesse devono sopportare.

# **PRHR**

Il PRHR costituisce il sistema di rimozione del calore residuo tipico del reattore AP600. Nella configurazione di riferimento comprende due scambiatori di calore, immersi nella piscina IRWST, con le linee di ingresso ed iniezione nel circuito primario. Un solo sistema è simulato nello SPES-2. Lo scambiatore prevede due tubi per il trasferimento del calore residuo primario verso l'acqua contenuta nella piscina della IRWST. Un terzo tubo può entrare in funzione per simulare il funzionamento contemporaneo di entrambi gli scambiatori dell'AP600.

#### **Accumulatori**

Lo SPES-2 prevede l'utilizzo di due accumulatori cilindrici con fondi emisferici che mantengono lo stesso volume scalato di quelli del reattore di riferimento. Gli accumulatori sono pressurizzati all'interno con aria; il livello di acqua contenuto è tale da mantenere lo stesso rapporto di volumi gas/liquido del riferimento. Un riscaldatore elettrico è previsto all'interno di ciascun accumulatore al fine di mantenere costante la temperatura dell'acqua prima del transitorio. Ciascun accumulatore inietta acqua nel circuito primario attraverso una linea (*injection line*) direttamente collegata al canale di potenza.

#### **Incontainment Refuelling Water Storage Tank**

L'acqua a bassa pressione proveniente dai serbatoi IRWST viene scaricata direttamente nel canale di potenza attraverso la *DVI line*. Il volume ed il livello dell'acqua, in riferimento

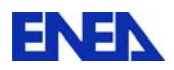

all'AP600 sono stati mantenuti, l'elevazione del fondo del serbatoio è la stessa del reattore di riferimento.

#### **Automatic Depressurization System**

L'impianto SPES-2 prevede l'utilizzo di quattro stadi di depressurizzazione automatica del circuito primario che sono attuati sul livello dell'acqua nelle CMT.

#### *Strumentazione*

I test sull'impianto SPES sono eseguiti con l'impiego di un numero molto elevato di strumenti, circa 600 nella configurazione a tre loop, per la misurazione delle grandezze termodinamiche ed i parametri di controllo dell'impianto.

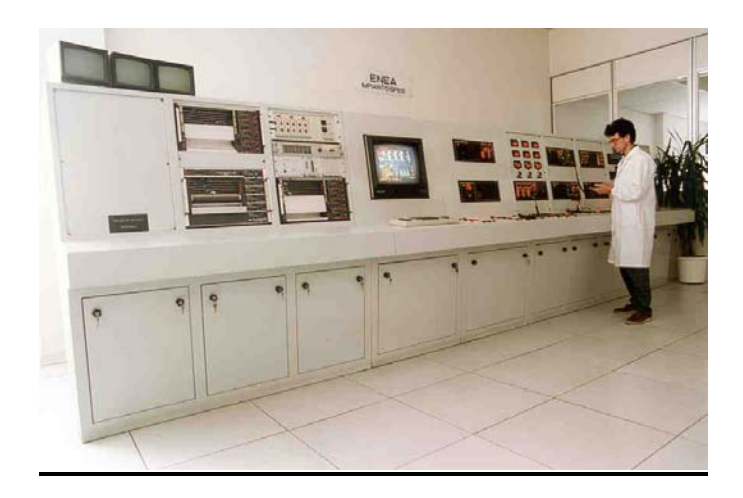

*Fig.C1-8 Sala Controllo Impianto SPES* 

Il monitoraggio, l' elaborazione e la registrazione di tutte le grandezze fisiche direttamente misurate o calcolate durante l'intera durata del test era gestito da un sistema di acquisizione dati costituito da dispositivi hardware appositamente progettati e da software dedicato. Tale sistema non è più funzionante e sarebbe, comunque, obsoleto. In particolare furono acquisiti i segnali derivati dai seguenti strumenti:

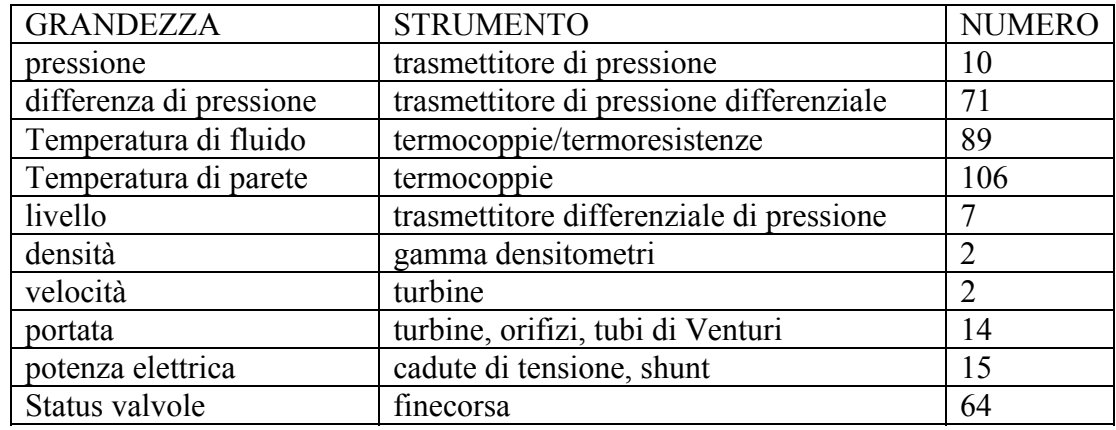

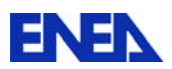

#### *Utilizzo passato e stato attuale*

Nella configurazione originaria (a tre *loop*) la *facility* SPES ha operato nel periodo 1989– 1991, effettuando nove esperimenti per la validazione di codici di calcolo termoidraulici in ambito ICAP (International Code Assessment Program) per la verifica del funzionamento del reattore PWR W312 (Progetto Unificato Nucleare). Tra questi esperimenti si segnala, in particolare, il transitorio "*Loss of main feed-water with EFW delayed*", oggetto di un International Standard Problem (ISP-22). Altri due transitori, "SBLOCA 6" *with decay power*" e "SBLOCA 6" at *full power*" vanno segnalati in quanto oggetto di un confronto di dati sperimentali (*counterpart test program*) tra *facility* internazionali analoghe a SPES: il LOBI dell'Euratom (Ispra), il Bethsy (CEA-Grenoble) e il LSTF (Giappone). Le prime due sono state dismesse mentre la terza, da informazioni reperibili in bibliografia, sembrerebbe ancora disponibile.

Le prove eseguite sull'impianto SPES nella configurazione originaria sono qui sotto riportate:

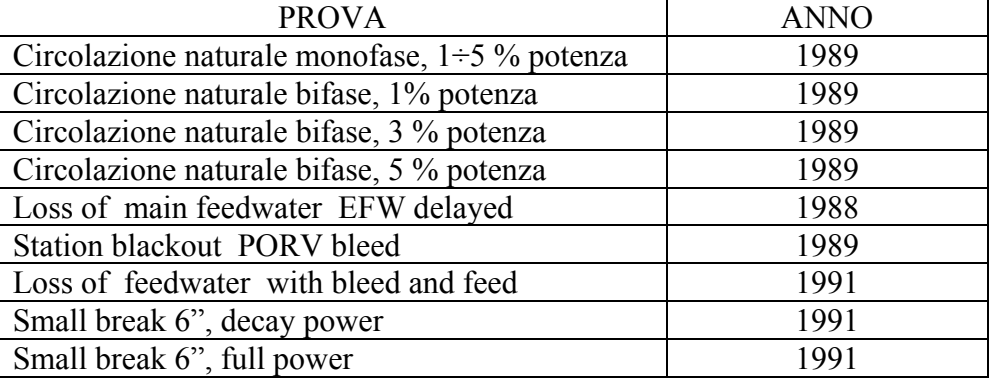

#### *Tab.C1-7*

Completata la matrice sperimentale dello SPES nella versione simulante il PUN W 312, ENEA propose a SIET di progettare le modifiche necessarie per trasformare l'impianto esistente in una nuova *facility*, SPES-2, simulante l'AP600, reattore di tipo avanzato progettato da Westinghouse per incrementare la sicurezza dei precedenti impianti. Questo reattore utilizza solo sistemi di sicurezza di tipo passivo che si basano esclusivamente sulla forza di gravità e sulla circolazione naturale. Il circuito primario dell'esistente impianto SPES venne sostanzialmente modificato per simulare i due loop dell'AP600 ciascun formato da: una *hot leg*, due *cold legs*, due pompe di ricircolo (una sola simulata) ed un generatore di vapore. Alla *facility* furono inoltre aggiunti i sistemi di sicurezza passivi previsti dal nuovo reattore: due *core make up tanks* (CMT), una *in-containment refueling water storage tank* (IRWST) ed un sistema passivo di rimozione del calore (PRHR) posto all'interno della IRWST; due valvole di sicurezza poste sulla *hot leg* e sul pressurizzatore costituiscono il sistema di depressurizzazione automatico (ADS).

La tabella sotto riportata evidenzia il confronto tra i dati principali degli impianti SPES e SPES-2.

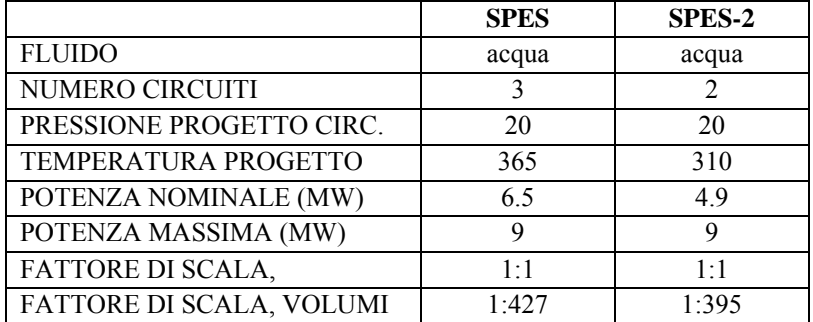

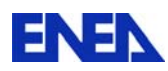

# *Tab.C1-8*

La matrice sperimentale dell'impianto SPES-2 fu completata nel novembre 1994, quindici test furono eseguiti con successo al fine di verificare la risposta dei sistemi di sicurezza passivi nei seguenti transitori incidentali,

- N. 11 test di SBLOCA's (perdita di refrigerante primario in seguito a piccole rotture) su *cold leg, DVI, CL/CMT balance lines*;

- N. 3 test di SGTR (rottura su un singolo tubo ad U del generatore di vapore);

N. 1 test di MSLB (rottura sulla linea vapore).

#### Il dettaglio della matrice di prova è presentato nella seguente tabella

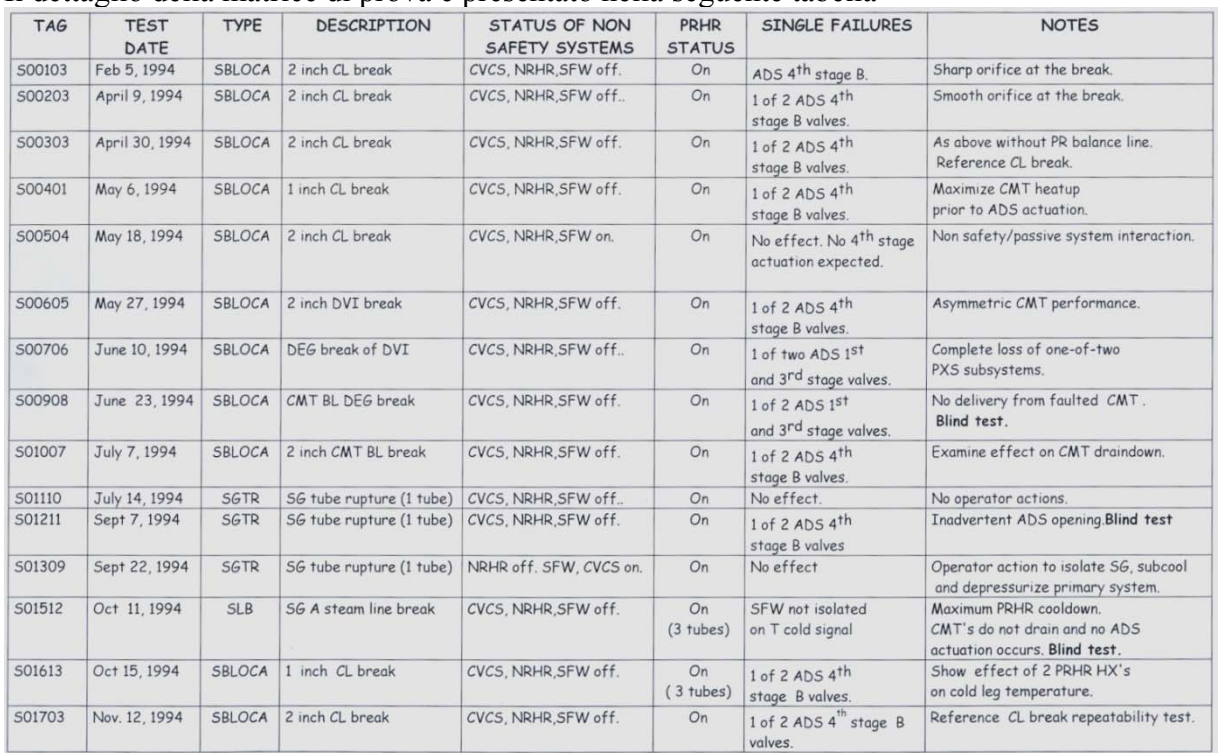

#### *Tab.C1-9 SPES-2, Matrice Sperimentale*

Nel 1999 lo SPES-2 fu impiegato per la realizzazione di un unico test (*Intermediate Break LOCA* da 10") nell'ambito di un contratto di ricerca sottoscritto da ENEA. La configurazione dell'impianto, denominato SPES-99, rimase invariata rispetto a SPES-2 ad eccezione dei sistemi di sicurezza passivi che vennero esclusi in questa prova.

L'impianto SPES risulta attualmente in fase di stand-by e da circa dieci anni non viene più utilizzato per l'effettuazione di test sperimentali. Tutti i componenti e le linee sono rimasti nella medesima configurazione SPES-2. Parte della strumentazione è stata rimossa per l'effettuazione di prove su altri impianti SIET e gran parte delle termocoppie di parete del canale di potenza non risulta essere funzionante. La coibentazione, in un numero limitato di punti, risulta deteriorata.

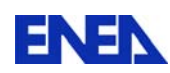

# **3. SPECIFICA DEGLI INTERVENTI NECESSARI**

#### **Manutenzione straordinaria macchine e centraline associate**

Sull'impianto SPES sono presenti diverse macchine ed attrezzature, in particolare le pompe primarie con le relative centraline di lubrificazione e flussaggio tenute, le valvole a sfera con attuatore per simulazione di rotture e valvole di depressurizzazione. Queste attrezzature richiedono operazioni di manutenzione straordinaria con la sostituzione di quei componenti che degradano anche per invecchiamento senza uso: filtri, guarnizioni, fluidi, ecc.

#### **Ripristino coibentazioni**

Le coibentazioni dell'impianto sono realizzate in parte in lana di roccia ed in parte in fibra ceramica; in alcune zone i lamierini di alluminio che le racchiudono si presentano disconnessi o mancanti; è necessario ripristinare ovunque i lamierini di protezione assicurando la tenuta.

#### **Manutenzione straordinaria valvole**

Le valvole manuali necessitano interventi manutentivi che contemplano la sostituzione delle baderne di tenuta e delle guarnizioni del corpo, probabilmente in amianto, e comunque prive della necessaria elasticità. Le valvole pneumatiche devono essere sottoposte ad un intervento di pulizia, lubrificazione e taratura degli attuatori con i relativi convertitori e posizionatori.

#### **Interventi sulla struttura**

La struttura in ferro che supporta l'impianto deve essere sottoposta a piccoli interventi meccanici, quali installazione di alcuni fermapiedi mancanti vicino a fori per transito tubazioni, installazione di fermi per evitare lo spostamento accidentale dei grigliati. Oltre agli interventi meccanici devono essere realizzati interventi locali di pitturazione su parti arrugginite o annerite da operazioni di taglio ossiacetilenico.

#### **Ristrutturazione pannello di controllo**

L'impianto è dotato di un pannello di controllo che include componenti obsoleti e dei quali non sono più disponibili parti di ricambio quali, ad esempio, i regolatori o il video sinottico. E' pertanto necessario ristrutturare la consolle installando strumenti di controllo ed interfacce con gli operatori conformi agli standard attuali e delle quali siano disponibili parti di ricambio.

#### **Installazione di nuovi strumenti a campo ed interventi sulle linee manometriche**

Nei box che alloggiano la strumentazione mancano numerosi strumenti che nel corso degli anni sono stati asportati per essere utilizzati su altri impianti e che sono successivamente stati dismessi perché non più affidabili. E' necessario provvedere ad acquistare, tarare ed installare un adeguato numero di strumenti per la rilevazione dei parametri di processo e di prova. Oltre all'installazione di nuovi strumenti è necessario intervenire su alcune parti delle linee manometriche per sostituire raccordi ossidati o migliorare il fissaggio ai supporti.

#### **Smontaggio e sistemazione canale di potenza**

Il canale di potenza SPES-2 contiene barrette scaldanti a riscaldamento diretto inserite in una shell composta da sezioni elettricamente isolate unite con flange e bulloni dotati di molle a tazza. I problemi attuali sono legati al non funzionamento della quasi totalità delle termocoppie che rivelano la crisi termica e alla rottura di un elevato numero di molle a tazza; inoltre le guarnizioni che dividono le sezioni sono a base di amianto. Il canale dovrà essere disassemblato, le barrette dovranno essere di nuovo strumentate con termocoppie e gli accoppiamenti tra le sezioni della *shell* rifatti con nuove molle a tazza e nuove guarnizioni.

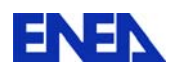

#### **Sostituzione guarnizioni degli accoppiamenti flangiati**

La quasi totalità delle guarnizioni piane tra le flange che uniscono i componenti alle linee sono realizzate con spirale in lamierino metallico ed amianto. In previsione di una ripresa dell'operatività è necessario provvedere ad una loro sostituzione

#### **Attività inerenti la sicurezza**

Per adeguare l'impianto alle norme più recenti in materia di sicurezza dovranno essere installate alcune protezioni per le parti in tensione e dovranno essere installati i sensori sugli accessi alle zone critiche. Anche gli impianti di monitoraggio ed intercomunicazione (telecamere ed interfoni) dovranno essere aggiornati allo stato dell'arte ed alle norme.

#### **Sistema di acquisizione ed elaborazione dati**

L'impianto non è attualmente provvisto di sistema di acquisizione dati. Il reintegro di tale dispositivo deve prevedere il recupero parziale o il rifacimento delle morsettiere dei segnali dislocate nei box in prossimità degli strumenti, la revisione dei cablaggi, l'adozione di dispositivi *hardware* di acquisizione conformi a standard consolidati e la predisposizione di un sistema di monitoraggio e di gestione delle misure in sala controllo.

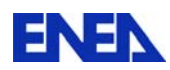

# **4***.* **STATO DELLE ATTIVITA'**

# **INTRODUZIONE<sup>2</sup>**

La seguente specifica tecnica [2] concerne con la realizzazione di interventi di manutenzione dei gruppi di potenza da 8 MW e 4 MW, rispettivamente costruiti dalle ditte C.G.E. e TAMINI e rappresentati rispettivamente in Figura 1 e Figura 2.

Entrambi i gruppi di potenza sono composti da un gruppo di trasformazione (ubicata all'esterno della centrale Emilia) e da un gruppo di raddrizzamento (ubicato all'interno della centrale Emilia).

I lavori di manutenzione che riguarderanno sia il gruppo di trasformazione che quello di raddrizzamento si ritengono necessari in vista di un utilizzo futuro delle macchine (erogazione di corrente elettrica continua per il riscaldamento degli impianti a grande scala).

# **MANUTENZIONE GRUPPO DI POTENZA DA 8 MW**

Il gruppo statico da 8 MW è costituito da un autotrasformatore Scotti & Brioschi a variazione di rapporto sotto carico e da due trasformatori, in serie ad esso, a rapporto fisso.

In serie ai due trasformatori sono collegati due trasformatori booster per consentire un ulteriore aumento di tensione. Le correnti erogate dagli avvolgimenti di bassa tensione del sistema sopra descritto, tramite un complesso di sbarre, vengono poi raddrizzate attraverso una batteria di diodi al silicio.

Per una comprensione più dettagliata si faccia riferimento alla Figura 3.

Gli interventi di manutenzione sul gruppo di potenza da 8 MW si dividono in lavori strutturali che riguardano il gruppo di trasformazione e lavori al gruppo raddrizzatori.

# **INTERVENTI STRUTTURALI**

<u>.</u>

Il trasformatore del corpo principale del gruppo da 8 MW presenta dell'olio contaminato da policlorobifenili (PCB) nella quantità di 324 mg/kg; il dato proviene da analisi recenti svolte periodicamente per tutti i trasformatori presenti in SIET.

I PCB sono delle sostanze organiche inquinanti e come tali sono regolamentate da limiti di legge: secondo l'articolo 3 del Dlgs 209/99, una quantità di PCB nei trasformatori compresa tra i 50 e i 500 mg/kg comporta la comunicazione alle sezioni del catasto dei rifiuti nome, indirizzo, collocazione e descrizione degli apparecchi interessati dalla contaminazione.

Pertanto si ritiene necessaria la bonifica dell'olio presente nel trasformatore.

Le tecniche adottate per la bonifica sono sostanzialmente due:

svuotamento dell'olio presente nel trasformatore in appositi contenitori, flussaggio interno con olio esente da PCB e riempimento con olio esente da PCB;

dealogenazione chimica dell'olio, tramite circolazione in modo continuo a circuito chiuso senza svuotamento neanche parziale del trasformatore seguita da decontaminazione fisica (degasaggio e disidratazione sotto vuoto).

La tecnica di bonifica da adottare è strettamente legata alla ditta appaltatrice dell'intervento.

Prima di effettuare la bonifica si procederà alla rilevazioni di perdite e all'eventuale riparazione delle stesse; da sopralluogo si è evidenziata una potenziale perdita in una delle batterie di scarico del gruppo come documentato in Figura 5.

<sup>2</sup> Riferimento: Documento SIET 01617RT10 "*Stato dei lavori relativi alle attività LP5-C3"*

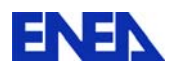

Durante la fase di bonifica si procederà alla revisione del relè di bucholz (sistema di protezione che interviene nel caso ci sia sviluppo anomalo di gas nel trasformatore) e del controllo dei contatti degli interruttori.

Successivamente alla fase di bonifica si procederà alla pulizia del trasformatore nelle zone esterne contaminate da trafilamenti di olio (parti flangiate e valvole, come mostrato in Figura 4 a,b,c) e all'impermeabilizzazione del bacino di raccolta dell'olio anch'esso contaminato.

L'eventuale sostituzione delle guarnizioni di tenuta idraulica dei cassoni sarà valutata durante l'operazione dei serraggio dei bulloni con particolare attenzione alle zone in cui sono statI evidenziati trasudamenti di olio.

La fase finale dell'intervento consiste nella verniciatura del trasformatore, compresi i grigliati di recinzione del gruppo di potenza (colore grigio) e i tubi del sistema antincendio (colore rosso), e nella sostituzione dei grigliati di protezione degli aerotermi secondo le attuali normative di sicurezza.

# **INTERVENTI AL GRUPPO RADDRIZZATORI**

La manutenzione al gruppo di raddrizzatori statici sarà realizzata in due tempi:

- o pulizia dell'area esterna in prossimità degli armadi diodi e pulizia interna degli armadi diodi per la rimozione di polvere, grasso e materiale estraneo. Questa pulizia sarà realizzata dalla ditta specializzata in pulizie industriali già fornitore di SIET per questo tipo di attività.
- o manutenzione elettromeccanica dei banchi di diodi, dei fusibili e selle sedi di contatto delle linee elettriche. Durante questa fase saranno individuate le eventuali perdite di isolamento elettrico e saranno sostituiti gli elementi isolanti danneggiati. Questa attività sarà realizzata da una azienda specializzata in sistemi elettronici di potenza.

I lavori al gruppo di raddrizzamento (vedi Figura 6) sono i seguenti:

- mappatura univoca dei banchi di diodi e dei singoli diodi con preparazione dello schema topografico;
- individuazione dei fusibili di linea e di segnalazione guasti; sostituzione dei fusibili danneggiati;
- verifica delle condizioni di ogni diodo e individuazione degli elementi da sostituire;
- raggruppamento dei diodi nei banchi per gruppi omogenei comprendente la sostituzione degli elementi danneggiati;
- pulizia delle sedi di contatto, ripristino finale del serraggio dei morsetti ed ingrassatura;
- redazione di un rapporto di attività riportante le attività svolte, le anomalie rilevate, le azioni correttive eseguite, i dati di resistenza di ogni diodo e quanto altro necessario a documentare l'attività.

# **MANUTENZIONE DEL GRUPPO DI POTENZA DA 4 MW**

Il gruppo TAMINI è costituito da 3 unità, ciascuna delle quali comprende un trasformatore e un sistema di diodi controllati di raddrizzamento.

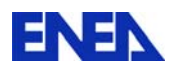

Il trasformatore di ogni unità è collegato a triangolo semplice sul primario e a doppio triangolo sul secondario; quest'ultimo alimenta il ponte a tiristori trifase che costituisce il sistema di raddrizzamento di ciascuna unità.

Il gruppo TAMINI presenta una contaminazione da PCB pari a 34 mg/kg, dunque non è necessaria la fase di bonifica. Tuttavia quest'ultima è sostituita dalla fase di trattamento dell'olio volta al mantenimento delle capacità dielettriche dell'olio stesso.

Il lavoro riguardante il gruppo da 4 MW si articola, pertanto, in due fasi:

- Trattamento dell'olio presente nel trasformatore;
- Rilevazione e riparazioni di eventuali perdite;
- Pulizia e verniciatura del trasformatore (comprese grigliati recinzione e sbarrature).

Gli interventi al gruppo di raddrizzamento del TAMINI sono analoghi a quelli elencati per il C.G.E. nel paragrafo 2.2.

# **DITTE CONTATTATE**

Sono state inoltrate richieste di preventivo tecnico/economico ad alcune aziende specializzate. Le ditte contattate sono le seguenti:

- 1. MBR Piacenza, contattata per verniciature industriali e pulizia esterna dei gruppi di potenza compreso il piazzale.
- 2. MF Trasformatori S.r.l. Calcinato (BS), contattata per la bonifica del gruppo da 8 MW.
- 3. SeaMarconi –Collegno (TO), contattata per la bonifica del gruppo da 8 MW.
- 4. ElmaTrasfo Moncalieri (TO), contattata per la bonifica, la pulizia e la verniciatura esterna del gruppo da 8 MW e per la pulizia e la verniciatura esterna di quella da 4 MW.
- 5. Decoman S.r.l. Novara (NO), contattata per la bonifica, la pulizia e la verniciatura esterna del gruppo da 8 MW e per la pulizia e la verniciatura esterna di quella da 4 MW.
- 6. Start Power S.r.l. Biella, contattata nella persona dell'Ing. Doriano Perin per i lavori riguardanti la zona raddrizzatori di entrambi i gruppi di potenza.

# **INTERVENTI RICHIESTI alla MBR**

Alla ditta MBR sono state richieste verniciatura e pulizia di entrambi i gruppi di potenza, includendo anche la verniciatura dei grigliati (di recinzione e delle sbarre) e l'impermeabilizzazione del bacino di raccolta olio del gruppo da 8 MW.

# **INTERVENTI RICHIESTI alla MF**

Alla MF è stato richiesto un preventivo per l'attività di bonifica gruppo da 8 MW. La MF propone lo svuotamento del trasformatore, la bonifica delle zone contaminate e il riempimento con olio nuovo.

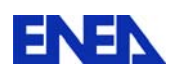

#### **INTERVENTI RICHIESTI alla SeaMarconi**

Alla SeaMarconi è stato richiesto un preventivo che comprende:

**1. Bonifica e manutenzione trasformatore CGE, 8000 kVA, 10.000 Kg di olio, PCB = 324 ppm** 

```
(anno 1966, tensione: 3000/6000 V)
```
Questa attività comprende:

- Prelievo olio ed analisi per determinazione PCB;
- Smontaggio reti di protezione;
- Svuotamento olio trasformatore in idonei contenitori;
- Flussaggio interno con olio esente da PCB;
- Eliminazione perdite e/o trasudamenti previa eventuale sostituzione delle guarnizioni;
- Revisione bucholz;
- Svuotamento interruttori;
- Lavaggio camera interruttori;
- Apertura testa interruttori e controllo contatti;
- Chiusura interruttori;
- Riempimento TR ed interruttori con olio esente da PCB;
- Ciclo di trattamento;
- Prelievo campione ed analisi olio a norme IEC/CEI:
- o Rigidità dielettrica;
- o Umidità;
- o Acidità;
- o Gas Disciolti;
- o PCB
- Pulizia esterna trasformatore ed aerotermi;
- Modifica griglia di protezione ventole aerotermi (attualmente fuori norma);
- Predisposizione alla verniciatura con asportazione macchie oleose e vernice sfogliata;
- Applicazione vernice RAL 7031;
- Verniciatura tubi antincendio (rosso);
- Pulizia pavimento cella;
- Applicazione vernice antiolio su pavimento;
- Verniciature reti di protezione;
- Montaggio reti di protezione;
- Ritiro di tutto il materiale inquinato (solido e liquido) preveniente dalla pulizia;
- Trasporto a vs impianto di stoccaggio e smaltimento
- Rilascio documentazione di avvenuto smaltimento;

Le analisi dovranno essere ripetute dopo 90/120 giorni

#### **2. Manutenzione trasf. booster (n. 2 nella cella del CGE 8000 KVA), PCB = 5/11 ppm**

Questa attività comprende:

- Pulizia esterna;

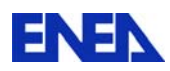

- Eliminazione eventuali perdite;
- Trattamento olio ed esecuzione analisi a norme IEC/CEI:
- o Rigidità dielettrica;
- o Umidità;
- o Acidità;
- o Gas Disciolti;
- o PCB
- Verniciatura esterna TR e pavimento cella.

#### **3. Manutenzione trasformatore Tamini 4000 kVA + radiatori, PCB = 38/16 ppm**

Questa attività comprende:

- Pulizia esterna;
- Eliminazione eventuali perdite;
- Trattamento olio ed esecuzione analisi a norme IEC/CEI:
- o Rigidità dielettrica;
- o Umidità;
- o Acidità;
- o Gas Disciolti;
- o PCB
- Verniciatura esterna TR e pavimento cella;
- Smontaggio, verniciature e rimontaggio reti di protezione

#### **Oneri a nostro carico:**

- Messa in sicurezza dell'impianto;
- Energia elettrica 380 V;
- Servizi igienici e spogliatoi.

SeaMarconi propone la dealogenazione dell'olio presente nel CGE, un sistema brevettato che permette di eliminare le fasi di svuotamento dell'olio contaminato e successivo riempimento con olio privo di PCB.

Le operazioni di verniciatura e pulizia non sono garantite da SeaMarconi.

#### **INTERVENTI RICHIESTI alla ElmaTrasfo**

A ElmaTrasfo è stato richiesto un preventivo identico a quello descritto nel paragrafo relativo. Elma propone il metodo di bonifica tradizionale per il C.G.E. (svuotamento olio, lavaggio e riempimento con olio esente da PCB) e include le operazioni di verniciatura e pulizia.

# **INTERVENTI RICHIESTI a Decoman**

A Decoman e' stato richiesto un preventivo identico a quello descritto nel paragrafo relativo. Decoman include le operazioni di verniciatura e pulizia dei gruppi di potenza, inoltre dà la possibilità di scegliere tra il metodo tradizionale e la dealogenazione per la bonifica del gruppo C.G.E.

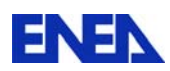

# **INTERVENTI RICHIESTI alla START POWER**

Alla Ditta Start Power sono state fatte due distinte richieste di preventivo relativamente alla manutenzione dei gruppi di potenza CGE e TAMINI:

- manutenzione completa per il ripristino delle corrette condizioni di esercizio del sistema di raddrizzatori del gruppo di potenza statico (vedi elenco al paragrafo 2.2);
- materiale elettrico ed elettronico per la costituzione di una scorta corrispondente al 10% dei componenti critici e con lungo periodo di approvvigionamento (fusibili di protezione, fusibili di segnalazione intervento, diodi).

#### **REALIZZAZIONE LAVORI**

Le ditte designate alla realizzazione dei lavori sono:

- Decoman per gli interventi strutturali;
- Start Power per gli interventi al gruppo raddrizzatori.

La ditta Decoman S.r.l. ha eseguito parte dei lavori nel mese di luglio 2010.

In riferimento alla specifica tecnica a loro inviata e allegata all'ordine, le seguenti operazioni sono state ultimate:

### **Bonifica gruppo di potenza C.G.E.:**

- o Prelievo olio ed analisi per determinazione PCB;
- o Smontaggio reti di protezione;
- o Eliminazione perdite e/o trasudamenti previa eventuale sostituzione delle guarnizioni (parziale);
- o Pulizia esterna trasformatore ed aerotermi;
- o Modifica griglia di protezione ventole aerotermi;
- o Predisposizione alla verniciatura esterna con asportazione macchie oleose ed eventuale vernice

sfogliata;

- o Applicazione vernice RAL 7031;
- o Verniciatura tubi antincendio (rosso);
- o Pulizia pavimento cella;
- o Ritiro di tutto il materiale inquinato (solido e liquido) preveniente dalla pulizia;
- o Trasporto a ns impianto di stoccaggio

#### **Trattamento dei due booster:**

- o Pulizia esterna;
- o Eliminazione perdite(parziale);
- o Trattamento olio ed esecuzione analisi a norme IEC/CEI;
- o Verniciatura esterna TR.

# **Trattamento gruppo di potenza Tamini 4 MVA:**

- o Pulizia esterna;
- o Eliminazione perdite;

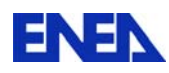

- o Trattamento olio ed esecuzione analisi a norme IEC/CEI;
- o Verniciatura esterna TR;
- o Smontaggio, verniciatura e rimontaggio reti di protezione.

Le operazioni di eliminazione perdite sono da ritenersi parziali perché la Decoman si riserva di verificare eventuali trasudamenti nel gruppo di potenza C.G.E. successivamente, dopo l'operazione di dealogenazione.

L'operazione di dealogenazione è stata ritardata in quanto le analisi della Decoman hanno mostrato valori di PCB molto elevati, superiori a quelli riportati nelle analisi periodicamente effettuate da SIET; si è ritenuto pertanto effettuare delle controanalisi dalla ditta MF in modo da verificare la presenza dell'eventuale stratificazione di PCB.

Per le attività relative al gruppo di raddrizzamento la ditta Start Power ha eseguito verifiche di tipo meccanico ed elettrico sugli SCR del gruppo TAMINI (4MW), per controllare l'efficienza dei diodi e rilevare le correnti di ripartizione.

Le verifiche sopra citate si sono svolte nelle giornate del 20 maggio 2010 e del 2 luglio 2010. Le conclusioni dei due interventi svolti dalla ditta Start Power riguardanti il gruppo 4 MW sono le seguenti:

- sostituzione di un connettore (tipo J9) sul primo quadro di regolazione in quanto la cattiva connessione tra i pins comporta la mancanza del segnale, al suo posto si inserirà un connettore a 24 vie tipo militare;
- ordine di almeno cinque trasformatori a impulso, in quanto due sono già da sostituire e tre verranno tenuti come scorta;
- sostituzione i tre selettori che consentono il passaggio da manuale ad automatico con altri tre con stessa funzione ma con comando tramite chiave.

In data 2 luglio 2010 si è proceduto a un inventario a magazzino tramite cui si è aggiornato il numero dei componenti da ordinare.

In data 4-5 agosto 2010 la ditta Start Power ha proceduto alla battitura dei diodi del gruppo raddrizzatori del C.G.E.; per l'ultima settimana di agosto è prevista il termine delle operazioni da effettuare per il suddetto gruppo di potenza.

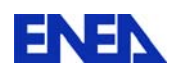

#### **INTERVENTI SUL PLC**

#### **Situazione prima dell'intervento di sostituzione ed integrazione dei sistemi di controllo impianti e laboratori**

Il principale sistema di controllo degli impianti e delle macchine finora installato era costituito da apparecchiature TELEMECANIQUE di classe TSX67 di produzione sviluppata all'inizio degli anni 90. Tutto il sistema è strutturato intorno alla CPU TSX6740 che comunica con i moduli di ingresso e di uscita digitali sia direttamente, sia attraverso propri dispositivi di collegamento remoto.

I dispositivi di ingresso e di uscita, con le rispettive morsettiere, hanno la modularità di trentadue canali disposti su due indirizzi fisici differenti.

Le unità decentralizzate sono collegate mediante dispositivi di comunicazione su bus .

La programmazione del PLC è eseguita mediante linguaggio Telemecanique PL7-3 rilasciato per funzionare su personal computer dotati di sistema operativo IBM OS2.

Il programma applicativo è stato realizzato interamente da SIET che provvede anche alla sua modifica e manutenzione.

L'ambiente di gestione e programmazione di questo sistema è basato sul sistema operativo OS2-IBM non più in produzione. I malfunzionamenti di alcuni componenti, la scarsa affidabilità della configurazione hardware e software del sistema di sviluppo e la scarsa affidabilità generale del sistema rendono necessaria la sostituzione con una apparecchiatura di nuova generazione che consenta anche future espansioni.

La disposizione topografica delle macchine e degli impianti è concentrata prevalentemente nell'edificio dell'ex centrale di produzione elettrica ENEL, denominata "Emilia", in via Nino Bixio 27/c a Piacenza.

All'interno di questa struttura sono installate, su quasi tutti i piani, pompe, serbatoi, compressori, valvole e generatori di corrente elettrica il cui uso è condiviso tra gli impianti IETI, SPES e GEST, oltre ad altri impianti e laboratori di SIET. Alcune macchine e attuatori sono invece installate presso l'impianto GEST, esterno all'edificio della centrale Emilia e nella sala turbine della centrale elettrica EDIPOWER localizzata all'interno dell'edificio denominato "Piacenza Levante" e collegato da una dorsale elettrica lunga circa quattrocento metri

Una dorsale elettrica, costituita da cavi multipolari, raccoglie i segnali e i comandi delle macchine installati ai

piani più bassi dell'edificio. Tale dorsale converge in prossimità dell'attuale sala controllo degli impianti SPES

dove è installato il modulo principale del PLC. Per evitare la realizzazione di ulteriori dorsali elettriche sono state installate unità decentralizzate del PLC nelle immediate vicinanze dei punti di raccolta principali dei segnali e dei comandi. In totale il PLC comprende quattro differenti sottostazioni. Ogni sottostazione è collegata alle altre mediante un bus elettrico proprietario. Le attività di diagnostica, verifica della funzionalità e modifica del programma applicativo sono eseguita dalla sala controllo degli impianti SPES.

Due sottostazioni, IETI e GEST, sono dotate di un terminale operativo di interfaccia utente per la visualizzazione delle condizioni di funzionamento delle macchine.

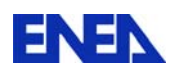

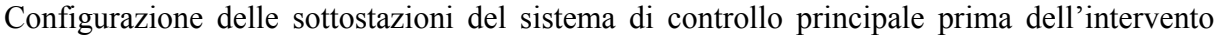

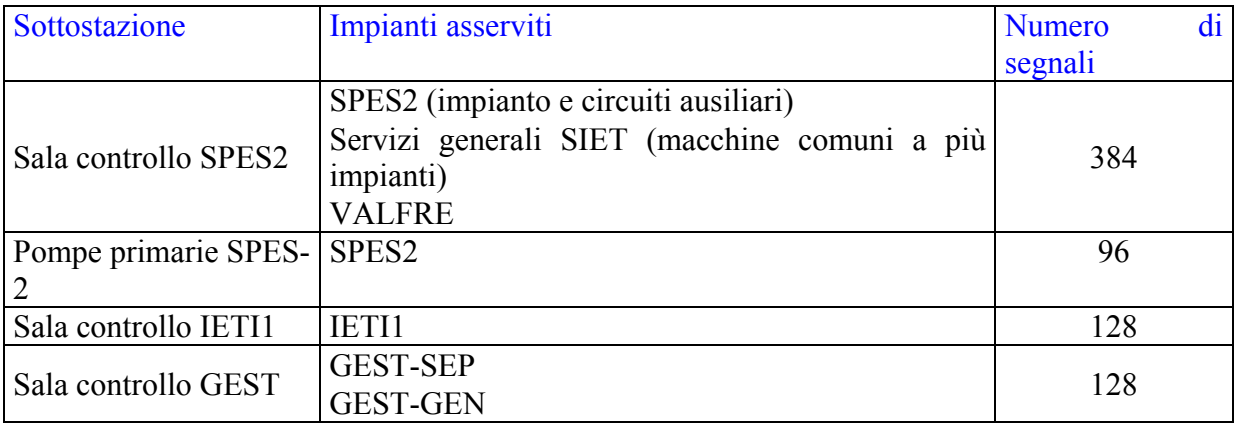

La logica cablata dei quadri elettrici di potenza delle macchine è alimentata a 110Vdc (nel corso del tempo la corretta tensione 125Vdc, peraltro presente in sala batterie, è stata distorta in 110Vdc) in quanto i contattori elettromeccanici hanno bobine da 125Vdc di vecchia derivazione ENEL-General Electric.

I segnali in ingresso ed in uscita dal PLC sono a 24Vdc: sono state inserite morsettiere con resistori di caduta di tensione da 15 kohm che interfacciano i segnali provenienti da campo con gli ingressi mentre le uscite pilotano dei cluster di relè a una via con bobina a 24Vdc.

Alcuni impianti o macchine sono dotati di un PLC locale e non integrato con il sistema principale: si tratta di impianti di recente realizzazione in cui ci si è affidati alle scelte del fornitore dei quadri elettrici per quanto riguarda il tipo di PLC da utilizzare. Ne risulta una situazione di modelli e marche di PLC eterogenee che devono essere integrate nel nuovo sistema.

Configurazione degli impianti stand-alone

| Impianto             | <b>PLC</b>                       |
|----------------------|----------------------------------|
| DISCOLAB             | Schenider Electric-Telemecanique |
| Circuito Prova Barre | SIEMENS S7-226                   |
| Sottostazione 130kV  | SIEMENS S7-226                   |

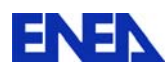

#### **Descrizione del nuovo sistema**

La soluzione individuata per la sostituzione del PLC attualmente in servizio prevede un unico sistema in configurazione modulare.

Ogni modulo, identificabile come sottostazione, è dotato di una propria CPU ed è collegato agli altri in rete tramite bus industriale PROFIBUS o RS485. Lo scambio dei dati tra ogni PLC consente la completa gestione del sistema di controllo con tempi di ritardo di qualche decina di millisecondo.

Questo sistema integra sia i preesistenti sistemi di controllo di singoli impianti come il DISCOLAB, la sottostazione A.T. 130kV e la sottostazione CPB, sia eventuali nuove sottostazioni, quantificabili al massimo in poche unità, al momento non prevedibili né come posizione né come impegno di unita di input e output.

Questo sistema prevede che ad ogni sottostazione sia dedicata una specifica funzione.

La configurazione del tipo e del numero di ingressi e di uscite di ogni singola sottostazione è legata alla funzione svolta. Le unità di ingresso e di uscita digitale sono in logica binaria a 24Vdc.

Una parte delle informazioni relative alle condizioni degli ingressi e delle uscite è ritrasmessa in un formato utilizzabile da un programma di supervisione realizzato da SIET con software commerciali di terze parti: Labview (National Instrument).

 Ogni sottostazione è costituita da una unità di controllo (PLC) singolarmente programmata. In questo modo è possibile garantire il funzionamento anche in caso di avaria grave o di fuori servizio per modifica degli altri PLC collegati sul bus.

Per permettere l'adeguamento di ogni sottostazione alle possibili variazioni impiantistiche, la riprogrammazione di ogni CPU e la riconfigurazione di ogni unità modulare dovrà essere eseguita da due postazioni: una localizzata nella sala controllo degli impianti SPES e l'altra dalla postazione localizzata nei laboratori presenti piano terra dell'edificio. Non è prevista e non è necessaria la possibilità di accedere ad una singola CPU per la modifica della configurazione o del programma contemporaneamente dalle due postazioni programmazione.

Il settaggio di ogni unità e la sua programmazione viene realizzate Mediante software proprietari, ambienti di sviluppo, funzionanti su personal computer con sistema operativo Windows XP.

All'interno della sala controllo degli impianti SPES, che verrà utilizzata anche per l'esercizio degli impianti IETI, CPB (Circuito Prova Barre) e Impianto Prova Ugelli, è alloggiato il sistema di supervisione costituito da una consolle operatore e sarà installato un pannello sinottico programmabile per la visualizzazione delle condizioni operative generali e specifiche delle macchine in uso.

Alcune sottostazioni sono dotate di un terminale indicatore alfanumerico per la visualizzazione delle condizioni operative specifiche delle macchine da essa gestite. Alcune sottostazioni utilizzeranno un video sinottico, la cui programmazione sarà realizzata da SIET in base alle esigenze operative, in grado di mostrare le principali condizioni operative delle macchine.

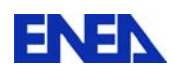

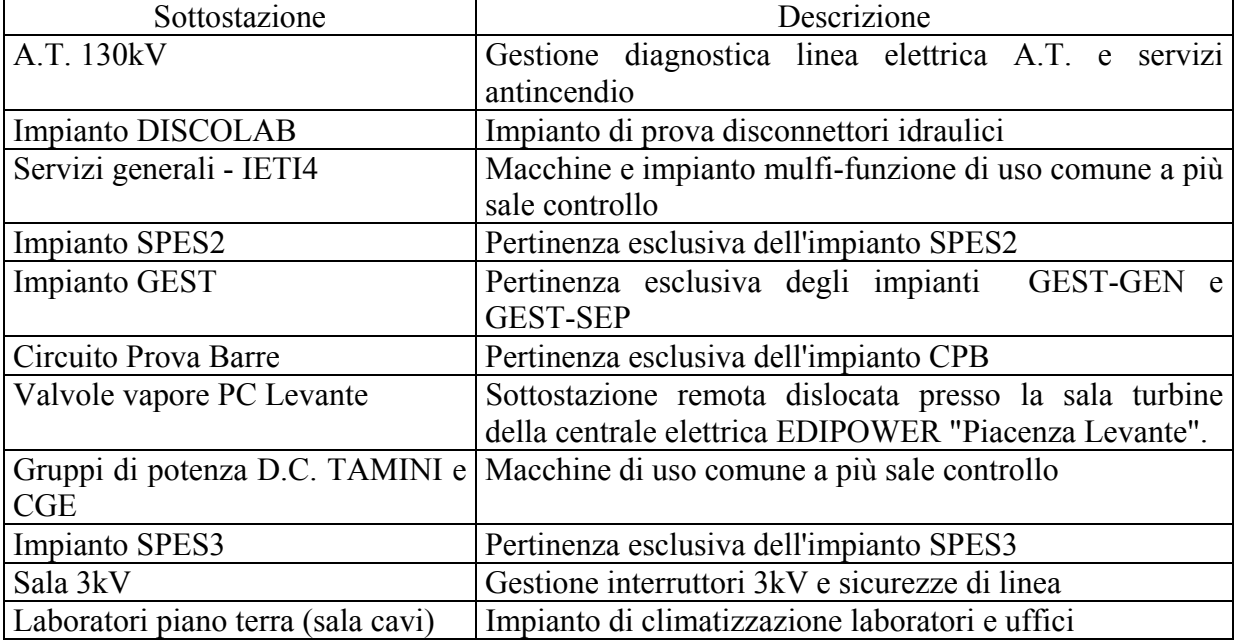

Elenco delle sottostazioni del sistema di controllo

Descrizione delle sottostazioni

Sottostazione A.T. 130kV

Posizionata al piano terra all'interno dell'edificio 'Centrale Emilia' in un locale adibito a passaggio e distribuzione dei cavi di segnale e comando di due trasformatori A.T..

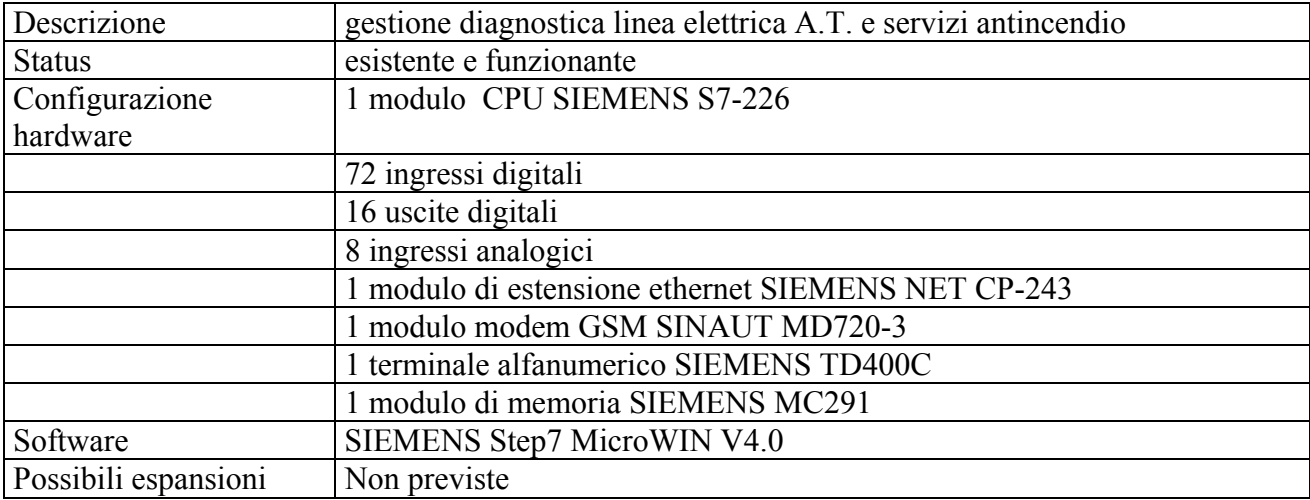

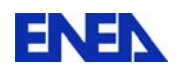

# Impianto DISCOLAB

Posizionato nella zona Nord al secondo piano all'interno dell'edificio 'Centrale Emilia', ex sala turbine.

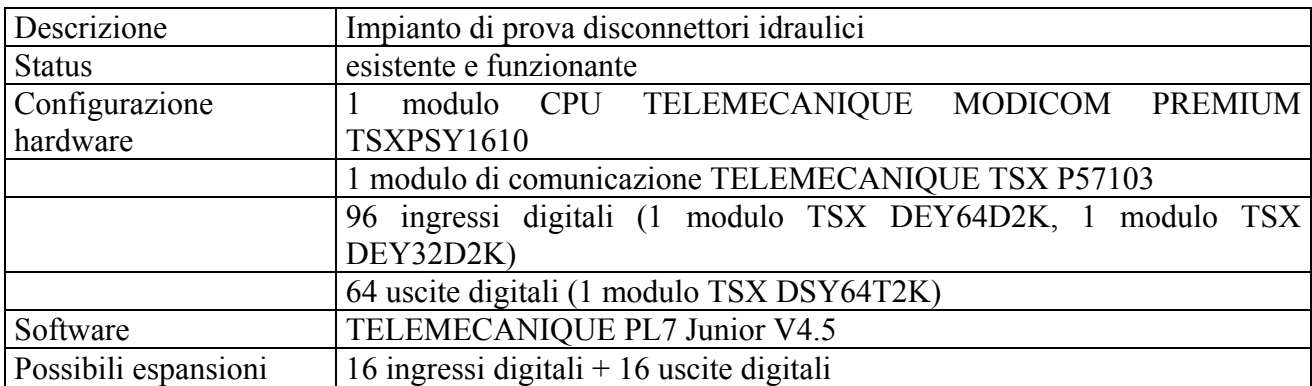

Impianto CPB

Questo PLC è alloggiato nella consolle operatore presente all'interno della sala controllo degli impianti SPES.

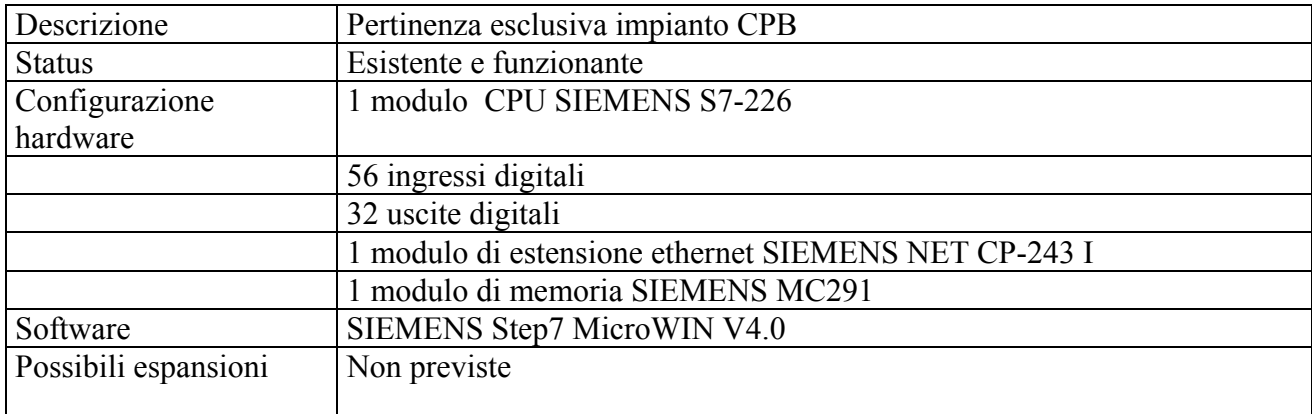

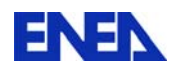

Impianto SPES2

Posizionato nella parte centrale della struttura dell'impianto SPES, in corrispondenza del quarto piano dell'edificio 'Centrale Emilia'. Lo sviluppo lineare della distanza tra questa unità e il nucleo principale dell'attuale PLC è indicativamente cinquanta metri.

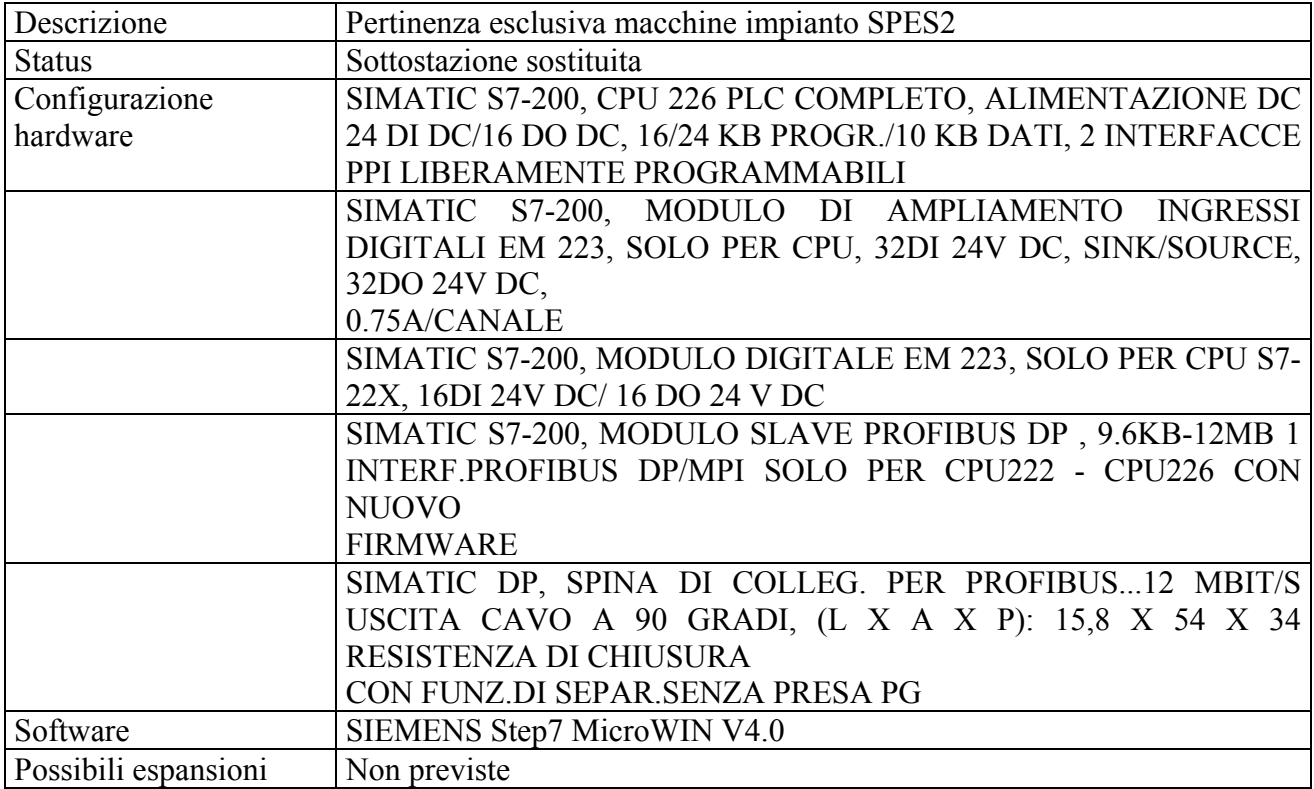

Impianto GEST

Posizionato in un edificio esterno alla 'Centrale Emilia'. Lo sviluppo lineare della distanza tra questa unità e il nucleo principale dell'attuale PLC è indicativamente centoventi metri. Questo ambiente costituisce la sala controllo dell'impianto GEST.

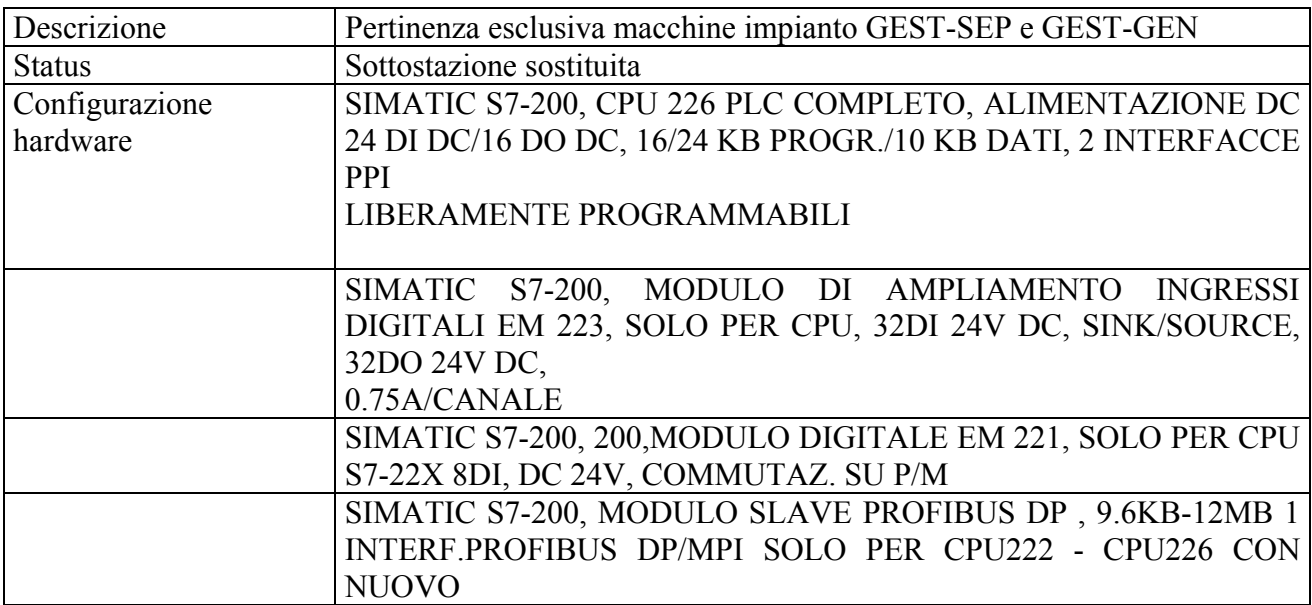

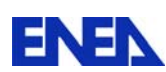

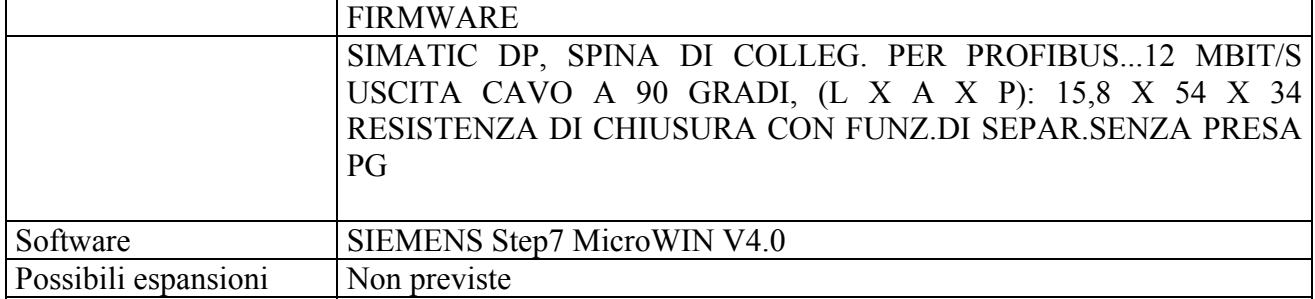

Servizi generali - IETI4

Il PLC è installato nella zona Sud al quinto piano all'interno dell'edificio 'Centrale Emilia'. In questa area sono

convogliati i percorsi cavi, segnale-comando-conferme, di quasi tutte le macchine in uso presso gli impianti.

Il soffitto di questa area corrisponde alla pavimentazione di fondo della sala controllo degli impianti SPES.

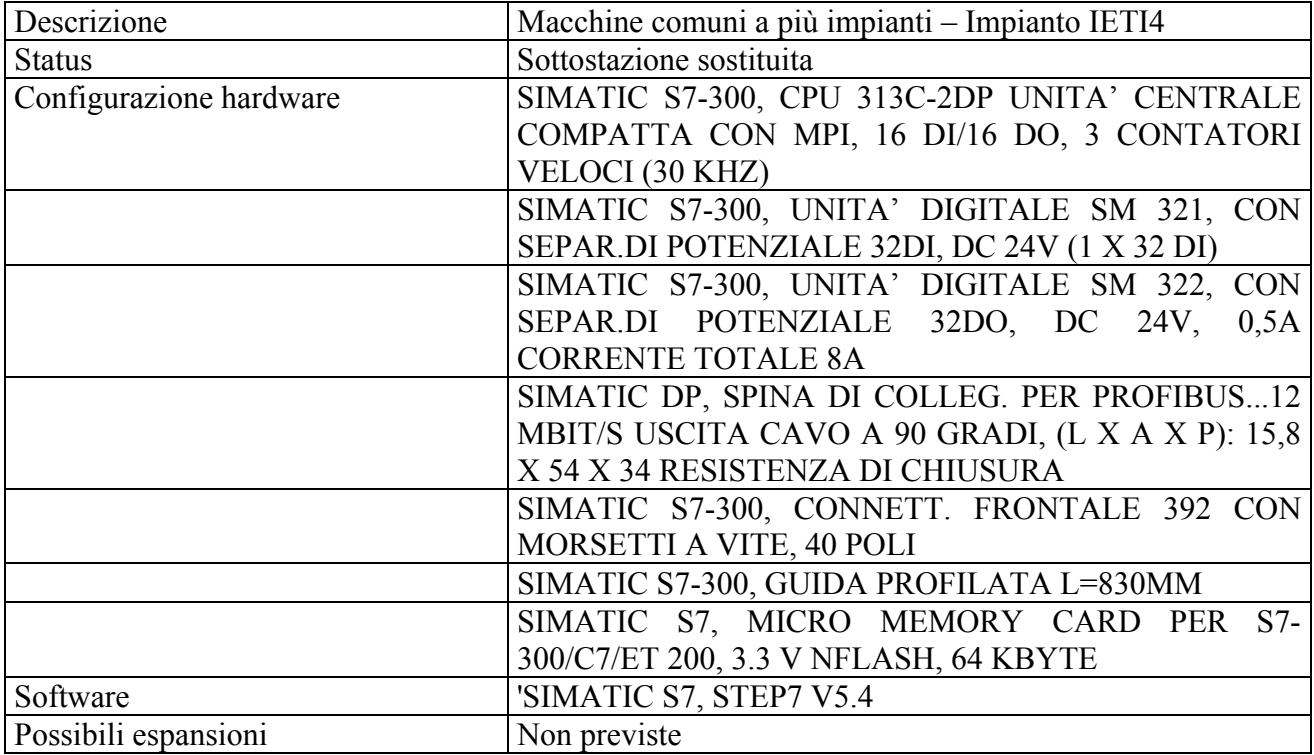

Gruppo valvole vapore PC Levante

Sottostazione remota localizzata presso la sala turbine della centrale elettrica EDIPOWER "Piacenza Levante".

Il PLC è installato nelle immediate vicinanze dell'attuale quadro di comando delle valvole. Oltre alla gestione del gruppo di valvole motorizzate raccoglie anche i segnali analogici provenienti dalla strumentazione adibita alla misura di portata. Lo sviluppo lineare della distanza tra questa unità e la sala controllo degli impianti SPES è circa quattrocento metri. E' presente una connessione cablata costituita da cavo multipolare non utilizzato.

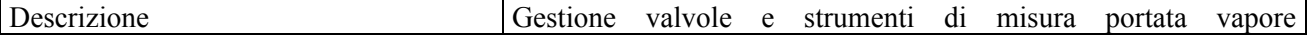

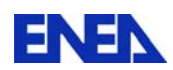

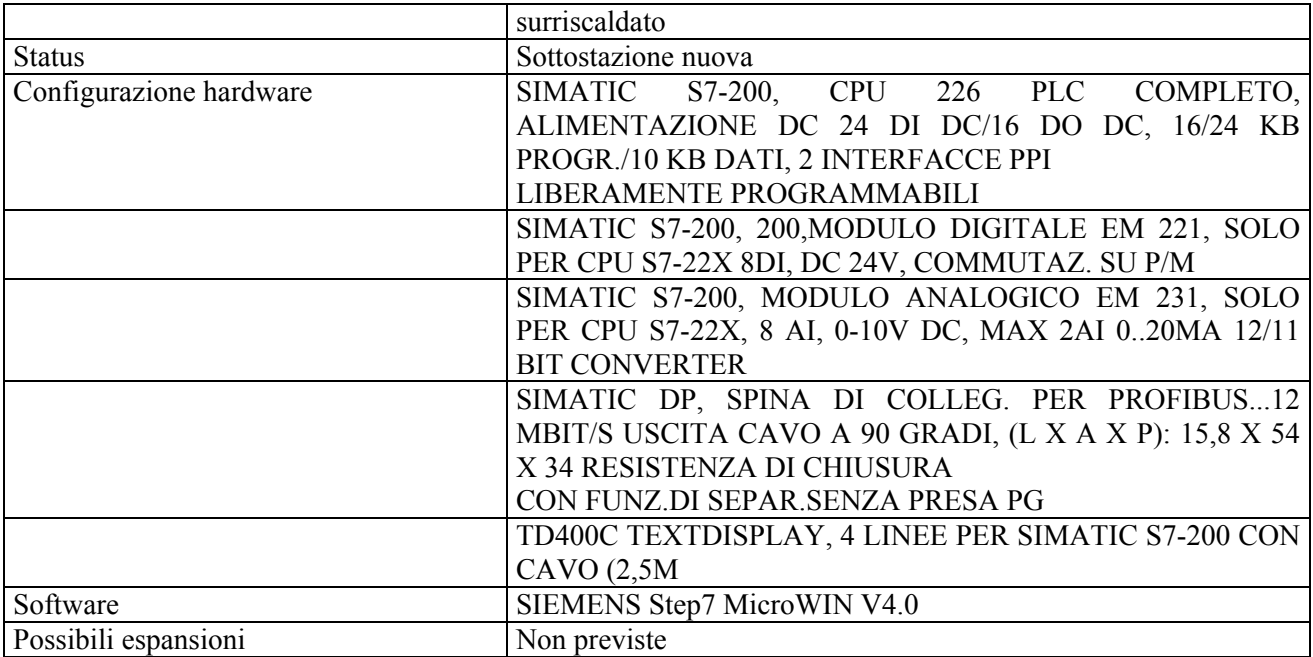

# Gruppi di potenza CGE e TAMINI

Il PLC è installato nella zona Sud dell'edificio della centrale Emilia, al quarto piano all'interno dell'armadio presente a cui fanno capo i cavi di segnale e comando e le sicurezze dei gruppi statici di potenza

TAMINI E CGE..

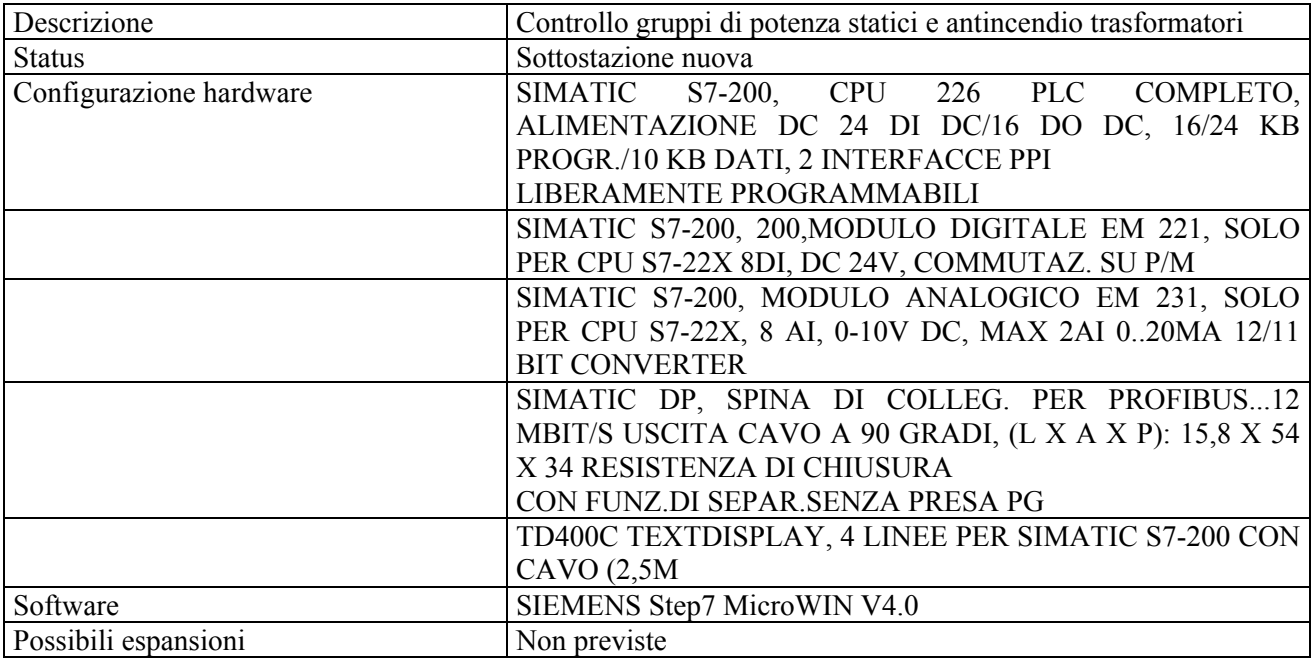

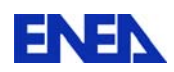

# Sala 3kV

Il PLC è installato nel locale 'interruttori 3kVolt' localizzato nella zona Sud del secondo piano all'interno dell'edificio della centrale Emilia. Gestisce una decina di interruttori 3kV a lancio con le relative segnalazioni e sicurezze di linea e di componente.

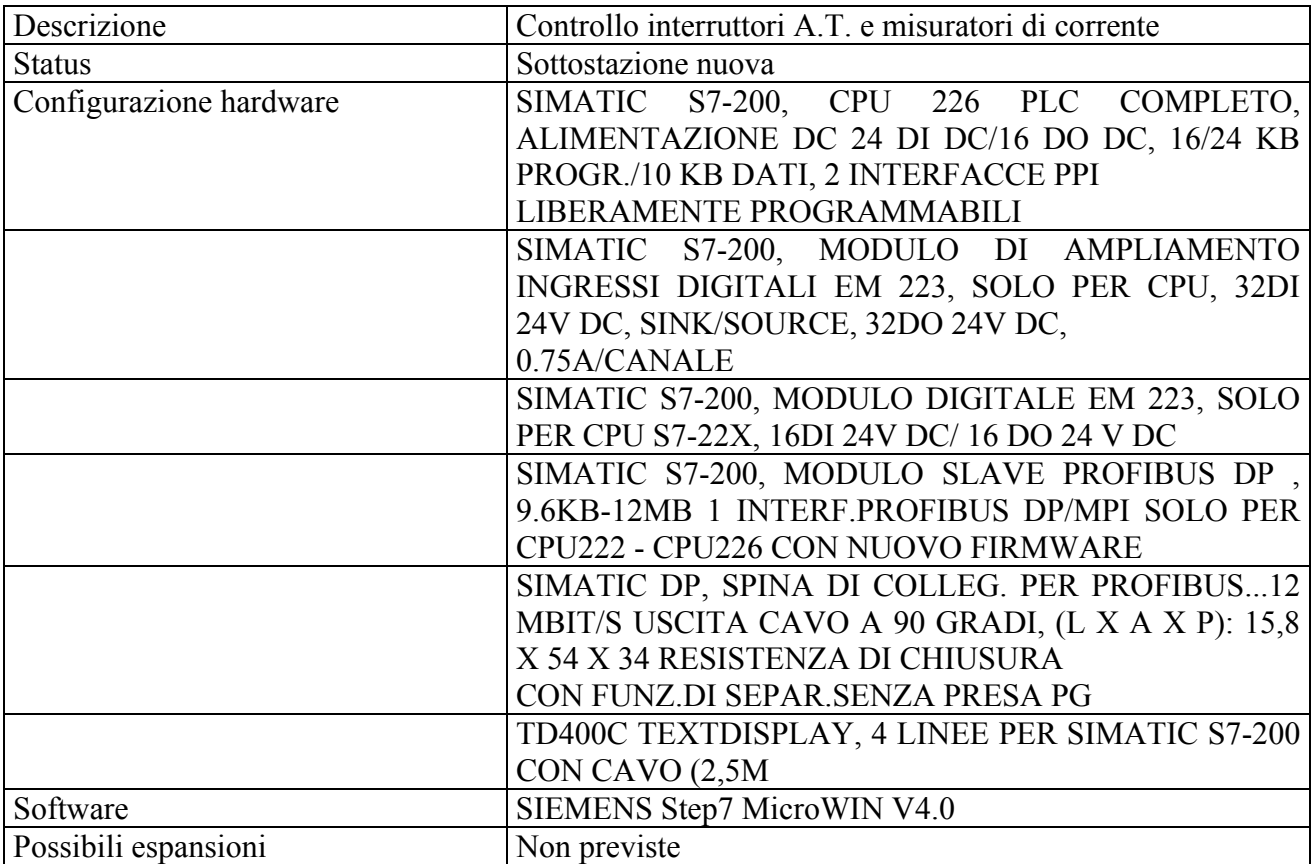

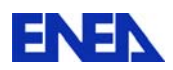

Laboratori e uffici piano terra

Il PLC è installato in un locale ricavato al piano terra della palazzina uffici. Il PLC è adibito alla gestione della climatizzazione sia degli uffici sia di due laboratori indipendenti.

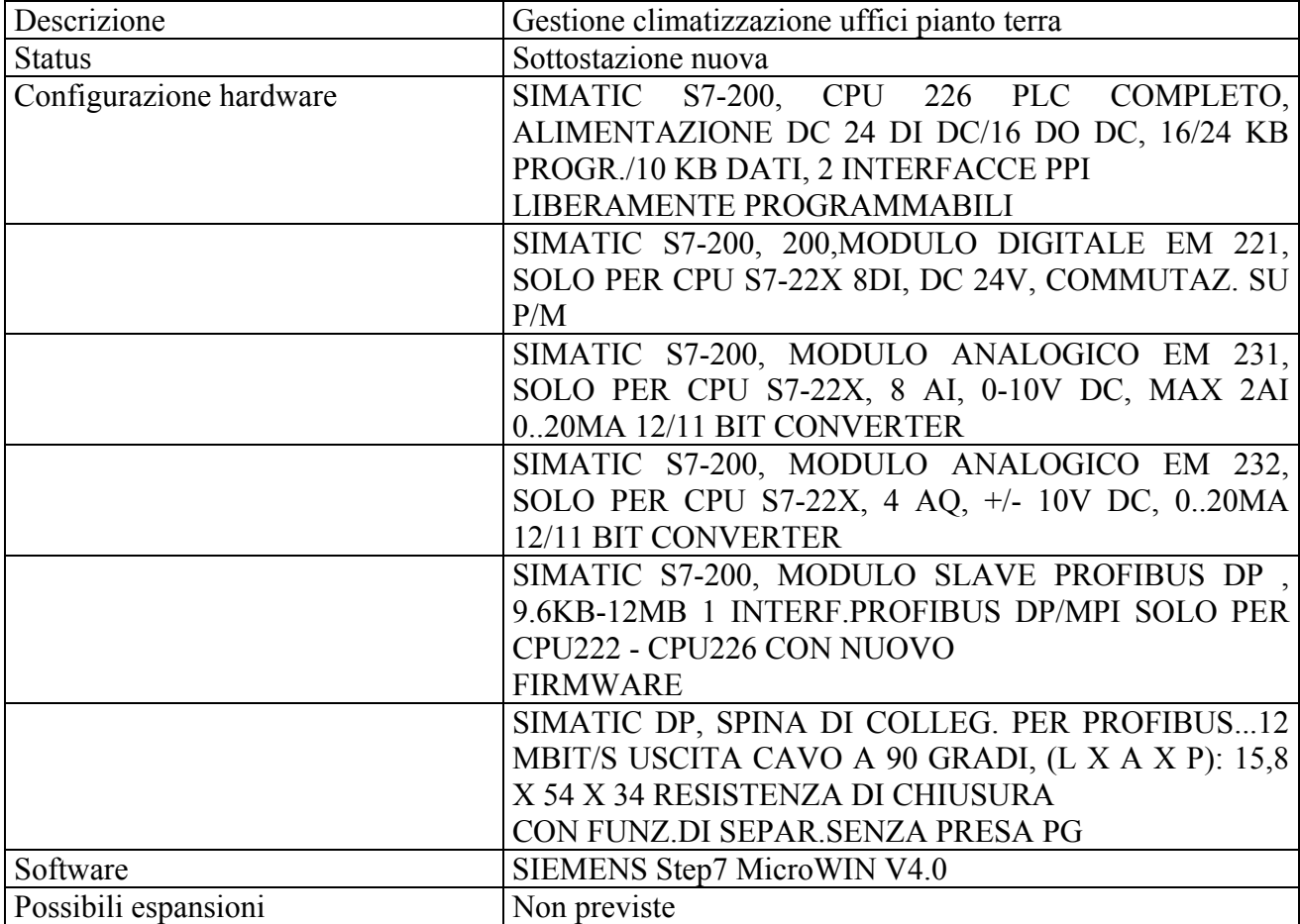

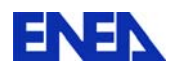

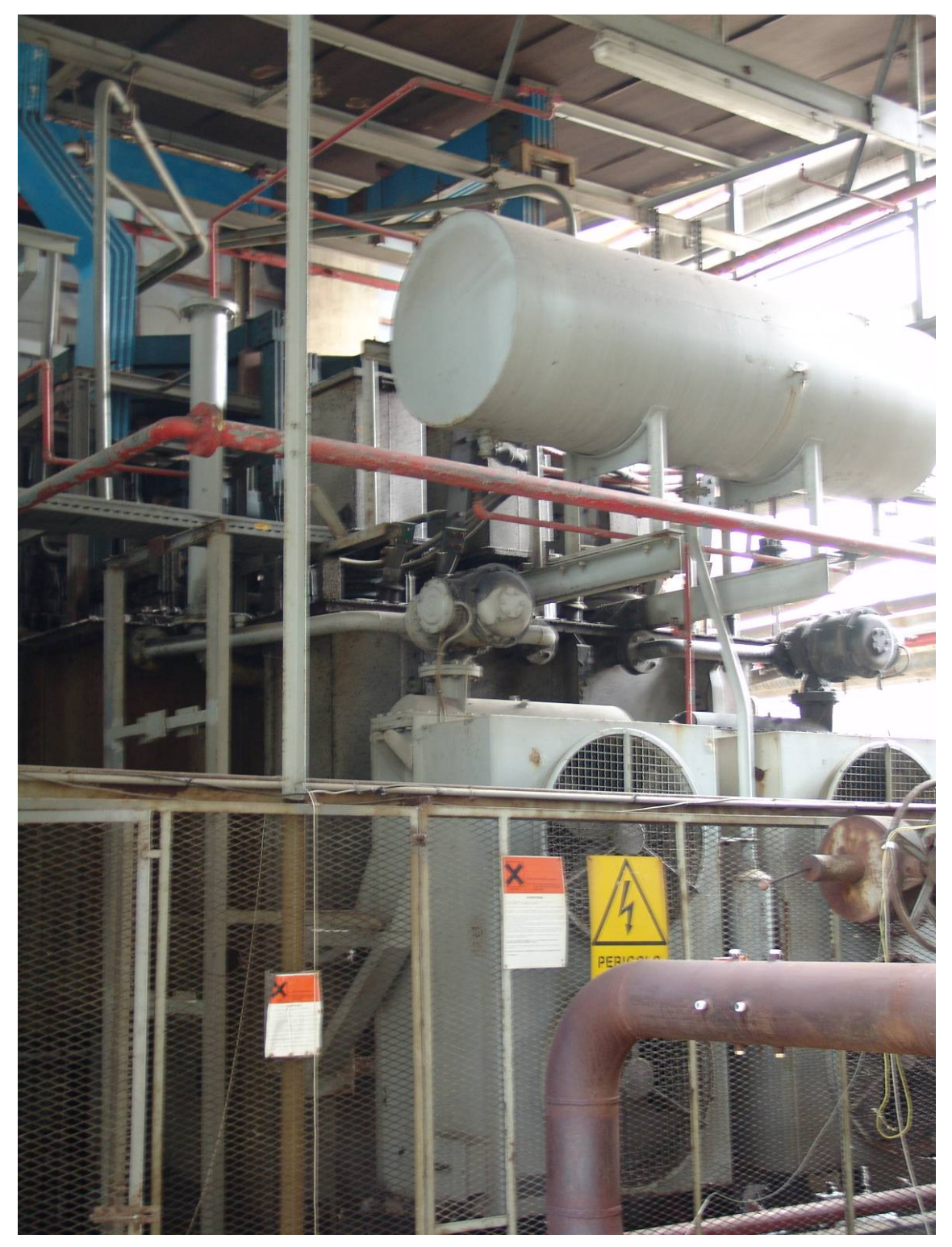

Figura 1 – Gruppo 8 MW C.G.E.
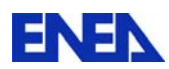

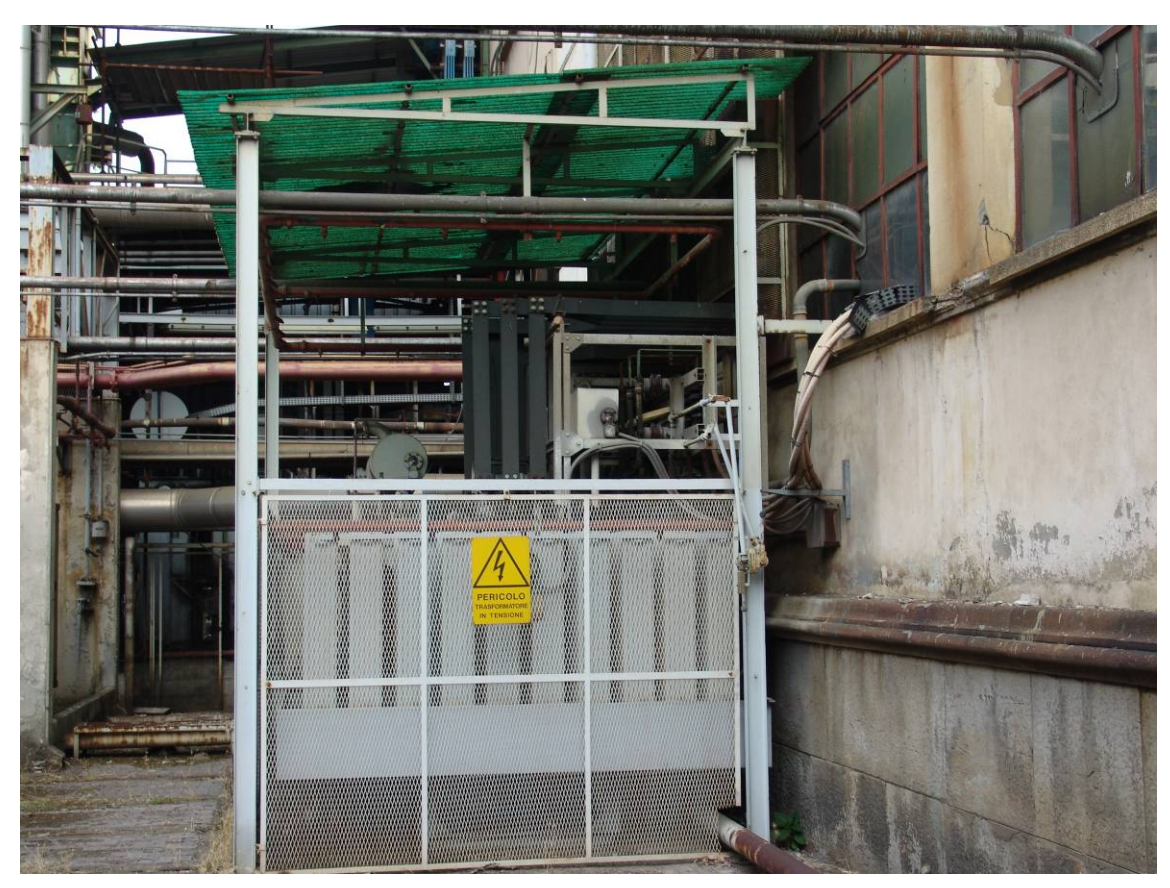

Figura 2 – Gruppo 4 MW TAMINI

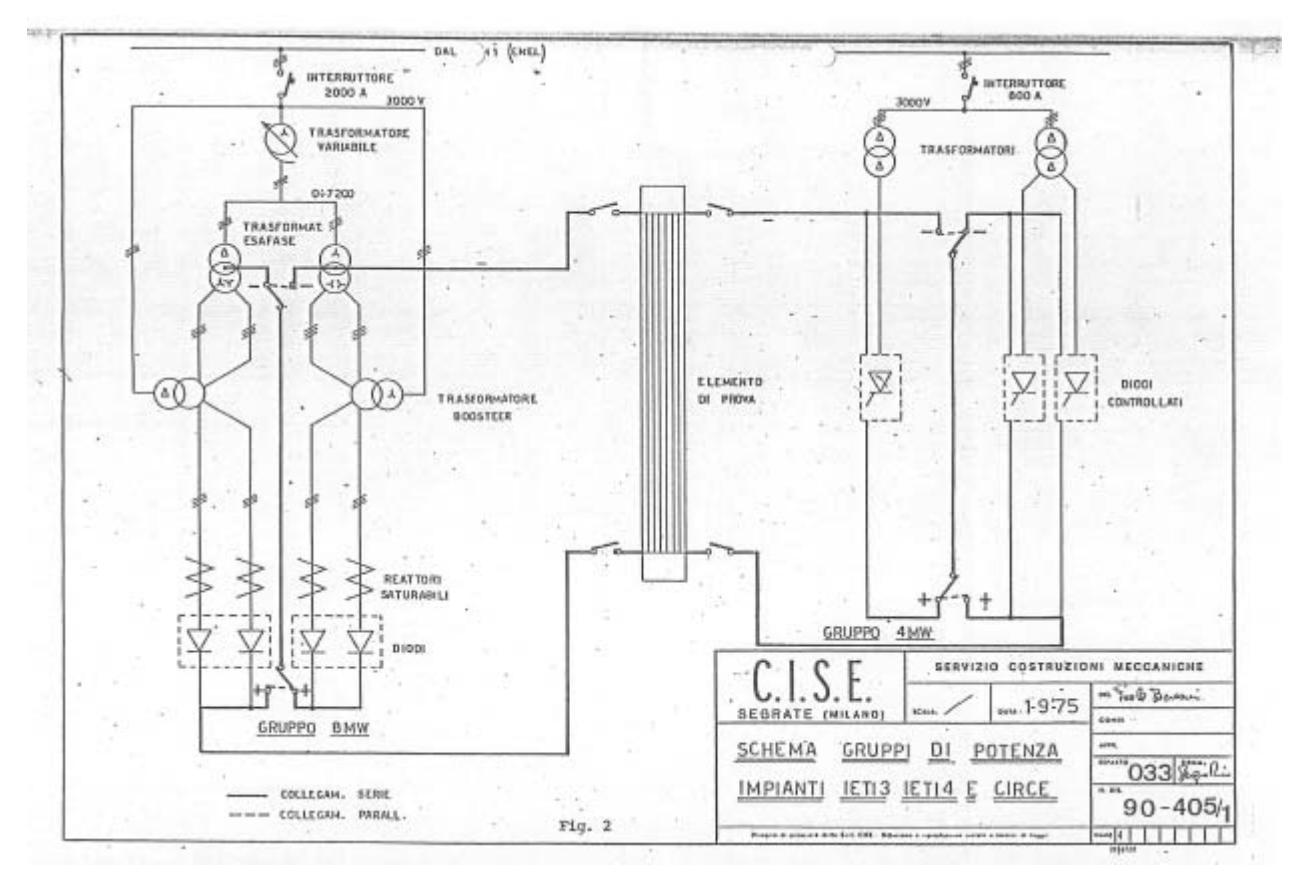

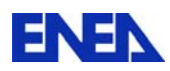

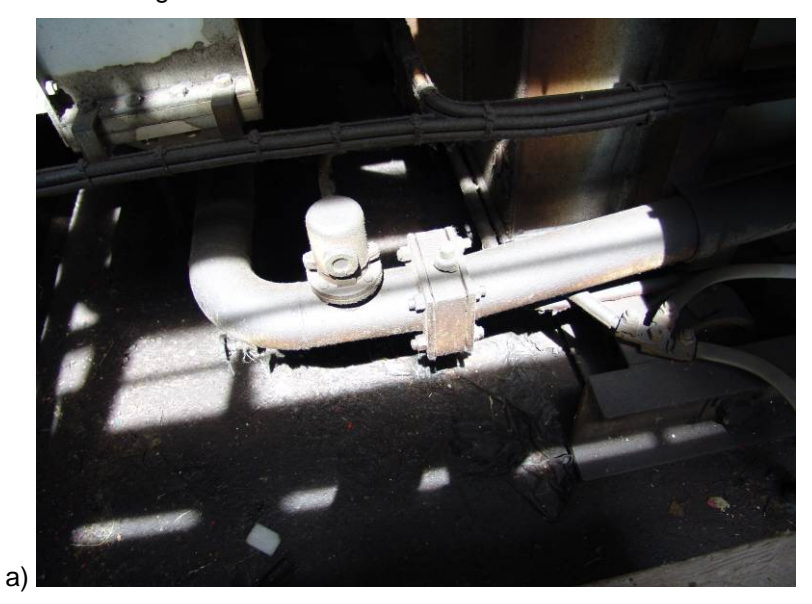

## Figura 3 - Schema elettrico C.G.E. e TAMINI

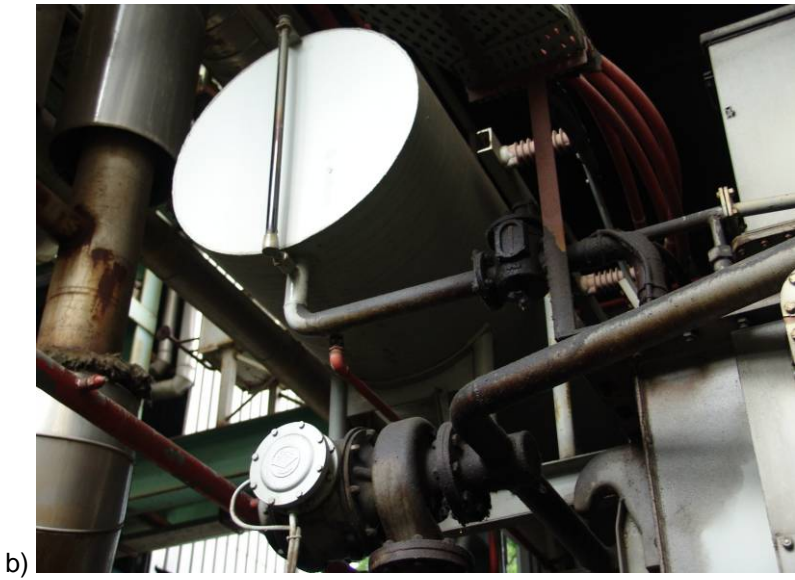

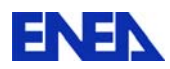

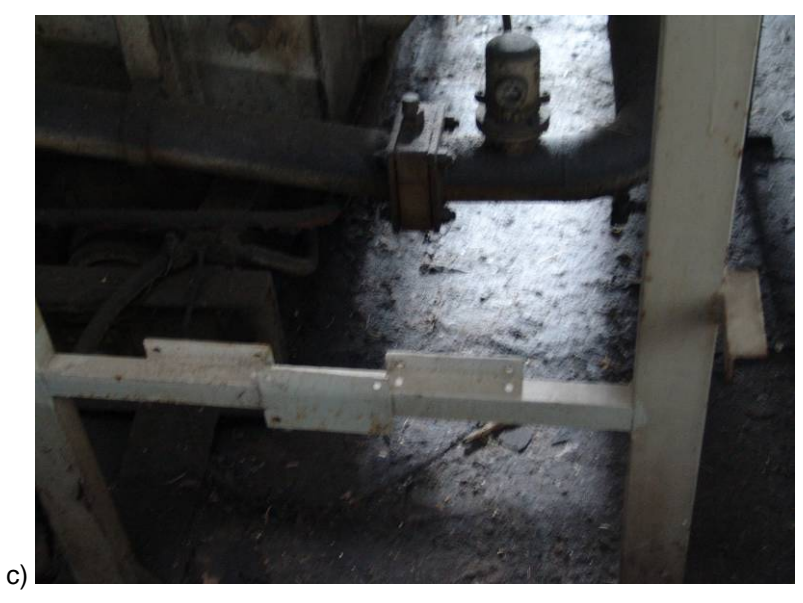

Figura 4 a,b,c - trafilamenti di olio da C.G.E. (particolari valvole e bacino raccolta olio)

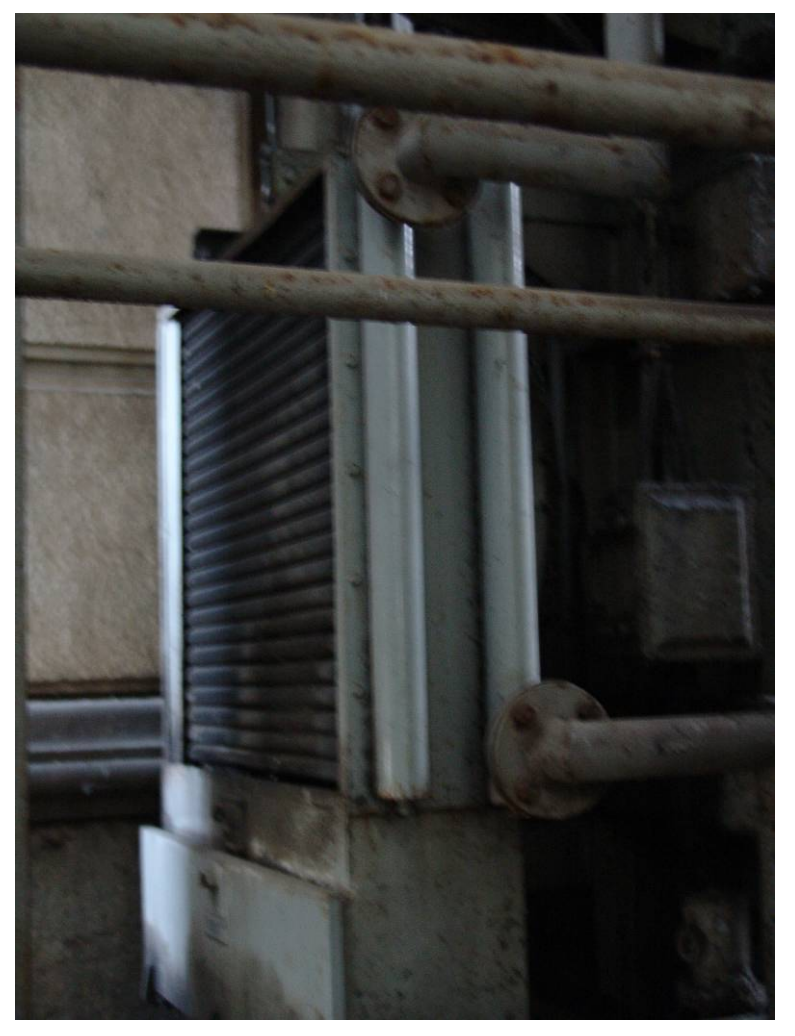

Figura 5 – Sospetto di perdita batteria di scarico trasformatore booster

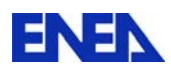

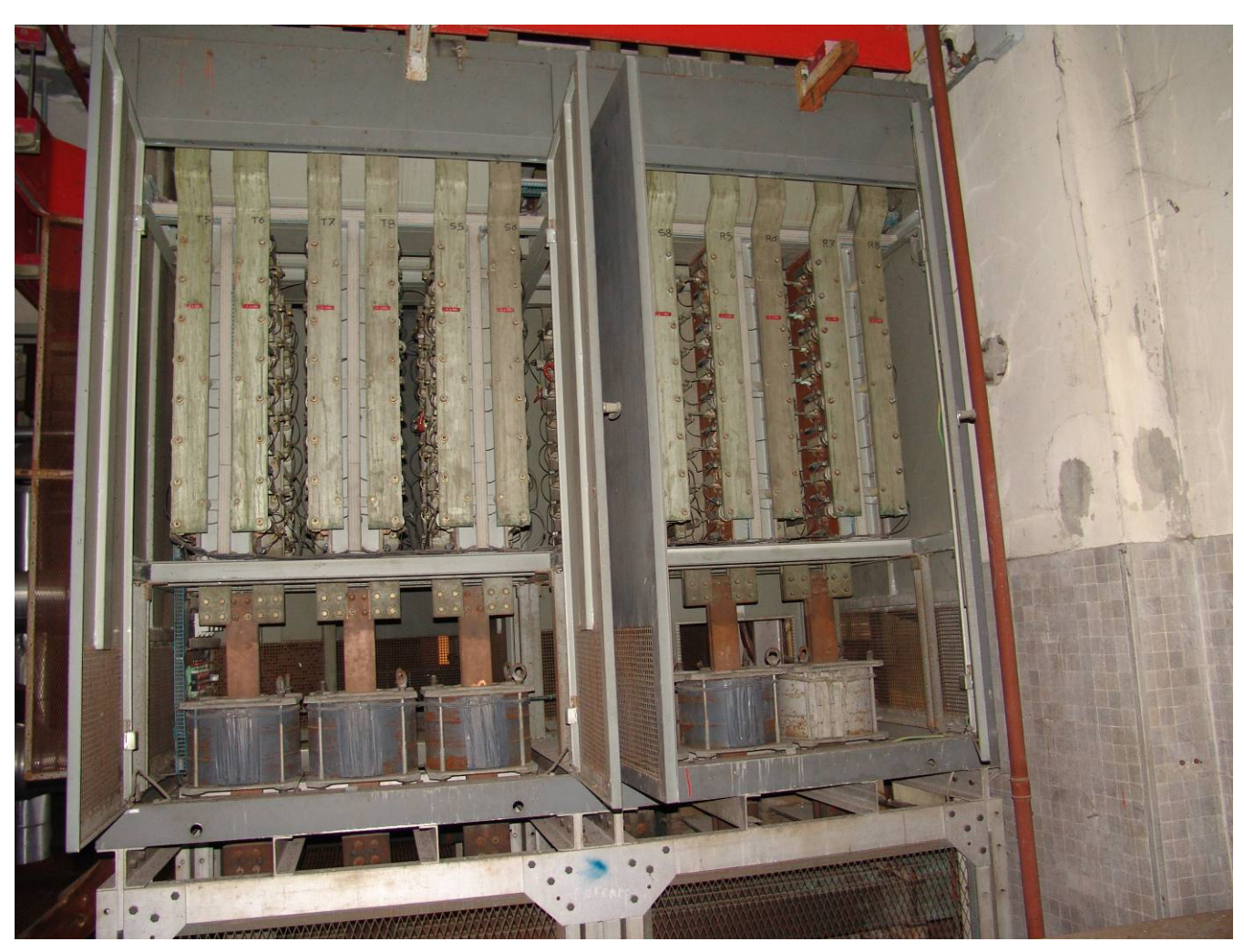

Figura 6 – Gruppo 8 MW C.G.E. zona raddrizzatori

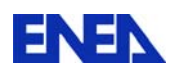

# ALLEGATO 1

# **Relazione tecnica della ditta Start Power S.r.l. in merito agli interventi sul gruppo TAMINI**

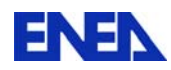

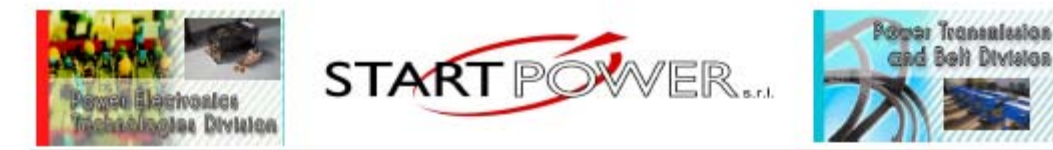

13876 Sandigliano (BI) - Via A. Gramsci 23 - Tel. 015 691188 Fax 015 691605 REA BI-186686 Codice Fiscale e Partita IVA 02333870026 Ufficio Regionale Piemonte: Via Fea 19 - 10148 Torino - 0112295445

# **RELAZIONE INTERVENTI SU ALIMENTATORE TAMINI 4MW**

L'intervento in oggetto ha come scopo verifiche generali per il riavviamento degli alimentatori. Si eseguono quindi verifiche sia di tipo meccanico (chiusure varie) sia di tipo elettrico in due condizioni:

- in bianco per verifiche sui collegamenti e l'efficenza degli SCR (misure di gate)

- con corrente erogata per verifiche di buon funzionamento con rilievi delle correnti di ripartizione

Di seguito si riporta la disposizione degli SCR e la relativa tabella delle misure effettuate.

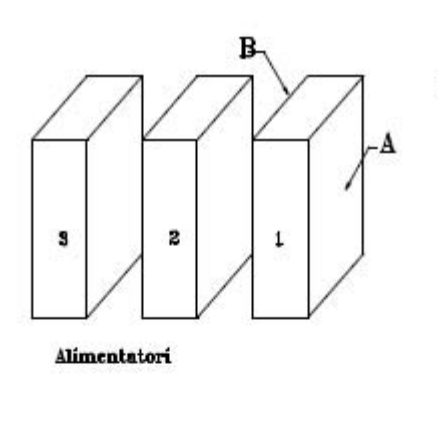

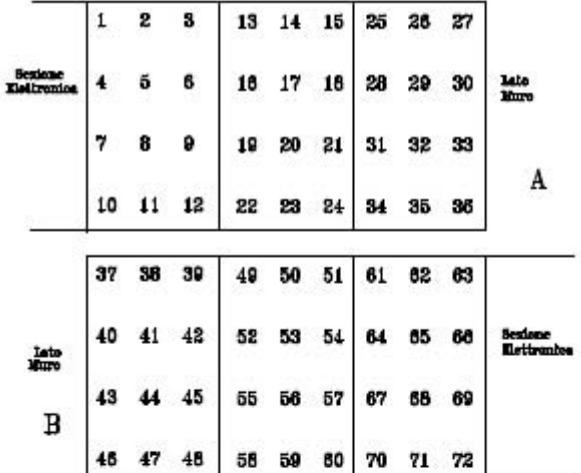

Rilevamenti resistenze di gate effettuati in data 20 maggio 2010 con armadi in assenza di alimentazione. Rilevamenti delle correnti effettuati in data 2 giugno 2010 alle seguenti condizioni:

- $-$  armadio 1 = corrente erogata 1400A con tensione a 90V dc
- $-$  armadio 2 = corrente erogata 1800A con tensione a 40V dc
- armadio  $3$  = corrente erogata 900A con tensione a 120V dc

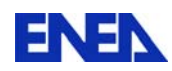

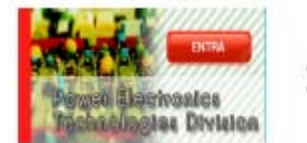

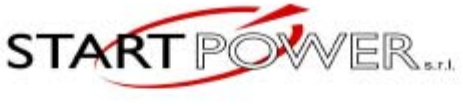

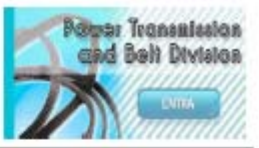

13876 Sandigliano (BI) - Via A. Gramsci 23 - Tel. 015 691188 Fax 015 691605 REA BI-186686 Codice Fiscale e Partita IVA 02333870026 Ufficio Regionale Piemonte: Via Fea 19 - 10148 Torino - 0112295445

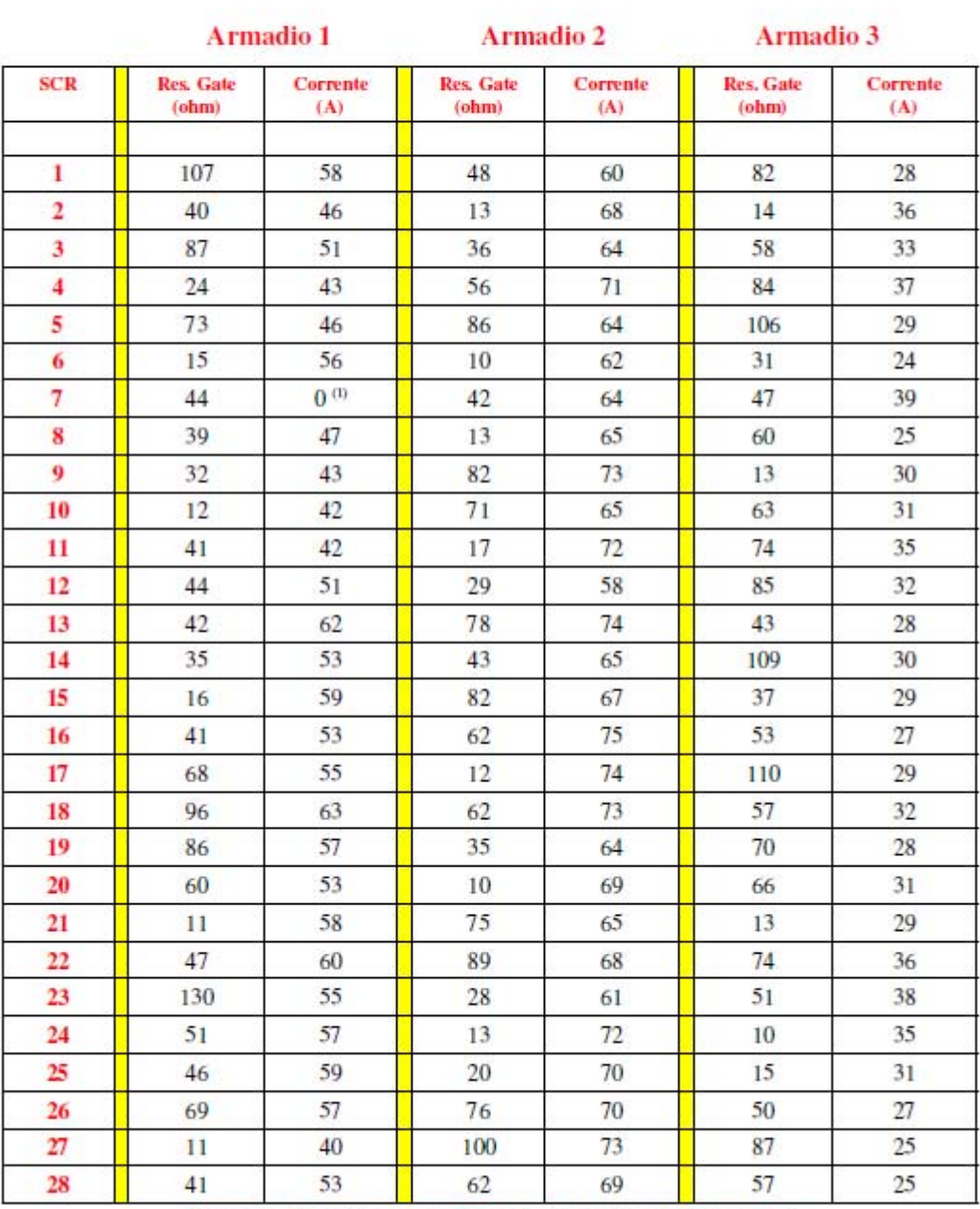

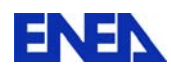

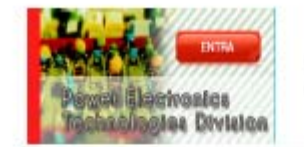

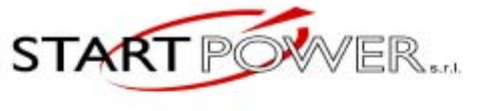

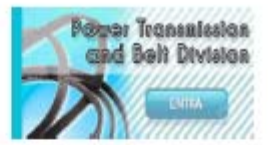

13876 Sandigliano (BI) - Via A. Gramsci 23 - Tel. 015 691188 Fax 015 691605 REA BI-186686 Codice Fiscale e Partita IVA 02333870026 Ufficio Regionale Piemonte: Via Fea 19 - 10148 Torino - 0112295445

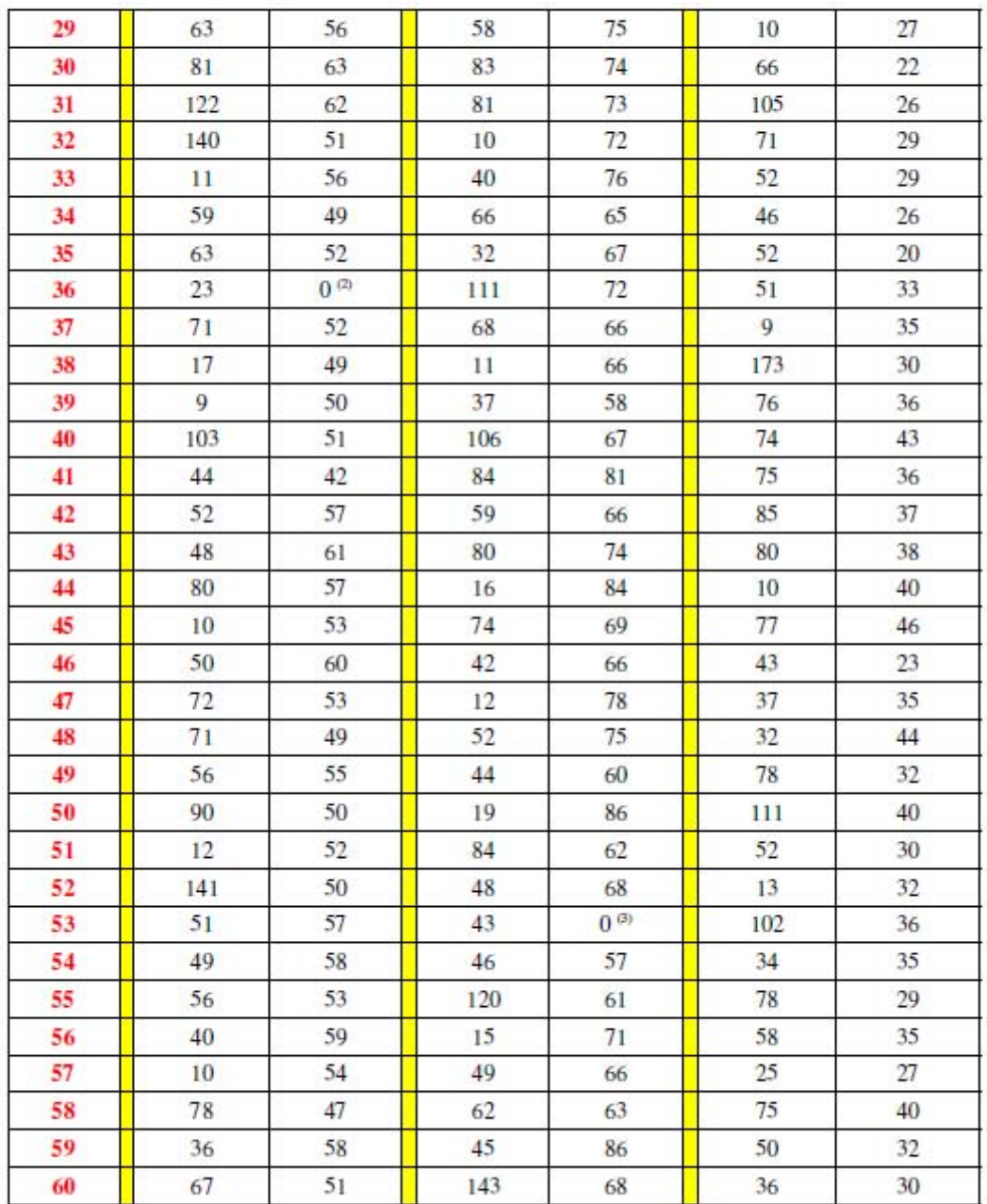

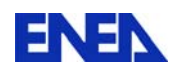

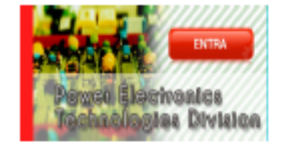

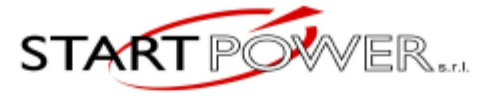

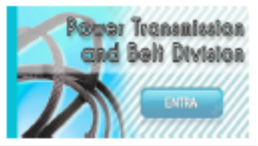

13876 Sandigliano (BI) - Via A. Gramsci 23 - Tel. 015 691188 Fax 015 691605 REA BI-186686 Codice Fiscale e Partita IVA 02333870026 Ufficio Regionale Piemonte: Via Fea 19 - 10148 Torino - 0112295445

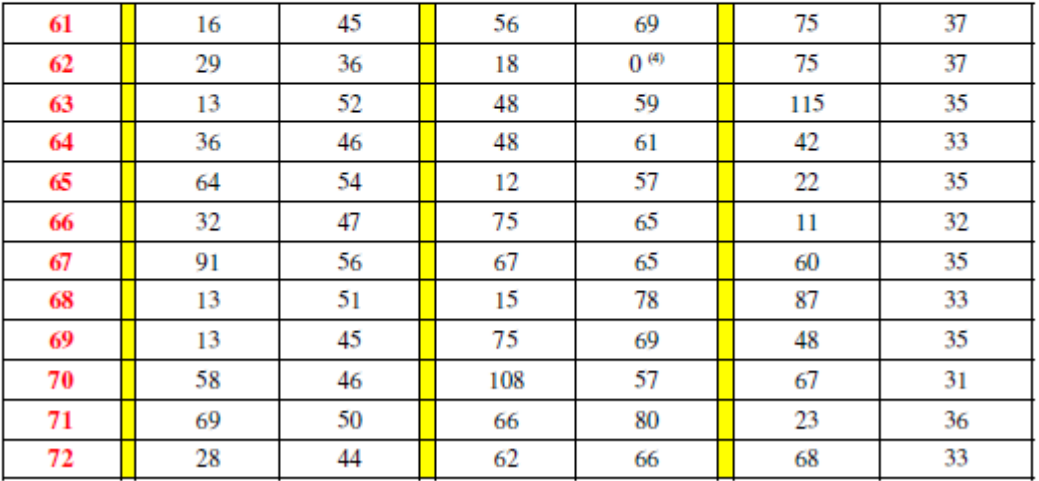

(1) Manca trasformatore di impulso

(2) Manca impulso di accensione (smontato trasfo impulsi per eventuale sostituzione)

(3) Fusibile MMT 500 partito (da sostituire)

(4) Collegamento catodo-gate contrario. Ripristinato e corrente OK

Anomalie riscontrate e da sistemare:

- $$ bisogna sostituire il connettore J9 sul primo quadretto di regolazione in quanto i pins di connessione risultano ballerini ed ogni tanto mancano i segnali. Si inserirà un connettore a 24 vie tipo militare
- problemi sui trasformatori impulsi. Sono prodotti custom ma si procederà a farne costruire almeno cinque pezzi in quanto due sono già da sostituire e tre verranno tenuti come scorta
- si decide inoltre di sostituire i tre selettori che consentono il passaggio da manuale ad automatico con altri tre con stessa funzione ma con comando tramite chiave

Sandigliano 3 giugno 2010

Perin Doriano

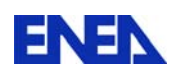

#### **REFERENZE**

- [1] Documento SIET " **SPECIFICA DEGLI INTERVENTI SUGLI IMPIANTI SPERIMENTALI DELLA SIET** " - codice di identificazione SIET**: 01602ST10**
- [2] Documento SIET **"STATO DEI LAVORI RELATIVI ALLE ATTIVITÀ LP5- C3"** - codice di identificazione SIET: **01617RT10**

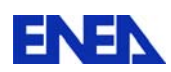

# *ALLEGATO 2*

 *Sviluppo di un modello numerico della facility SPES con il codice CATHARE 2* 

### *INTRODUZIONE*

Questo allegato descrive lo sviluppo di un modello numerico con il codice CATHARE 2 (Code for Analysis of THermalhydraulics during an Accident of Reactor and safety Evaluation) della facility integrale SPES 99 [1]. Tale modello risulterà un prezioso strumento per la progettazione delle eventuali campagne sperimentali da effettuarsi sulla facility e permetterà di perseguire la validazione del codice stesso grazie al confronto dei risultati numerici con i dati sperimentali ottenuti. Esso è stato sviluppato con particolare cura sia dal punto di vista geometrico che termofluidodinamico grazie all'impiego di algoritmi di regolazione e di calibrazione che hanno permesso di riprodurre con ottimo accordo le condizioni termo-idrauliche di riferimento del sistema. Il codice CATHARE è stato scelto per lo sviluppo del modello numerico poiché è il codice di riferimento francese per l'analisi di sicurezza del reattore EPR, inoltre il suo utilizzo si svolge nell'ambito di una articolata collaborazione tra l'ENEA ed il CEA (Commissariat à l'Énergie Atomique), che è l'ente nazionale francese per la ricerca nel campo nucleare. Il codice è stato messo a punto per le analisi di sicurezza dei reattori PWR ed è utilizzato per supportare il processo di "licensing" degli impianti nucleari della filiera francese, oltre ad essere un valido strumento di progetto per le modifiche e le prove sperimentali da realizzarsi sulla facility, verrà validato grazie al confronto dei risultati numerici con i dati sperimentali ottenuti.

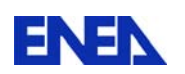

## *NODALIZZAZIONE DI SPES-99*

Il layout dell'impianto SPES a cui si fa riferimento per la costruzione del modello numerico è quello della configurazione SPES– 99 che è riportato in Fig. 1. L'impianto ed i vari componenti sono descritti diffusamente nel Capitolo 1 di questo documento.

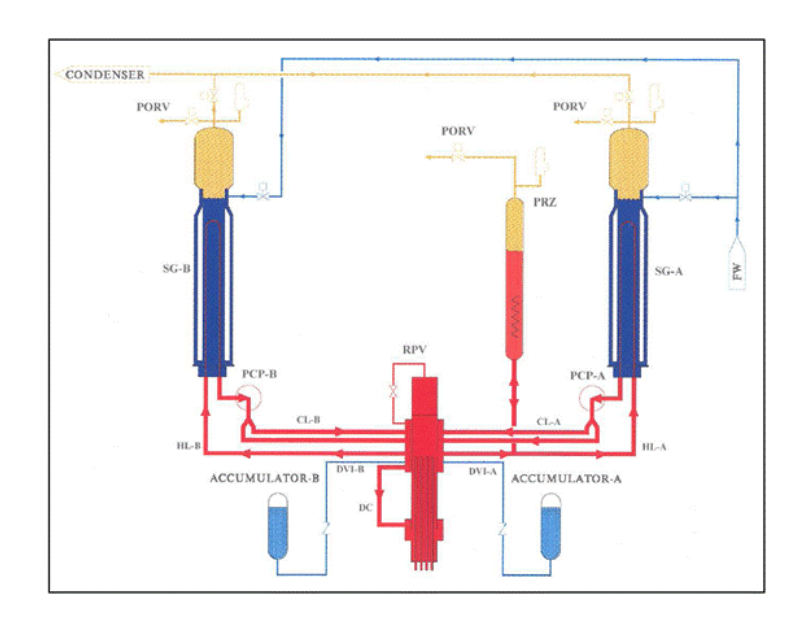

Fig. LP5-C1A - 1: Schema semplificato della facility SPES-99.

Il codice CATHARE 2 utilizzato per lo sviluppo del modello numerico tratta la termoidraulica del fluido termovettore in una rete sostanzialmente monodimensionale tramite un modello a due fluidi (liquido e vapore) e 6 equazioni di bilancio (massa, quantità di moto ed energia) per le 6 principali variabili: entalpia di liquido e gas (Hl, Hg), velocità di liquido e gas (Vl, Vg), pressione (P) e grado di vuoto (α). Inoltre sono incluse le equazioni di trasporto per considerare fino a quattro tipi di gas incondensabili (xi) e fino a dodici componenti radiochimici. I valori di pressione trattabili sono compresi tra 0.1 e 25 MPa, le temperature del gas possono essere comprese tra 20 e 2000 °C e le velocità massime del fluido tali da non superare le condizioni di sonicità. Inoltre il codice include delle relazioni di chiusura riguardanti i principi di conservazione della massa e della quantità di moto e dello scambio termico tra le fasi del medesimo fluido e tra ciascuna fase e i confini del sistema termoidraulico.

Il codice CATHARE2 ha una struttura di tipo modulare. Ciascun modulo rappresenta un modello termoidraulico adatto a descrivere un certo tipo di elemento. All'interno del modulo vengono risolte le equazioni di bilancio per le variabili interne ed esterne (giunzioni). Questi moduli possono essere assemblati e combinati attraverso le giunzioni per rappresentare il layout del circuito primario e secondario di qualsiasi reattore e qualsiasi facility sia di tipo ad effetti separati che di tipo integrale.

I moduli principali sono:

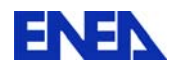

- modulo "Axial" (1-D module): viene impiegato per descrivere parti di impianto in cui il flusso del refrigerante è prevalentemente di tipo monodimensionale come ad esempio un pipe o il riser di un reattore;
- modulo "Volume" (0-D module): è un modulo a 2 nodi utilizzato per descrivere volumi di fluido di grossa taglia (plenum) con la possibilità di considerare diverse connessioni ad altri moduli. Tale modulo può essere impiegato per simulare il pressurizzatore, l'accumulatore, la cupola del generatore di vapore ed il lower e l'upper plenum di un PWR. Il modulo volume è dotato di speciali correlazioni per determinare il livello "gonfiato" (livello di pelo libero in cui si tiene in considerazione il volume occupato dalla fase vapore dispersa nella fase liquida), oppure stratificazioni totali o parziali e fenomeni di separazione di fase alle giunzioni;
- modulo 3-D: esso è un elemento impiegato per descrivere fenomeni multidimensionali nel vessel a seguito di transitori incidentali come ad esempio il LB-LOCA dove fenomeni di svuotamento del plenum inferiore e successivo reflooding hanno forti componenti tridimensionali;
- modulo BC (boundary condition): serve per imporre le condizioni al contorno del reattore o della facility. Alle giunzioni di un modulo 1D o 0D si possono imporre i valori di uno o più parametri idraulici (pressione, velocità, portata per ogni fase, frazione di vuoto, etc.), a seconda del tipo di condizione imposta, le BC possono essere definite all'ingresso o all'uscita di un elemento.;
- sottomodulo WALL multistrato: la sua applicazione consente di tenere conto della fenomenologia della conduzione termica radiale;
- sottomodulo EXCHANGER: si impiega per simulare lo scambio termico tra circuiti idraulici distinti (generatore di vapore) oppure all'interno dello stesso circuito (downcomer/riser);
- gadget TEE (1-D): è usato per rappresentare una derivazione laterale (tee branch) a partire da un modulo axial che rappresenta il ramo principale (modulo 1-D);
- Gadget SOURCE (sorgente di massa) e SINK (pozzo di massa): vengono utilizzati per simulare iniezioni o prelievi di massa dal sistema;
- accumulatore: permette di simulare lo specifico componente;
- BREAK: simula la rottura in un pipe;
- valvole, valvole di sicurezza, valvole di controllo, limitatori di flusso;
- pompa ad 1-nodo.

Nella Fig. 2 viene riportato lo schema della nodalizzazione CATHARE [2] del canale di potenza dell'impianto SPES-99, i dati geometrici necessari per la messa a punto del modello sono attinti da [3].

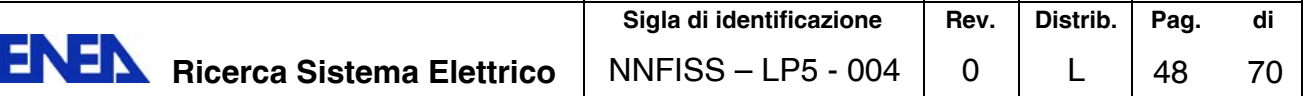

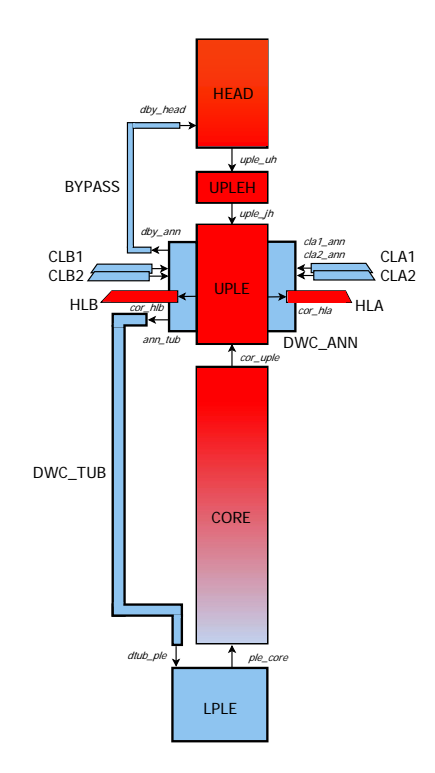

Fig. LP5-C1A - 2: Nodalizzazione del canale di potenza della facility SPES-99.

La descrizione geometrica nel modello è stata iniziata dal vessel del circuito primario, in particolare dal downcomer anulare denominato DWC\_ANN, schematizzato con un modulo volume, il cui listato a titolo di esempio viene riportato in Fig.3.

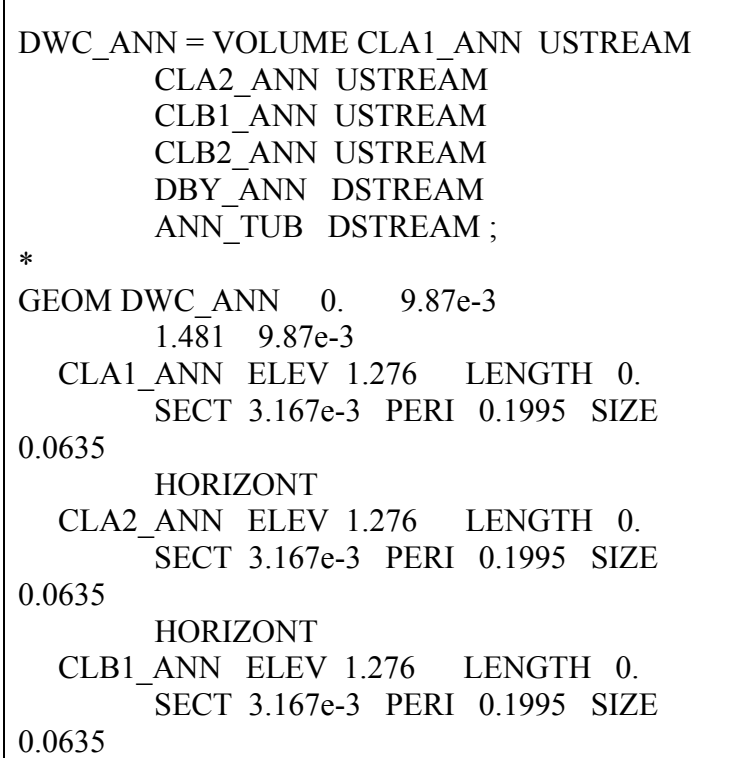

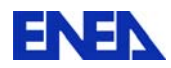

 HORIZONT CLB2\_ANN ELEV 1.276 LENGTH 0. SECT 3.167e-3 PERI 0.1995 SIZE 0.0635 HORIZONT DBY ANN ELEV 1.431 LENGTH 0. SECT 4.638E-04 PERI 0.0763 SIZE 0.0243 HORIZONT ANN TUB ELEV 0.031 LENGTH 0. SECT 8.107e-3 PERI 0.3192 SIZE 0.1016 **HORIZONT** \* SINGULAR DWC\_ANN CLA1\_ANN IN 1.0 OUT 0.5 CLA2\_ANN IN 1.0 OUT 0.5 CLB1\_ANN IN 1.0 OUT 0.5 CLB2\_ANN IN 1.0 OUT 0.5 DBY ANN IN 0.5 OUT 1.0 ANN TUB IN 0.5 OUT 1.0 ; \* WDWC\_ANN = WALL\_DWC\_ANN\_EXTERNAL ELEV 0. 1.481 INOX304 ISO 3 DIAM 0.202 0.272 HPERIM 0.635 LOSS HEXT 10. TEXT 20. ;

Fig. LP5-C1A - 3: Esempio di listato per modulo VOLUME.

La prima istruzione serve a denominare univocamente sia il modulo sia tutte le giunzioni che a esso fanno capo con in più l'indicazione della tipologia di giunzione. Nella fattispecie sono presenti le quattro giunzioni provenienti dalle cold-legs (CLAN\_ANN), che per il volume considerato sono indicate USTREAM, vale a dire che in condizioni nominali il flusso è entrante nel volume, e le giunzioni del bypass (DBY\_ANN) e del downcomer tubolare (ANN\_TUB) che al contrario sono indicate DSTREAM in quanto il flusso nominale è positivo se uscente dal volume.

Segue la direttiva GEOM che contiene tutte le informazioni geometriche. Per il modulo volume la geometria deve essere indicata necessariamente con elevazione crescente e le informazioni vengono impartite a coppie formate da quota e area di passaggio. In questo caso l'area di passaggio non cambia avendo il modulo un altezza di 1.481 m e un area costante di 9.87 e-3  $\text{m}^2$ . Occorre ricordare che se si presentasse la necessità di inserire discontinuità nella sezione di passaggio si dovrà imporre una piccola elevazione fittizia nella zona di cambio dell'area di passaggio.

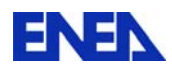

Di seguito, sempre all'interno della direttiva GEOM, vanno riportate tutte le caratteristiche delle giunzioni, sia geometriche che topologiche. Per ciascuna si deve indicare: l'elevazione (ELEV) alla quale si innesta se è orizzontale, se è verticale occorre indicare se è situata in corrispondenza della parete superiore (TOP) o di quella inferiore (BOTTOM). Inoltre nel caso sia inclinata (INCLINED) si deve indicarne l'angolo ( $cos\alpha$ ). Per tutte le giunzioni va riportata la lunghezza dell'innesto della giunzione all'interno del volume (LENGHT), l'area di passaggio (SECT), il perimetro bagnato (PERI) e il diametro idraulico (SIZE).

Nella direttiva SINGULAR vanno inserite tutte le perdite di carico concentrate previste alle giunzioni sia per il forward-flow (IN) che per il reverse-flow (OUT), a seconda della direzione del flusso nominale assegnato alla giunzione (IN nella direzione assegnata, OUT in direzione opposta). I coefficienti di perdite di carico concentrate introdotti nella nodalizzazione sono stati valutati mediante l'impiego di correlazioni reperite in letteratura riportate in [4].

La descrizione geometrica e idraulica del componente è completa, ma è necessario aggiungere la descrizione delle strutture termiche (operatore WALL), per fornire le necessarie informazioni per il calcolo dello scambio termico con l'ambiente che lo circonda. Anche alle WALL deve essere assegnato un nome univoco. Le WALL possono essere collegate ad ogni tipo di modulo e possono essere di tipo INTERNAL o EXTERNAL, a seconda di come vengono lambite dal fluido, in questo caso la WALL utilizzata è del tipo EXTERNAL perché il flusso sarà interno alla struttura. Dopodiché va indicato il tipo di materiale che costituisce il componente, in questo caso acciaio inox AISI304 indicato con INOX304. Il codice CATHARE contiene al suo interno le proprietà fisiche di molti dei materiali di uso comune nella costruzione degli impianti nucleari tra cui diversi tipi di acciaio, inconel, etc. La meshatura radiale della parete è effettuata con il comando ISO 3 il cui effetto è di suddividere lo spessore della parete in tre mesh radiali identiche, esiste comunque la possibilità di descrivere qualunque meshatura definita dall'utente. La descrizione della parete è completa specificando i valori dei diametri interno ed esterno (da essi il codice ricava lo spessore che verrà diviso nel numero di mesh radiali richiesto), e del perimetro di scambio (utilizzato per il calcolo della superficie di scambio termico). Infine, è possibile fornire la descrizione della condizione termica alla parete esterna supposta adiabatica, nel caso in cui attraverso essa non si presenti scambio termico, o non adiabatica, utilizzando l'opzione LOSS e specificando il coefficiente di convenzione e la temperatura dell'ambiente esterno, qualora attaverso esa si presenti il fenomeno di scambio termico. Nel nostro caso e in prima approssimazione si considera che il circuito sia adiabatico riservandoci la possibilità di calcolare lo scambio termico con l'esterno in una fase successiva.

In tale modo si sono fornite tutte le informazioni necessarie al codice per effettuare il calcolo del volume.

L'elemento successivo modellato è il downcomer tubolare denominato DWC\_TUB schematizzato con un modulo AXIAL il cui listato pure a titolo d'esempio è riportato in Fig.4.

> $DWC$  TUB = AXIAL ANN TUB USTREAM DTUB PLE DSTREAM ; \*  $DTUB0 = XAXIS$  0.  $DTUB1 = XAXIS$  0.5454  $DTUB2 = XAXIS$  1.8454

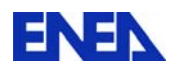

| $DTUB3 = XAXIS$ 4.4454<br>$\overline{ }$                         |
|------------------------------------------------------------------|
| $DTUB4 = XAXIS$ 5.8214<br>$\frac{1}{2}$                          |
| $DTUB5 = XAXIS$ 6.3643                                           |
| $DTUB6 = XAXIS$ 6.4563                                           |
| $\ast$                                                           |
| $MDTUB = DTUB0 SEGMENT 2 DTUB1$                                  |
| $COS$ 0.                                                         |
| SEGMENT 5 DTUB2 COS-1.                                           |
| SEGMENT 10 DTUB3 COS -1.                                         |
| SEGMENT 5 DTUB4 COS-1.                                           |
| SEGMENT 2 DTUB5 COS 0.                                           |
| SEGMENT 1 DTUB6 COS-1.;                                          |
| $\ast$                                                           |
| MESH DWC TUB MDTUB;<br>$\ast$                                    |
|                                                                  |
| GEOM DWC TUB (DTUB0 AND DTUB5)<br>SECT 8.107e-3 PERI 0.3192 SIZE |
|                                                                  |
| 0.1016                                                           |
| DTUB <sub>6</sub>                                                |
| SECT 9.472e-3 PERI 0.345 SIZE                                    |
| 0.1098;<br>$\ast$                                                |
| SINGULAR DWC TUB POINT DTUB1                                     |
| POSITIVE 0.14 NEGATIVE 0.14                                      |
| POINT DTUB4 POSITIVE 0.14                                        |
| NEGATIVE 0.14                                                    |
| POINT DTUB5 POSITIVE 0.14                                        |
| NEGATIVE 0.14 :                                                  |
| $\ast$                                                           |
| WDC TUB1 = WALL DWC TUB                                          |
| <b>EXTERNAL</b>                                                  |
| <b>SEGMENT DTUB0 DTUB5</b>                                       |
| INOX316                                                          |
| ISO 3 DIAM 0.1016 0.1386                                         |
| HPERIM CONST 0.319                                               |
| LOSS HEXT 10. TEXT 20.                                           |
| $\ast$                                                           |
|                                                                  |
| WDC TUB2 = WALL DWC TUB<br><b>EXTERNAL</b>                       |
| <b>SEGMENT DTUB5 DTUB6</b>                                       |
| INOX304                                                          |
| ISO 3 DIAM 0.1098 0.1698                                         |
| HPERIM CONST 0.345                                               |
| LOSS HEXT 10. TEXT 20.                                           |
|                                                                  |

Fig. LP5-C1A - 4: Esempio di listato per modulo AXIAL

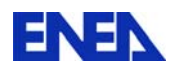

Come per il modulo volume, il modulo AXIAL inizia con un operatore che assegna un nome univoco al modulo e alle sue giunzioni. Per coerenza la giunzione downstream del volume precedente (ANN\_TUB), diventerà l'upstream nella descrizione del presente assiale. Il modulo termina con una giunzione di tipo downstream che si inserisce nel lower plenum (DTUB\_PLE).

Il componente ha un estensione lineare pari a  $\sim 6.45$  m ed è stato suddiviso per mezzo di sette punti vettoriali principali che vanno dalla giunzione upstream (DTUB0) a quella downstream (DTUB6). Anche per questi punti la denominazione deve essere univoca all'interno dell'input-deck. A differenza del volume che viene definito con soli due nodi, in generale, il modulo assiale viene definito da un numero N di nodi che rappresentano la meshatura longitudinale, che tiene conto di eventuali cambi di sezione, dell'inserzione di moduli TEE, dei cambi di inclinazione, etc. La meshatura è definita dall'operatore SEGMENT per mezzo dei punti principali descritti sopra. Il criterio assunto è stato quello di creare una meshatura con un passo di ~25÷30 cm, questo per rispettare le raccomandazioni del team di sviluppo CATHARE [5] (il rapporto di lunghezza tra due mesh contigue dovrebbe essere compreso nel range di 0.8÷1.2, evitando di avere mesh eccessivamente lunghe/corte e di falsare la simulazione numerica ottenendo quindi risultati il più possibile reali). Il numero che segue l'operatore SEGMENT rappresenta il numero di suddivisioni intermedie tra due nodi principali dell'elemento. Un'altra informazione richiesta dall'operatore è l'inclinazione di ciascun tratto di assiale *cos* 1 verticale verso l'alto, 0 orizzontale, -1 verticale verso il basso).

La direttiva MESH serve ad associare la meshatura descritta con l'operatore SEGMENT (MDTUB) con le caratteristiche topologiche del modulo (DWC\_TUB).

Il tubo ha caratteristiche idrauliche costanti nell'intervallo DTUB0÷DTUB5 e presenta un restringimento nell'area di passaggio della sezione di outlet. Come per il volume, in modo del tutto simile è necessario fornire le perdite di carico concentrate che il fluido incontra nell'attraversamento del tubo e le strutture termiche del componente.

Seguendo il percorso del fluido dopo il downcomer tubolare si trova il lower plenum indicato con LPLE. Questo elemento è stato modellato con un VOLUME di sezione variabile avente una elevazione di 1.5 m e due giunzioni, una che lo collega al downcomer tubolare (DTUB\_PLE) in downstream e l'altra al canale di potenza o core (PLE-CORE) in upstream. La descrizione dell'elemento è del tutto simile a quella discussa sopra per il DWC\_ANN, in questo caso però nella geometria del volume bisogna tenere conto del fatto che lo spazio occupato dalle strutture delle barrette scaldanti che attraversano il volume riducono l'area di passaggio totale a disposizione del fluido. Inoltre, in corrispondenza del lower plenum le barrette dissipano una piccola potenza che viene modellata attraverso la direttiva SOURCE all'interno dell'operatore WALL, cioè nella struttura termica che genera la potenza. Il codice richiede che la potenza generata venga fornita come potenza specifica  $(W/m<sup>3</sup>)$  e come boundary condition essa viene pilotata da una opportuna legge di variazione in funzione del tempo.

All'uscita del lower plenum il fluido, entra nel canale di potenza indicato con CORE. L'elemento è stato modellato tramite un AXIAL, con giunzioni al lower-plenum (PLE-CORE) e all'upper-plenum (COR-UPLE). Il canale presenta una elevazione di 4.69 m, ed è stato suddiviso in 13 sottoelementi principali per 21 mesh totali. Nel calcolo dell'area di passaggio, del diametro idraulico e del perimetro bagnato, devo considerare l'ingombro dovuto alle barrette scaldanti. Una caratteristica importante dell'elemento CORE è il tipo di idraulica attivata tramite la direttiva HYDR che fa riferimento a specifiche relazioni di chiusura valide per flusso attraverso un fascio di barrette (RODBUNDLE). L'uso di questa direttiva è ammesso solo in moduli AXIAL o THREED. Per quanto riguarda la termica, un

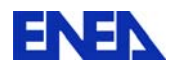

certo numero di strutture sono state utilizzate per descrivere le pareti esterne al canale e le flangiature di collegamento con le altre parti di impianto, inoltre è stata descritta la struttura termica interna di una barretta in INCONEL600 caratterizzata dalla potenza specifica generata da tutte e 97 le barrette che costituiscono il core.

All'uscita dal core è situato il VOLUME upper-plenum denominato UPLE. L'elemento presenta quattro giunzioni di cui due dovute al collegamento con le hot legs di tipo downstream (COR\_HLA/COR\_HLB) e due di tipo upstream dal core (COR\_UPLE) e dall'upper head (UPLE\_JH).

La parte alta del vessel è stata suddivisa in un modulo assiale chiamato UPLEH e un modulo volume HEAD. Questa scelta è stata dettata da una parte dall'intenzione di caratterizzare il flusso del refrigerante attraverso l'upper head, che nel caso si fosse optato per simulare tutto con un volume (due nodi) si sarebbe persa, dall'altra, dall'interesse alla descrizione del pelo libero nell'upper-head durante i transitori incidentali. Ricordiamo a questo punto che in CATHARE, due VOLUME ma anche due AXIAL non possono essere collegati in serie tra loro, per questo motivo è necessario modellare una parte dell'upper-head mediante un AXIAL di collegamento tra i due volumi UPLE e HEAD. L'elemento HEAD presenta solo due giunzioni, il downstream proveniente dall'elemento assiale BYPASS che collega il downcomer anulare all'head e il downstream verso il modulo UPLEH. Il BYPASS serve per raffreddare la parte alta del vessel, dove nel reattore, sono localizzati i meccanismi e i tubi guida delle barre di controllo. Con la descrizione dell'head il modello del canale di potenza e del circuito primario è completo. Seguendo il percorso del fluido si continua con la descrizione dell'upper-plenum e si passa alle due hot-legs. In Fig.5 si riporta il layout del loop A caratterizzato dalla presenza del pressurizzatore, ricordando che i due loop sono per il resto del tutto identici.

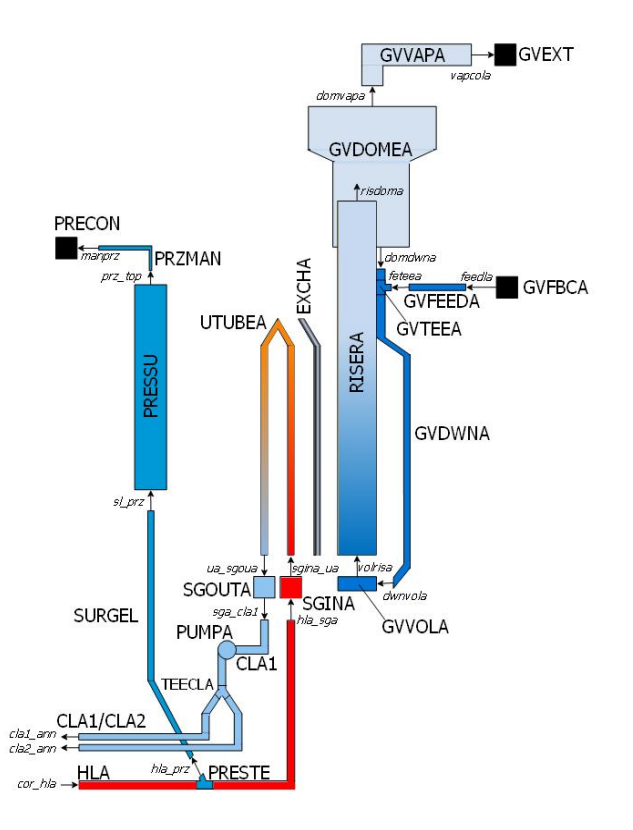

Fig LP5-C1A - 5: Rappresentazione del layout del LOOP A.

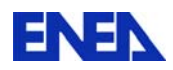

La hot leg è un tratto di tubazione lunga circa 5 m che collega in downstream l'upper plenum (giunzione COR\_HLA) con lo steam generator in upstream (giunzione HLA\_SGA). Il collegamento della hot leg con il pressurizzatore è stata modellata attraverso l'utilizzo di un TEE. In Fig.6 a titolo d'esempioè stato riportato il listato del modulo TEE impiegato.

In esso con l'operatore SCALAR si individua il punto (ITEE\_PRZ) della tubazione (HLA) in cui viene ad essere innestata la tubazione del pressurizzatore e precisamente ad una distanza di 1.5565 m dall'inizio della meshatura della hot leg. L'operatore TEE denominato PRESTE definisce la giunzione downstream (HLA\_PRZ) che porta al pressurizzatore. Sono state quindi definite le caratteristiche geometriche del tratto di tubazione derivata e infine con la direttiva CONNECT si definisce la correlazione topologica tra modulo principale (HLA), giunzione derivata (HLA\_PRZ) e punto di innesto (ITEE\_PRZ).

> ITEE\_PRZ = SCALAR HLA  $1.5565$  ; \* PRESTE = TEE HLA\_PRZ DSTREAM ; \* GEOM PRESTE LENGTH 0.1 SECT 1.14e-3 PERI 0.1197 SIZE 0.0381 INCLINED 0.409 ELEV 1 ANGLE 1.7629 ; \* CONNECT HLA HLA\_PRZ ITEE\_PRZ ;

Fig. LP5-C1A - 6: Esempio di listato per modulo TEE.

Al TEE è stata collegata una tubazione denominata SURGEL (surge line), modellata attraverso un AXIAL avente una lunghezza di 10.6 m, a questa si collega il pressurizzatore indicato con PRESSU modellato con un VOLUME di elevazione 6.79 m ed una sezione di passaggio del fluido pressoché costante pari a 1.42e-2 m<sup>2</sup>. Il modulo ha due giunzioni una in upstream che lo collega alla surge line (PRZ\_TOP) e una in downstream (MANPRZ) che lo collega alla linea assiale di sfogo della sovrappressione e che a sua volta termina con una boundary condition che in questa fase di calcolo è stata imposta BLIND. All'interno del listato del modulo PRESSU verranno inserite le direttive SOURCE che rappresentano gli spray e CANDLE che rappresentano i riscaldatori. Questi due componenti vengono utilizzati in fase di regolazione della pressione del circuito primario. All'uscita dalle hot leg è stato collegato il volume SGINA che insieme al corrispondente volume SGOUTA rappresentano i collettori di ingresso/uscita dei tubi a U del generatore di vapore. Questi volumi hanno un'altezza di circa 21 cm e una sezione di passaggio di  $0.017 \text{ m}^2$ . I 13 tubi che costituiscono il fascio tubiero sono stati simulati con un unico modulo AXIAL denominato UTUBEA avente il diametro idraulico di un singolo tubo ma perimetro bagnato e area di passaggio corrispondenti alla totalità dei tubi, mantenendo cosi inalterate le caratteristiche idrauliche. Il fascio tubiero si sviluppa per una lunghezza di circa 17 m.

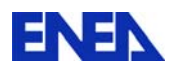

All'uscita del collettore SGOUTA viene connessa in downstream la cold leg che andrà a terminare nel downcomer anulare del vessel, determinando la chiusura del circuito primario.

La particolare configurazione della cold leg ci ha costretti a compiere alcune scelte per tentare di riprodurre al meglio le sue peculiarità. La linea infatti è composta da un'unica tubazione da 3" fino ad un punto a valle della pompa primaria, dopodiché la linea principale si biforca in due linee distinte e simmetriche da 2.5". La scelta di questo particolare layout è stata dettata dalla volontà di riprodurre al meglio le caratteristiche dell'AP600.

Le scelte possibili sulla rappresentazione della regione interessata dalla biforcazione con il codice CATHARE sono due: ricorrere ad un modulo VOLUME con tre giunzioni (una upstream a monte e due downstream a valle), oppure ricorrere ad un modulo TEE. Il limite della prima soluzione è intrinseco alle caratteristiche numeriche del modulo VOLUME, niente affatto adatto a simulare correttamente una regione caratterizzata da un flusso di fluido importante. Quindi si è optato per la seconda soluzione e si è proceduto a modellare una linea cold leg "principale" denominata CL1A che parte dallo steam generator e termina dentro al downcomer anulare e una cold leg "secondaria" che parte dalla linea derivata con il TEE e termina anch'essa dentro al downcomer anulare denominata CL2A (vedi Fig.7).

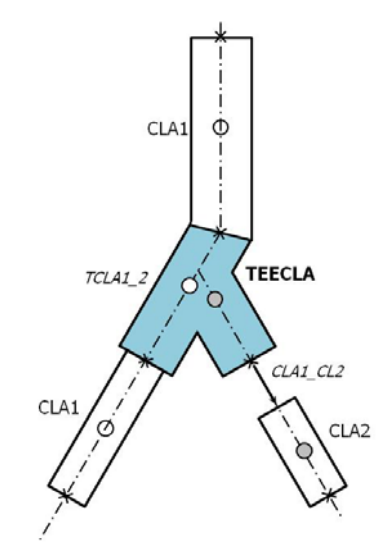

Fig. LP5-C1A - 7: Nodalizzazione della cold leg.

La pompa primaria viene assunta zero-dimensionale e inserita nella cold leg attraverso l'operatore PUMPCHAR e denominata PUMPA. Con questo operatore è possibile individuare il punto specifico del modulo axial dove verrà posta la pompa ed introdurre tutte le sue curve caratteristiche di funzionamento per head e torque, le curve degradate, la funzione di degradazione, l'inerzia e i valori nominali di head, torque, rotazione e portata.

La modellazione del secondo loop del circuito primario indicato come (loop B), è del tutto analoga a quella appena descritta con la differenza che non sarà presente il ramo del pressurizzatore.

La modellazione del circuito secondario è stata iniziata dal riser del generatore di vapore che è l'elemento in cui avviene l'accoppiamento termico con il circuito primario tramite i tubi a U. La descrizione che segue è relativa al solo secondario del loop A poiché il modello dell'altro secondario è identico.

Il riser, indicato con RISERA, è stato modellato attraverso un AXIAL avente una lunghezza di 13.7 m, ed è stato suddiviso in 10 sottoelementi. Come per la modellazione del core, anche in questo caso è stata utilizzata un idraulica di tipo RODBUNDLE nel tratto interessato dalla

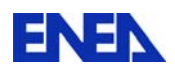

presenza del fascio di tubi a U, che è di altezza pari a 8.2 m. Perdite di carico concentrate sono state inserite per considerare la presenza di 6 griglie distanziatrici del fascio di tubi. L'accoppiamento termico tra i circuiti è definito dall'operatore EXCHANGER. Nella scelta della nodalizzazione del riser si deve tenere conto che nodi vettoriali della meshatura principale del lato secondario devono essere corrispondenti a quella adottata nei tubi a U del lato primario (vedi Fig.8).

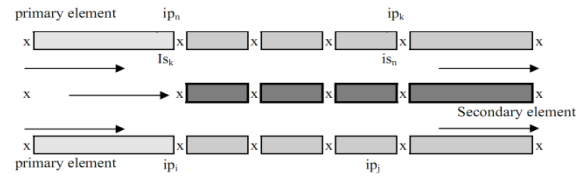

Fig. LP5-C1A - 8: Nodalizzazione di una struttura EXCHANGER

In Fig.9 è stato riportato il listato relativo alla struttura di accoppiamento, denominata EXCHA. In particolare si può notare come venga creata la corrispondenza topologica tra RISERA e UTUBEA e come, grazie alle card DIRECT e REVERSE, si tenga in conto che parte della scambio termico avviene in modo co-corrente nel tratto ascensionale del fascio tubiero e in modo contro-corrente nel tratto discendente. A completamento verrà poi descritto il tipo di materiale del fascio di tubi (inconel600), la meshatura radiale (5 mesh uguali), i diametri interni ed esterni di un tubo (per la definizione dei parametri geometrici utilizzati nella legge di conduzione) ed il perimetro scaldante (per il calcolo dell'area di scambio) il cui valore rappresentativo deve rappresentare i 13 tubi del fascio.

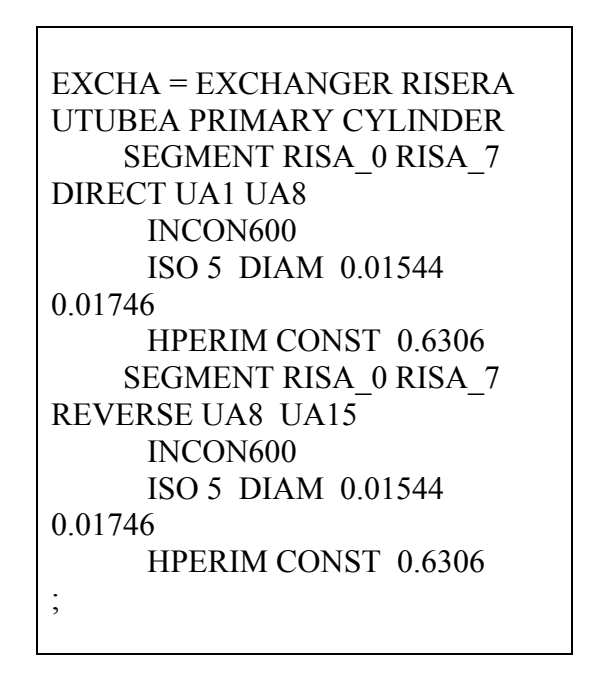

Fig. LP5-C1A - 9: Esempio di listato dell'operatore EXCHANGER

L'uscita del RISERA viene modellata con una penetrazione di 1.85 m all'interno del volume superiore del generatore di vapore (dome), denominato GVDOMEA. La regione di sbocco del riser è caratterizzata dalla presenza dei separatori a ciclone, che in CATHARE vengono

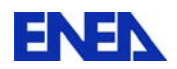

simulati numericamente ponendo l'opzione SEPDRYER alla giunzione tra riser e dome. Il volume avente una elevazione di 3.2 m presenta quindi tre giunzioni: una upstream (RISDOMA) proveniente dal riser e due downstream che rappresentano il ritorno di acqua condensata/separata dagli essiccatori presenti nel dome (DOMDWNA) e la mandata della linea di vapore (DOMVAPA).

Il downcomer del generatore di vapore, indicato con GVDWNA, è stato modellato attraverso un AXIAL di estensione 12.5 m. Come nel vessel del circuito primario anche il downcomer del generatore di vapore è costituito da una primo tratto di ~1.2 m anulare e una restante di  $\sim$ 11.3 m in due tubazioni esterne. Il layout del downcomer è stato simulato con un unico modulo AXIAL avente un idraulica di tipo ANNULAR nel primo tratto e una PIPE per le tubazioni, che per motivi di semplificazione sono state rappresentate con un unico pipe simulante le caratteristiche idrauliche di entrambi (diametro idraulico di un singolo tubo e perimetro bagnato/area di passaggio dei due tubi).

Ricordando che due moduli AXIAL non possono essere collegati in serie, è stato necessario creare un volume fittizio denominato GVVOLA di altezza 2.5 cm per poter connettere il downcomer con il riser del GV.

L'alimentazione (feed line) di acqua al downcomer del circuito secondario è stata simulata attraverso un modulo TEE indicato con GVTEEA, definendo il punto di innesto sul downcomer con l'operatore SCALAR e le caratteristiche geometriche di del tratto iniziale della linea derivata. Anche un piccolo tratto della linea di alimentazione di estensione un metro è stato rappresentato con un assiale GVFEEDA. Le caratteristiche del fluido di alimentazione sono state imposte con una boundary condition di tipo inlet (BC3B) denominata GVFBCA. Attraverso questa boundary condition è stato possibile impostare la temperatura e la velocità di ingresso (quindi la portata) dell'acqua di alimento. La linea vapore che si collega al GVDOMEA è stata simulata per un tratto di ~8 m con un assiale chiamato GVVAPA. A questo punto, ricordiamo che il circuito secondario del loop B è uguale a quello del loop A appena descritto, quindi il collettore delle due linee vapore è stato descritto con un volume denominato GVCOL. A tale volume è stata imposta una boundary condition di tipo outlet (BC5A) alla giunzione downstream (COLEXT) denominata GVEXT. Con questa boundary condition si è imposta la pressione del circuito secondario. Infine è stata imposta anche una boundary condition di tipo BLIND alla giunzione downstream (COLAXI) denominata GVAXI. A conclusione della descrizione dei moduli utilizzati per la simulazione dell'impianto SPES99, si è proceduto alla costruzione dei circuiti primario e secondario e infine all'assemblaggio del reattore. In Fig.10 si riporta il listato riguardante la costruzione dei circuiti e del reattore. Il circuito primario PRIMSIDE e il circuito secondario SECNSIDE vengono costruiti geometricamente tramite l'operatore CIRCUIT. Si era già menzionato come la costruzione dei circuiti nell' algoritmo di stazionario (GOPERM) dovrebbe avvenire seguendo una successione logica nel calcolo dei diversi moduli, mentre all'interno del DATA BLOCK non è importante con quale modulo ha inizio la costruzione del circuito ne la sequenza. La coerenza è pertanto fondamentale all'interno dell'EXECUTABLE BLOCK, nelle direttive PERMINIT, dove i moduli devono essere elencati seguendo il flusso del fluido vettore ed avendo già acquisito i parametri in ingresso ad ogni modulo per effettuarne il calcolo di stazionario. Per completare la descrizione dell'impianto, i due circuiti vengono assemblati dall'operatore REACTOR a formare l'impianto SPES99.

In particolare, si può notare che la costruzione del circuito primario nel blocco PERMINIT ha inizio con il downcomer anulare e, seguendo il flusso, prosegue nel downcomer tubolare, nel lower plenum e core. Nel CORE la successione si interrompe perché per procedere nella risoluzione delle equazioni di bilancio dell'upper plenum è necessario che CATHARE abbia

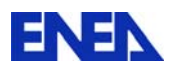

già acquisito tutti i parametri in ingresso. La descrizione deve pertanto riprendere dal BYPASS, di cui si conoscono i parametri upstream già elaborate nel modulo DWC ANN, per poi procedere all'HEAD, all'assiale UPLEH e infine all'upper plenum UPLE che ora può essere risolto. Allo stesso modo si procederà nei due loops.

Per procedere nel calcolo dello steady-state sono necessarie delle condizioni di inizializzazione per entrambe i circuiti, che in questo caso sono state imposte coincidenti con le condizioni operative dell'impianto sperimentale SPES. Per il lato primario sono imposte le condizioni termoidrauliche delle cold legs (pressione, temperatura e velocità) indispensabili all'inizializzazione del primo modulo del circuito (il downcomer anulare). Inoltre è imposto il livello nel pressurizzatore e una condizione di NOFLOW alla giunzione tra hot leg ed pressurizzatore. Per il secondario sono state imposte le condizioni termoidrauliche di iniezione d'acqua dalle feedline e la portata nei downcomer, informazioni indispensabili per consentire al codice di inizializzare il calcolo dei secondari. Per completare l'informazione indispensabile al calcolo di stazionario devono essere inizializzate le potenze scambiate tra i loop primari e secondari attraverso i generatori di vapore (EXCHANGER), che corrisponderanno a metà della potenza generata nel core.

L'ultima direttiva inserita nell'EXECUTABLE BLOCK è GOPERM che serve per attivare il calcolo steady-state del reattore.

```
*------- BUILDING PRIMARY CIRCUIT
PRIMSIDE = CIRCUITDWC ANN DWC TUB LPLE CORE
     BYPASS HEAD UPLEH UPLE
     HLA SURGEL PRESSU PRZMAN PRECON
       SGINA UTUBEA SGOUTA CLA1 CLA2
     HLB SGINB UTUBEB SGOUTB CLB1 CLB2 ;
    BUILDING SECONDARY CIRCUIT
SECNSIDE = CIRCUITGVFBCA GVFEEDA GVDWNA GVVOLA RISERA GVDOMEA
GVVAPA
   GVFBCB GVFEEDB GVDWNB GVVOLB RISERB GVDOMEB
GVVAPB
   GVCOL GVEXT GVAXI:
\astSPES99 = REACTOR PRIMSIDE SECNSIDE :
END DATA:
            ****************************
* STEADY STATE CALCULATION
```
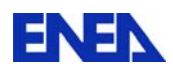

| PERMINIT PRIMSIDE                                                      |
|------------------------------------------------------------------------|
| DWC ANN DWC TUB LPLE CORE                                              |
| <b>BYPASS HEAD UPLEH UPLE</b>                                          |
| HLA SURGEL PRESSU PRZMAN                                               |
| <b>SGINA UTUBEA SGOUTA CLA1 CLA2</b>                                   |
| HLB SGINB UTUBEB SGOUTB CLB1 CLB2                                      |
| PRECON:                                                                |
| $\ast$                                                                 |
| LEVEL PRESSU 2.                                                        |
| $\ast$                                                                 |
| NOFLOW HLA HLA PRZ ;                                                   |
| $\ast$                                                                 |
| REALC CLA1 ANN P 153.5D5 TL 278.0 HVSAT ALFA 1.D-05<br>VL 2.47 VV 2.47 |
| CLA2 ANN P 153.5D5 TL 278.0 HVSAT ALFA 1.D-05                          |
| VL 2.47 VV 2.47                                                        |
| CLB1 ANN P 153.5D5 TL 278.0 HVSAT ALFA 1.D-05                          |
| VL 2.47 VV 2.47                                                        |
| CLB2 ANN P 153.5D5 TL 278.0 HVSAT ALFA 1.D-05                          |
| VL 2.47 VV 2.47 :                                                      |
| $\ast$                                                                 |
| PERMINIT SECNSIDE                                                      |
| GVFEEDA GVDWNA GVVOLA RISERA GVDOMEA GVVAPA                            |
| GVFEEDB GVDWNB GVVOLB RISERB GVDOMEB GVVAPB                            |
| <b>GVCOL</b>                                                           |
| GVFBCA GVFBCB GVEXT GVAXI:                                             |
| ∗                                                                      |
| REALC FEEDLA P 51.6D5 TL 226. HVSAT ALFA 1.D-05                        |
| VL 2.28 VV 2.28 :                                                      |
| REALC DOMDWNA P 51.6D5 UNDERSAT 0.832 HVSAT ALFA 1.D-                  |
| 05                                                                     |
| VL 0.5 VV 0.5 :                                                        |
| REALC FEEDLB P 51.6D5 TL 226. HVSAT ALFA 1.D-05                        |
| VL 2.28 VV 2.28 ;                                                      |
| REALC DOMDWNB P 51.6D5 UNDERSAT 0.832 HVSAT ALFA 1.D-                  |
| 05                                                                     |
| VL 0.5 VV 0.5;                                                         |
| $\ast$                                                                 |
| ECHPOWER EXCHA 2.485E6 ;                                               |
| ECHPOWER EXCHB 2.485E6 ;                                               |
| *                                                                      |
| GOPERM ;                                                               |

Fig. LP5-C1A - 10: Listato della costruzione dei circuiti e del reattore e inizializzazione

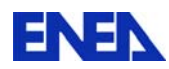

### *STAZIONARIO DI RIFERIMENTO DELL'IMPIANTO SPES-99*

Nel paragrafo precedente è stata descritta la costruzione dell'input-deck CATHARE che permette di simulare numericamente il comportamento termo-idraulico dell'impianto sperimentale SPES-99.

L'esecuzione di CATHARE ha permesso di ottenere uno stato iniziale stazionario del circuito in cui il valore dei parametri termo-idraulici non differisce in maniera sostanziale da uno stato stazionario di riferimento dell'impianto. Tale stazionario di riferimento, coincidente approssimativamente con le condizioni nominali dell'impianto, era stato acquisito dal sistema di strumentazione il 29 Luglio 1999 [6].

In tabella 1 sono riportati i principali parametri calcolati dal codice in confronto con i corrispondenti valori sperimentali. Gli scostamenti, che comunque risultano contenuti, dipendono dall'algoritmo di calcolo utilizzato, che a fronte di un set di valori "guess" per l'inizializzazione delle variabili introduce le necessarie correzioni per raggiungere la convergenza del calcolo.

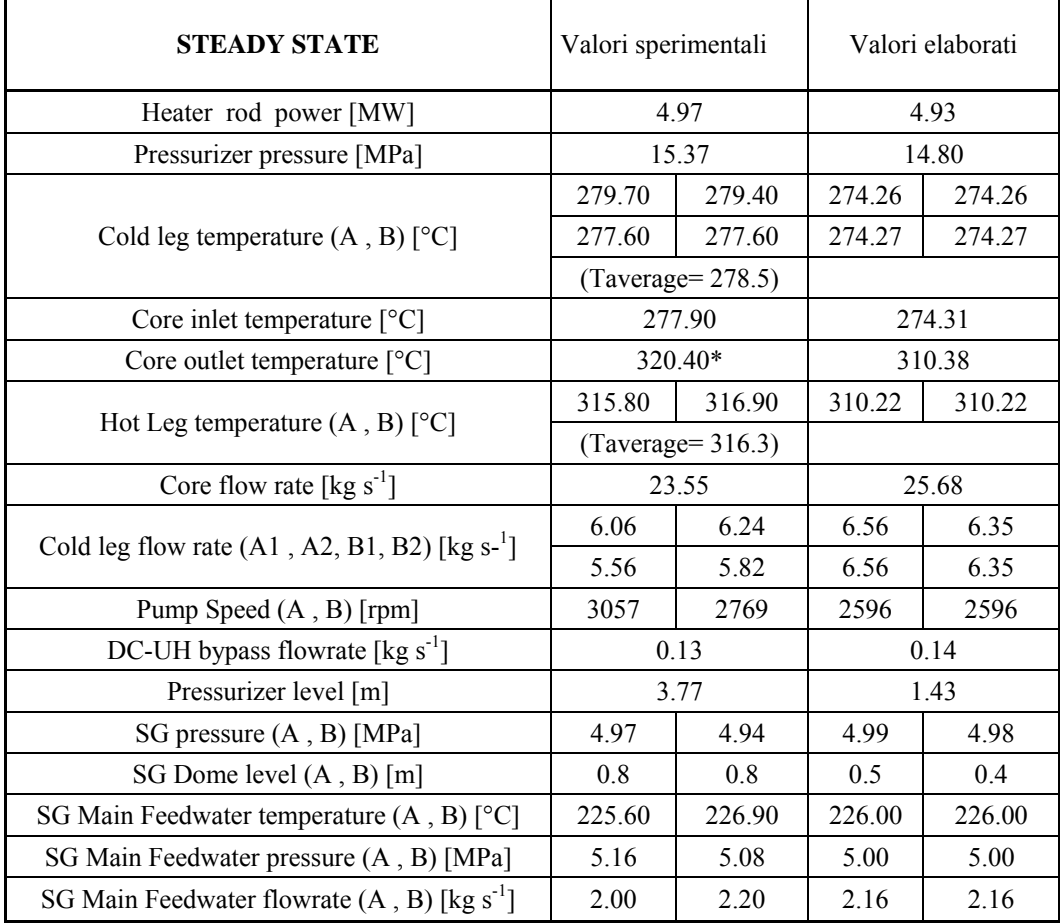

Tab. LP5-C1A - 1 - Confronto fra i principali parametri misurati e calcolati prima delle regolazioni

Il secondo passo dell'esecuzione del calcolo CATHARE riguarda il raggiungimento dello stazionario di riferimento, in cui i valori dei parametri calcolati dal codice coincidono quanto più possibile con i valori sperimentali. Questo obiettivo si ottiene con l'utilizzo di un

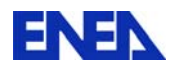

algoritmo di calcolo in cui i principali parametri dell'impianto sono controllati direttamente nell'input-deck attraverso interventi sulle condizioni al contorno governati da una regolazione di tipo proporzionale-integrale. Alla fine di questa fase di stabilizzazione, si potrà simulare il comportamento termo-idraulico dell'impianto per un dato scenario sperimentale, imponendo le reali condizioni al contorno.

Per poter effettuare le opportune regolazioni, l'algoritmo richiamato dalla direttiva TRANSIENT permette di utilizzare nell'input deck comandi simili (come notazione e funzione) a quelli utilizzati nel linguaggio di programmazione FORTRAN: struttura iterativa "do" (REPEAT), istruzione condizionale "if" (IF), istruzione per salto incondizionato "go to" (QUIT), etc.. Sono inoltre disponibili operatori che permettono l'esecuzione di operazioni algebriche e logiche (+,-, /, \*,\*\*, =, <, >), l'acquisizione del valore dei parametri calcolati ad un determinato passo di tempo (VALUE) e la loro imposizione al passo di tempo successivo (WRITE), ed infine direttive che permettono la modifica delle condizioni al contorno (BCMOD) e dei parametri di funzionamento di un componente (PUMPMOD).

Questa fase di regolazione è durata circa 3500 secondi, tempo necessario affinché i criteri di accettazione della regolazione relativi a portata primaria, livello di liquido nel pressurizzatore, pressione del circuito primario, inventario di fluido nei generatori di vapore e portata di alimentazione degli stessi risultassero soddisfatti. I successivi 1500 secondi di calcolo sono stati realizzati fermando tutte le regolazioni per verificare la stabilità dello stato stazionario di riferimento raggiunto. L'algoritmo di regolazione utilizzato è riportato in Fig. 11 con opprtuni commenti che mettono in evidenza le diverse regolazioni con i relativi parametri e fattori.

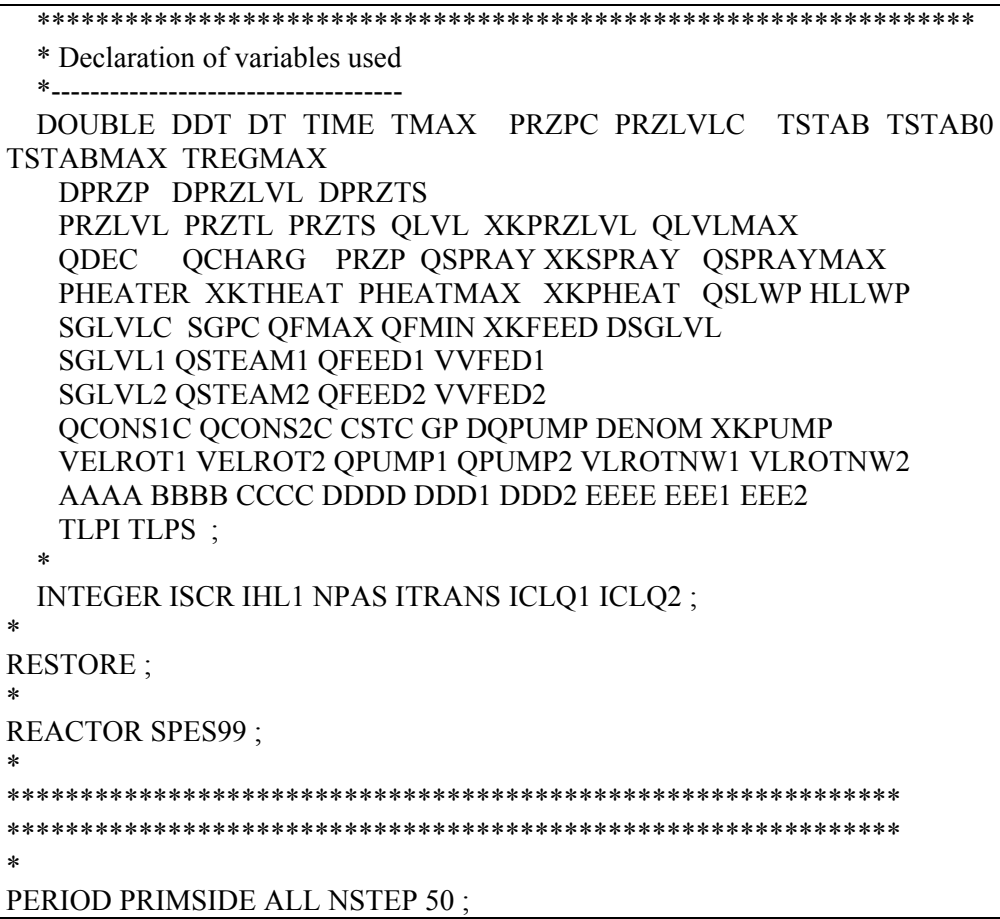

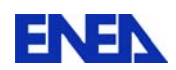

```
PERIOD SECNSIDE ALL NSTEP 50:
***********************************
* 100 STEPS TO REDUCE THE GAP
 *********************************
 *BCMOD ENDMAN BLIND VL 1.E-12 VV 1.E-12 ; (break)
BCMOD PRECON BLIND VL 1 E-12 VV 1 E-12
DT = 1.E-3OPTION MAXREP 30
OPTION DTMAX 1.
TIME = 0.RESULT SPES99 NSTEP 50
PERIOD SPES99 NSTEP 50
REPEAT BLOC1 100
TRANSIENT SPES99 TIME DT
TIME = TIME + DTDT = NEWDTEND BLOC1
\ast*END EXEC ;
**********************************
TIME = 0.0**************** ITRANS > 0: COMPUTATION of TRANSIENT ***
**************** ITRANS = 77 : TEST of REGULATION ***
  ITRANS = 0TSTAB = 0TSTAB0 = 0.TSTABMAX = 1000.TREGMAX = 5000.
\mathbf{r}MESSAGE ' $$$- END OF THE PERMINIT ':
* SAUVEGARDE 0
******
      SAVE 1
* --> REGULATION BLOC
OPTION ROCP 1.D2 ;
OPTION DTMAX 1.
OPTION DTMIN 1.D-4 ;
OPTION MAXREP 30
DT = 1.D-3***** SOURCE & SINK ACTIVATION .......
* PRIMARY COOLING SYSTEM : FLOW & POWER init = 0
 WRITE 0. LIQFLOW SOURCSPR
 WRITE 0. LIQFLOW SOURCLWP
 WRITE 0. TOTFLOW SINKLWP
```
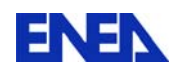

 $di$ 

70

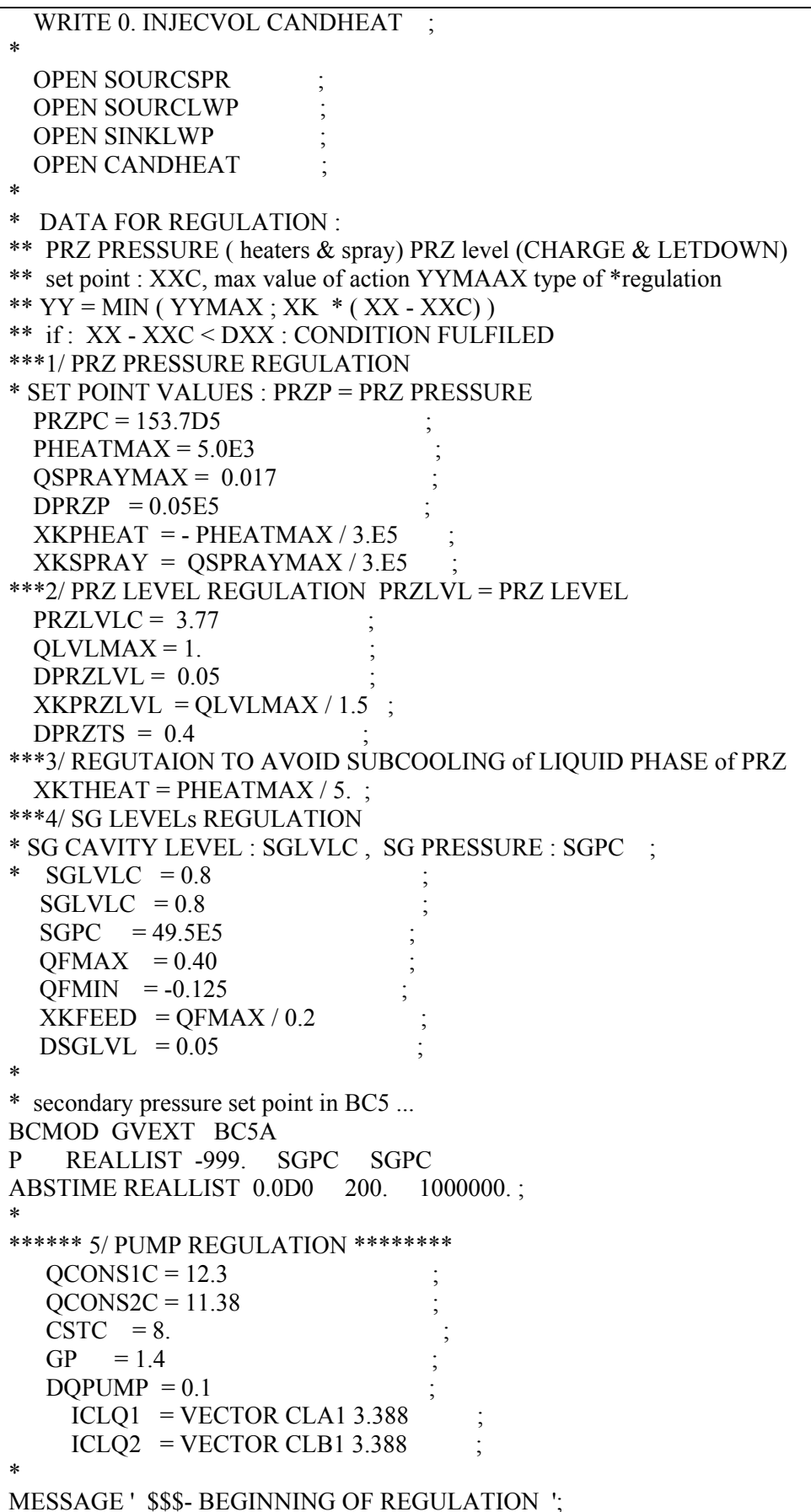

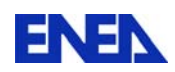

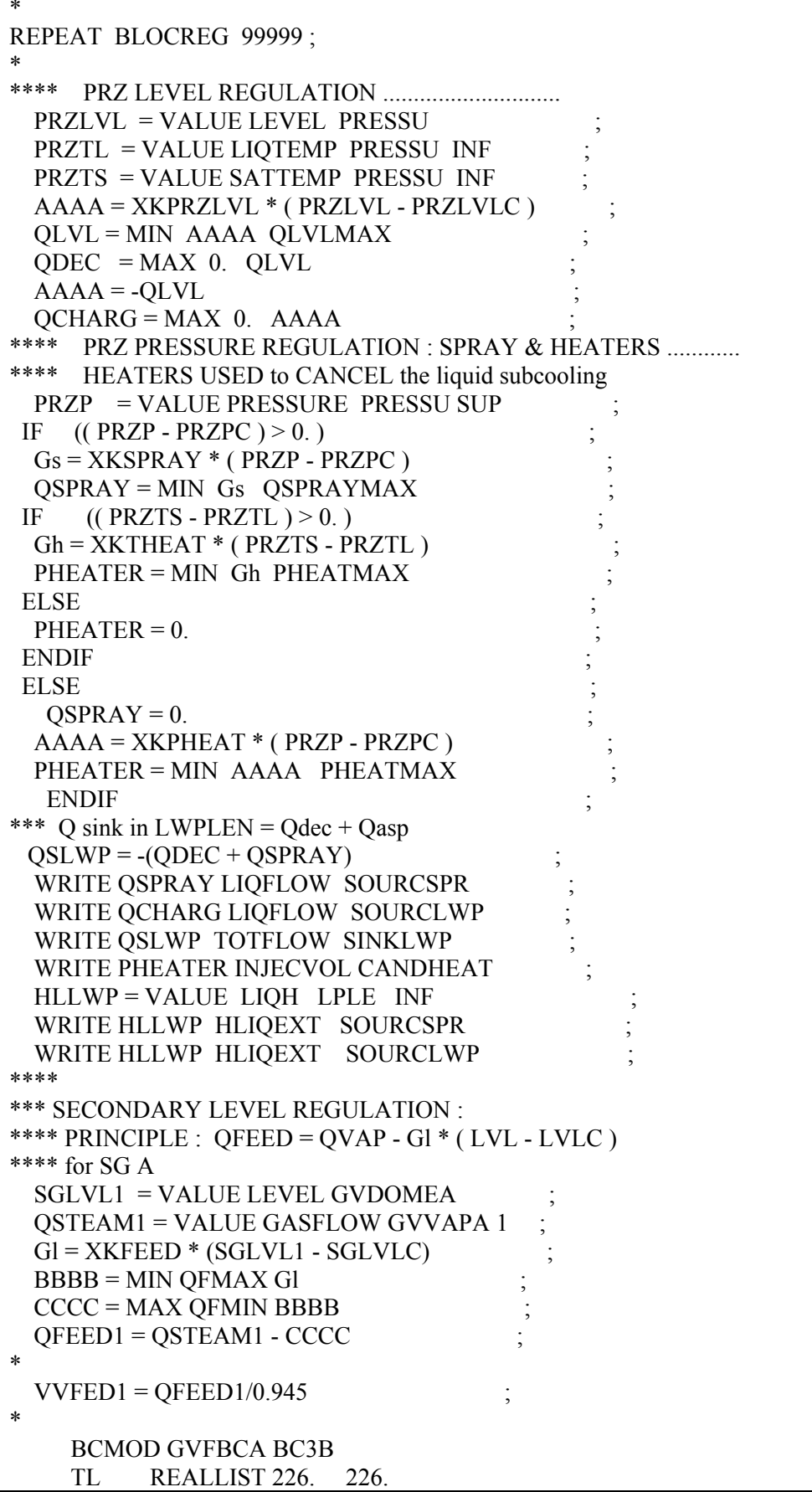

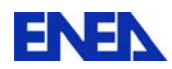

 TG REALLIST -1. -1. ALFA REALLIST 1.D-5 1.D-5 VL REALLIST VVFED1 VVFED1 VV REALLIST VVFED1 VVFED1 ABSTIME REALLIST 0.0D0 99999. \* \*\*\*\* for  $SG 2$  $SGLVL2 = VALUE$  LEVEL GVDOMEB QSTEAM2 = VALUE GASFLOW GVVAPB 1 ;  $Gl = XKFEED * (SGLVL2 - SGLVLC)$  $BBBB = MIN QFMAX GI$  $CCCC = MAX QFMIN BBBB$  $QFEED2 = QSTEAM2 - CCCC$  $VVFED2 = QFEED2/0.945$ \* BCMOD GVFBCB BC3B TL REALLIST 226. 226. TG REALLIST -1. -1. ALFA REALLIST 1.D-5 1.D-5 VL REALLIST VVFED2 VVFED2 VV REALLIST VVFED2 VVFED2 ABSTIME REALLIST 0.0D0 99999. ; \*\*\*\*\* Pump Regulation \*\*\*\*\*  $DENOM = 1.0 + (CSTC / DT)$ ;  $XKPUMP = GP / DENOM$ \*\*\*\*\*\*\*\*\*\*\*\*\*\*\*\*\*\*\*\*\*\*\*\*\*\*\*\*\*\*\*\*\*\*\*\*\*\*\*\*\*\*\*\*\*\*\*\*\*\*\*\*\*\*\*\*\*\*\*\* VELROT1 = VALUE PMPSPEED PUMPA ; QPUMP1 = VALUE TOTFLOW CLA1 ICLQ1 ; VLROTNW1 = VELROT1 - XKPUMP \* ( QPUMP1 - QCONS1C ) ; \* PUMPMOD PUMPA ROTATION RADSEC ABSOLUTE REALLIST 0. 99999. ROTV REALLIST VLROTNW1 VLROTNW1 ; \* VELROT2 = VALUE PMPSPEED PUMPB ; QPUMP2 = VALUE TOTFLOW CLB1 ICLQ2 ; VLROTNW2 = VELROT2 - XKPUMP \* ( QPUMP2 - QCONS2C ) ; \* PUMPMOD PUMPB ROTATION RADSEC ABSOLUTE REALLIST 0. 99999. ROTV REALLIST VLROTNW2 VLROTNW2 \* \*MESSAGE ' \*\*\*\* VELROT1 $(? ) = '$  VELROT1 \*MESSAGE ' \*\*\*\* VELROT2  $(?) = ' VELROT2$ \*MESSAGE ' \*\*\*\* XKPUMP $(?) = '$  XKPUMP \*MESSAGE ' \*\*\*\* VLROTNW1 $(?) = '$  VLROTNW1 \*MESSAGE ' \*\*\*\* VLROTNW2 $(?) = ' VLROTNW2$ \* \*\*\*\*\*\*\*\*\*\* TIME STEP \*\*\*\*\*\*\*\*\*\*\*\*\*\*\*\*\*\*\*\*\*\*\*\*\*\*\*\* TIME=TIME + DT ; TRANSIENT SPES99 TIME DT ;  $DT = NEWDT$  $TIME = NEWTIME$ 

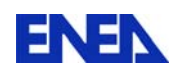

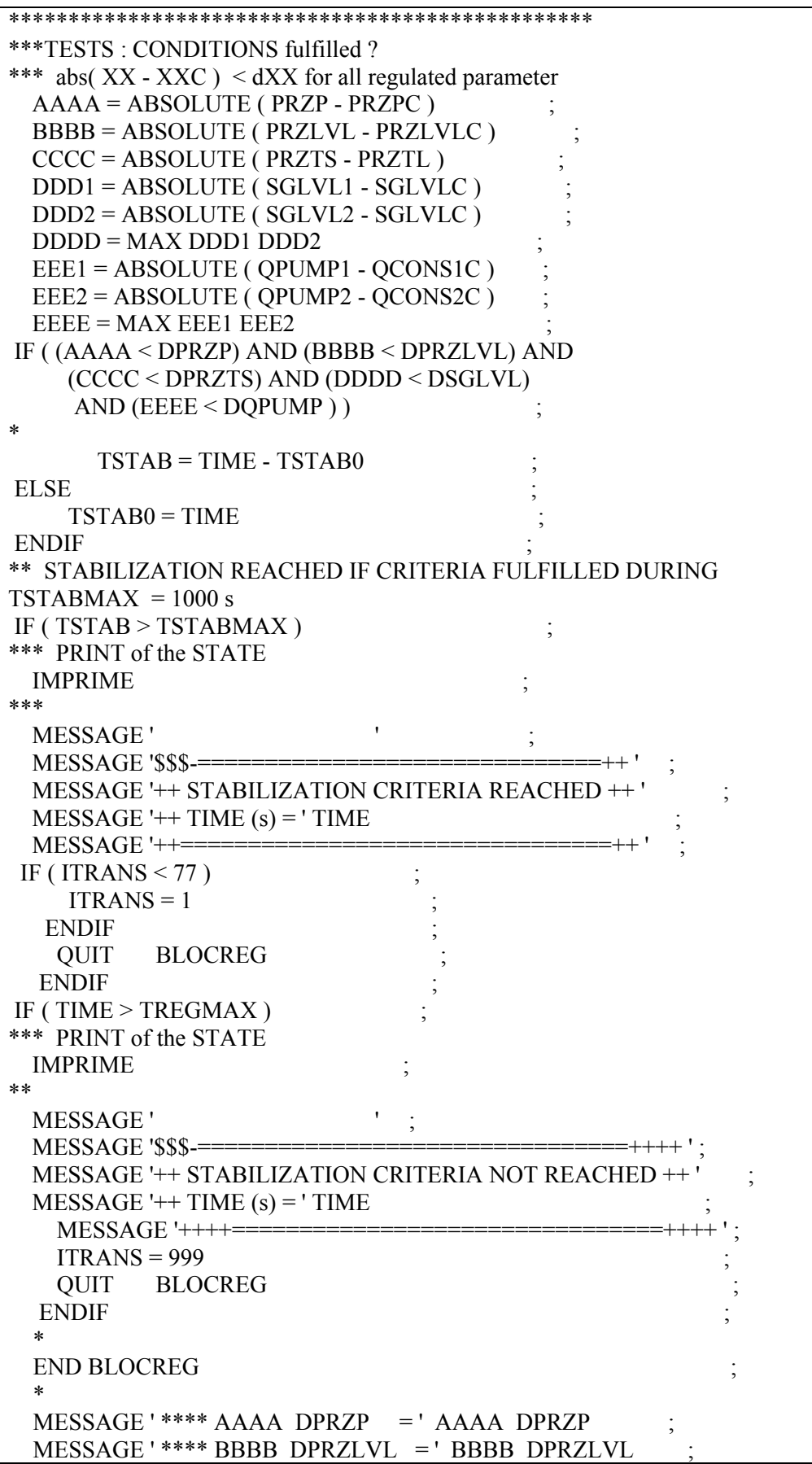

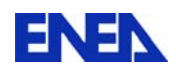

| MESSAGE ' **** CCCC DPRZTS = ' CCCC DPRZTS                   |
|--------------------------------------------------------------|
| MESSAGE '**** DDDD DSGLVL = 'DDDD DSGLVL                     |
| MESSAGE ' **** EEEE DQPUMP = ' EEEE DQPUMP                   |
| MESSAGE ' **** TSTAB TSTABMAX = ' TSTAB TSTABMAX ;           |
| *                                                            |
|                                                              |
| ** MESSAGE : SUMMARY of STABILIZATION *********************  |
| TLPI = VALUE LIQTEMP LPLE INF                                |
| TLPS = VALUE LIQTEMP UPLE INF                                |
| <b>SGLVL1 = VALUE LEVEL GVDOMEA</b>                          |
| $SGLVL2 = VALUE$ LEVEL GVDOMEB                               |
| <b>QPUMP1 = VALUE TOTFLOW CLA1 ICLQ1</b>                     |
| QPUMP2 = VALUE TOTFLOW CLB1 ICLQ2                            |
| MESSAGE ' \$\$\$-******* END OF REGULATION PHASE : ******* : |
| MESSAGE ' **** PRZP (Pa) = ' PRZP                            |
| $MESSAGE$ '**** $PRZLVL$ (m) =' $PRZLVL$                     |
| MESSAGE '**** TLPI $(C)$ =' TLPI                             |
|                                                              |
| MESSAGE '**** TLPS $(C)$ = ' TLPS                            |
| $MESSAGE$ '**** $SGLVL1$ (m) = ' $SGLVL1$                    |
| MESSAGE '**** SGLVL2 (m) = ' SGLVL2                          |
| MESSAGE ' **** QPUMP1 $(Kg/s) = ' QPUMP1$                    |
| MESSAGE ' **** QPUMP2 (Kg/s) = ' QPUMP2                      |
| ***                                                          |
|                                                              |
|                                                              |
| --> END of REGULATION                                        |
|                                                              |
| *                                                            |
|                                                              |
| <b>CLOSE SOURCSPR</b>                                        |
| <b>CLOSE SOURCLWP</b>                                        |
| <b>CLOSE SINKLWP</b>                                         |
| <b>CLOSE CANDHEAT</b>                                        |
| ∗                                                            |
| <b>OPTION ROCP 1.</b>                                        |
| RESULT SPES99 SECOND 200.;                                   |
|                                                              |
|                                                              |
| REPEAT BLOSTB 9999                                           |
| $TIME = TIME + DT$                                           |
| <b>TRANSIENT SPES99 TIME DT</b>                              |
| $DT = NEWDT$                                                 |
| $TIME = NEWTIME$                                             |
| IF (TIME > TREGMAX)                                          |
| <b>QUIT</b><br><b>BLOSTB</b>                                 |
| <b>ENDIF</b>                                                 |
|                                                              |
| END BLOSTB;                                                  |
|                                                              |
| END EXEC;                                                    |

Fig. LP5-C1A - 11: Listato dell'algoritmo di regolazione

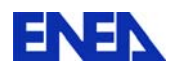

Al termine del processo di regolazione rimanevano ancora alcuni scostamenti significativi dei parametri termo-idraulici calcolati rispetto a quelli misurati. hanno Questi scostamenti riguardavano le temperature nel circuito primario, in generale di circa 4 °C inferiori rispetto ai valori misurati, e le velocità di rotazione delle pompe, che risultavano del 20 % inferiori rispetto ai valori sperimentali.

I valori di temperatura del fluido primario calcolati dal codice indicavano una sovrastima delle performance di scambio termico tra circuito primario e circuiti secondari giustificabile dalle incertezze sui coefficienti di scambio termico e sul grado di sporcamento dei tubi del generatore di vapore. Per sopperire a questa discrepanza si è agito calcolando direttamente il valore della superficie ideale di scambio termico che riportasse la temperatura media del primario al valore sperimentale. Questo valore è risultato inferiore del 15% rispetto a quello sperimentale.

La sottostima del numero di giri delle pompe, notata alla fine della fase di stabilizzazione, era conseguenza di una sottostima di circa il 20% della perdita di pressione globale calcolata nel circuito rispetto al valore misurato. Da un confronto tra le differenze di pressione calcolate e misurate nei vari tratti, si è notato che le discrepanze maggiori riguardavano il downcomer anulare (al cui interno sono presenti specifiche strutture non simulate nel modello che rappresentano le effettive perdite di pressione dell'AP600), la connessione tra plenum superiore e hot-leg ed il generatore di vapore. Queste due ultime differenze possono essere imputate alle incertezze nella valutazione dei coefficienti utilizzati nel calcolo delle perdite di carico concentrate all'imbocco e allo sbocco dei grandi plenum. Inoltre, nei tubi ad "U" dei generatori di vapore l'aumento delle perdite di carico distribuite, rispetto al caso ideale, potrebbe essere effetto del fenomeno di "sporcamento". Per compensare la sottostima della perdita di pressione si è effettuata una seconda operazione di calibrazione, si sono cioè rivisti i coefficienti geometrici per la determinazione delle perdite concentrate nelle seguente giunzioni: sbocco delle cold-leg nel downcomer anulare, imbocco delle hot-leg nell'upper plenum, sbocchi hot-leg ed imbocchi cold-leg nei plena dei generatori di vapore.

I risultati definitivi del calcolo di stabilizzazione sono mostrati in Tab 2. In essa si può notare come i valori di tutti i parametri termoidraulici del circuito valutati dal codice, ad eccezione della portata di alimentazione per entrambi i secondari, risultino in buon accordo con i dati sperimentali. Per quest'ultima variabile, infatti, il codice CATHARE fornisce un valore di stabilizzazione di circa 1,4 kg/s contro il valore di 2 kg/s riportato sul rapporto sperimentale. Da un semplice bilancio termico fatto su entrambi i secondari si è potuto dedurre che il valore calcolato è realistico mentre il dato sperimentale è affetto da un notevole errore di cui, in base alle informazioni disponibili sul rapporto sperimentale [5] , non si possono comprendere le ragioni.

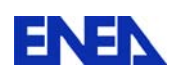

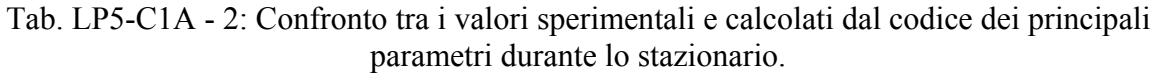

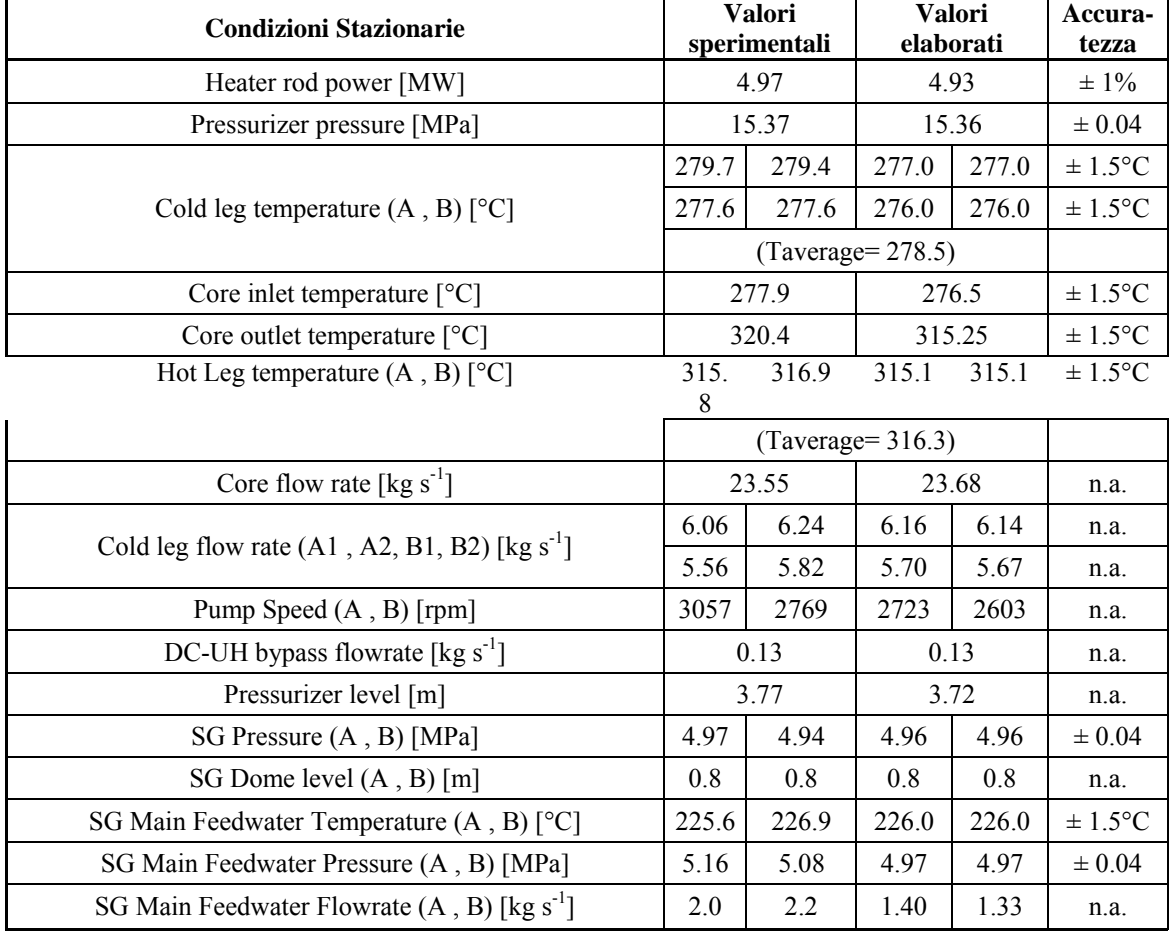

### *CONCLUSIONI*

Il presente lavoro è stato svolto nell'ambito delle attività della sezione UTFISSM dell'ENEA che riguardano sia lo sviluppo ed acquisizione di metodi di progettazione ed analisi di sicurezza nucleare, funzionali ed indispensabili per il licencing degli impianti nucleari, che l'adeguamento tecnologico degli impianti sperimentali esistenti, indispensabili all'attività di qualificazione nucleare di componenti, sistemi e degli stessi strumenti di calcolo.

Lo sviluppo del modello numerico basato sul codice di sistema CATHARE per la simulazione del comportamento termo-idraulico della facility SPES-99 è attinente ad entrambi questi argomenti. Infatti, mentre da una parte sarà uno strumento prezioso per la progettazione delle modifiche di impianto e delle campagne sperimentali da effettuarsi sulla facility, dall'altra permetterà di perseguire la validazione del codice stesso grazie al confronto dei risultati numerici con i dati sperimentali ottenuti.

Per raggiungere questi obiettivi il modello è stato sviluppato con particolare rigore:

• la geometria dell'impianto è stata descritta in dettaglio, adottando le regole e gli approcci per la simulazione dei vari componenti e delle varie fenomenologie consigliati dagli sviluppatori del codice;

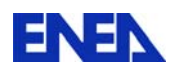

- le condizioni stazionarie di riferimento sono state ottenute tramite un algoritmo di regolazione dei parametri termo-idraulici maggiormente rilevanti che ha riprodotto per quanto possibile le regolazioni reali;
- la stabilità delle stazionario ottenuto con il codice è stato verificato attraverso una fase finale di calcolo "libera", cioè priva di regolazioni;
- il confronto dei risultati di CATHARE con i dati sperimentali ha richiesto una reiterazione sul modello dell'impianto per ridurre le incertezze relative all'accoppiamento termico tra circuito primario e secondario, così come per calibrare le perdite di pressione calcolate sul circuito primario.

Il passo successivo prenderà avvio dove questo punto e riguarderà la verifica del modello a fronte di un transitorio incidentale di perdita di refrigerante (Intermediate Break - Loss of Coolant) già condotto sull'impianto SPES-99.

# *BIBLIOGRAFIA*

- [1] M. Zaccarelli, Sviluppo di un modello termo fluidodinamico dell'impianto sperimentale SPES-99 con il codice di sistema nucleare CATHARE-2, Tesi di laurea Facoltà di Ingegneria Alma Mater Studiorum Università di Bologna.
- [2] Bestion D., G. Geffraye, The CATHARE code, CEA, Grenoble (F), Apr. 2002.
- [3] M.Rigamonti, SPES-2 Facility description, SIET 00 183 RI 92, Rev.1. Piacenza, 6- 12-95;
- [4] I.E.Idelchik, "Handbook of Hydraulic Resistance"; 3<sup>rd</sup> ed.published by Taico Publishinh House, 2000;
- [5] STR/LML/EM/94-266; Titre CATHARE 2 V1.3E USER'S GUIDELINES; Autori A.Bengaouer, D Bestion;
- [6] R. Ferri, "SPES-99 10" IB-LOCA in Cold Leg. Experimental data report". SIET 00 777 RP 99, Piacenza; Nov. 26th, 1999.